#### **UNIVERSIDADE FEDERAL DO CEARÁ CENTRO DE TECNOLOGIA PROGRAMA DE PÓS-GRADUAÇÃO EM ENGENHARIA ELÉTRICA**

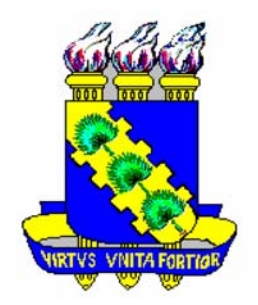

# **SISTEMA EÓLICO DE PEQUENO PORTE PARA INTERLIGAÇÃO À REDE ELÉTRICA**

Mônica Magalhães Reis

Fortaleza Março de 2008

# **Livros Grátis**

http://www.livrosgratis.com.br

Milhares de livros grátis para download.

# MÔNICA MAGALHÃES REIS

### **SISTEMA EÓLICO DE PEQUENO PORTE PARA INTERLIGAÇÃO À REDE ELÉTRICA**

Dissertação submetida à Universidade Federal do Ceará como parte dos requisitos para obtenção do grau de Mestre em Engenharia Elétrica.

Orientador: Prof. Dr. Demercil de Sousa Oliveira Jr.

Fortaleza Março de 2008

### MÔNICA MAGALHÃES REIS

# **SISTEMA EÓLICO DE PEQUENO PORTE PARA INTERLIGAÇÃO À REDE ELÉTRICA**

Esta dissertação foi julgada adequada para obtenção do título de Mestre em Engenharia Elétrica, Área de Eletrônica de Potência e Conservação de Energia, e aprovada em sua forma final pelo programa de Pós-Graduação em Engenharia Elétrica na Universidade Federal do Ceará.

Mônica Magalhães Reis

Banca Examinadora:

Prof. Demercil de Sousa Oliveira Júnior, Dr. Presidente

Prof. Dr.

Prof. Dr.

Prof. Dr.

Fortaleza, Março de 2008

*A Deus, À minha mãe Onélia (em memória), Ao meu pai Benjamim, Aos meus irmãos, Ao meu namorado, A todos os familiares e amigos, Eu dedico esse trabalho.* 

#### **AGRADECIMENTOS**

À FUNCAP, que contribuiu com apoio financeiro necessário à realização desse trabalho, no sentido de promover o desenvolvimento científico. À FINEP pelo financiamento destinado à aquisição de componentes e equipamentos utilizados no projeto, e à empresa ENERSUD pela parceria no desenvolvimento do projeto.

Ao professor Demercil de Sousa Oliveira Jr. por suas valiosas orientações, amizade, força e disponibilidade durante todo este tempo. Agradeço a confiança em mim depositada, bem como a oportunidade de trabalhar e aprender. Gostaria também de agradecer aos professores do Programa de Pós-Graduação em Engenharia Elétrica que contribuíram com minha formação no mestrado.

Aos professores do Departamento de Engenharia Elétrica da UFC e a todos que contribuíram diretamente ou indiretamente com a minha formação na graduação.

Aos meus amigos e colegas de mestrado Tobias, Paulo Praça, Halisson, Eber de Castro, Gustavo Henn, George Herison, Ranoyca, Rômulo Leite, Rafael Amaral, Nelber, Issac, Lucas, André, Fernando Jorge, Francis Meire, Lucélia, Ana, Hermínio, Bruno e Elidivane, por todas as etapas que foram vencidas e pelo companheirismo, e ainda a vários outros que não citei.

Aos meus amigos de graduação Ligia, Diana, Rafael Barbosa, Rafael Mota, Rafael Borges, Davi, Daniel e Livius, por todos os momentos vividos durante o curso.

Às minhas amigas de infância Roseane, Zânia e Ligia.

A todos meus familiares e a meu namorado, George, que compreenderam minha ausência durante os períodos de dedicação aos estudos. A todas as pessoas que, por motivos de esquecimento, não foram citadas anteriormente, deixo neste espaço minhas sinceras desculpas.

#### **RESUMO**

Resumo da dissertação apresentada à Universidade Federal do Ceará como parte dos requisitos para obtenção do grau de Mestre em Engenharia Elétrica.

## **SISTEMA EÓLICO DE PEQUENO PORTE PARA INTERLIGAÇÃO À REDE ELÉTRICA**

### MÔNICA MAGALHÃES REIS

O sistema eólico apresentado neste trabalho emprega um gerador de ímã permanente conectado a um retificador trifásico semicontrolado com perdas por comutação reduzidas. Adicionalmente, um inversor PWM monofásico é utilizado para interligar a saída do retificador à rede elétrica. O retificador opera com tensão de entrada igual a 220 V, freqüência variável e potência nominal de 5 kW. O inversor, por sua vez, entrega à rede uma tensão de 220 V, com freqüência de 60 Hz e potência de 5 kW. O retificador opera com alto fator de potência, obtido pelo uso do controle por histerese. O inversor, por sua vez, é modulado utilizando-se o método da histerese dupla, o qual permite a redução dos níveis de distorção harmônica da corrente injetada na rede. Este sistema tem como principais características o baixo custo, a simplicidade de implementação e a robustez. A análise teórica, a metodologia de projeto, resultados de simulação e resultados experimentais de um protótipo do retificador e um do inversor, cujas potências são de 5kW, são apresentados para validar o principio de funcionamento do sistema proposto.

Número de paginas: 118.

Palavras-Chave: Eletrônica de Potência, correção de fator de potência, sistema eólico, gerador de ímã permanente, retificador trifásico semicontrolado, inversor monofásico.

#### **ABSTRACT**

Abstract of dissertation presented at Universidade Federal do Ceará as partial of fulfillment of the requirements for the Master degree in Electrical Engineering.

#### **A GRID-CONNECTED SMALL WIND ENERGY CONVERSION SYSTEM**

### MÔNICA MAGALHÃES REIS

This work presents a wind energy system that employs a permanent magnet generator associated with a semicontrolled rectifier with reduced conduction losses. Additionally, a single-phase PWM inverter is used to connect the rectifier to the power grid. The rectifier, rated at 5 kW, has an input voltage of 220 V, with variable frequency operation. The inverter output voltage is 220 V, the frequency is 60 Hz and the output power is 5 kW. The rectifier provides high power factor by using hysteresis control. On the other hand, the inverter is modulated with double hysteresis control, which provides low THD of the current injected to the grid. The prominent characteristics of the aforementioned system are low cost, simplicity, and robustness. The theoretical analysis, design methodology, simulation results, and experimental results of the rectifier and inverter prototypes, both rated at 5 kW, are presented to validate the operating principle of the system.

Number of pages: 118.

.

Keywords: Power electronics, three-phase semicontrolled rectifier, single-phase inverter, power factor correction, permanent magnet generator, wind energy system**.**

# **SUMÁRIO**

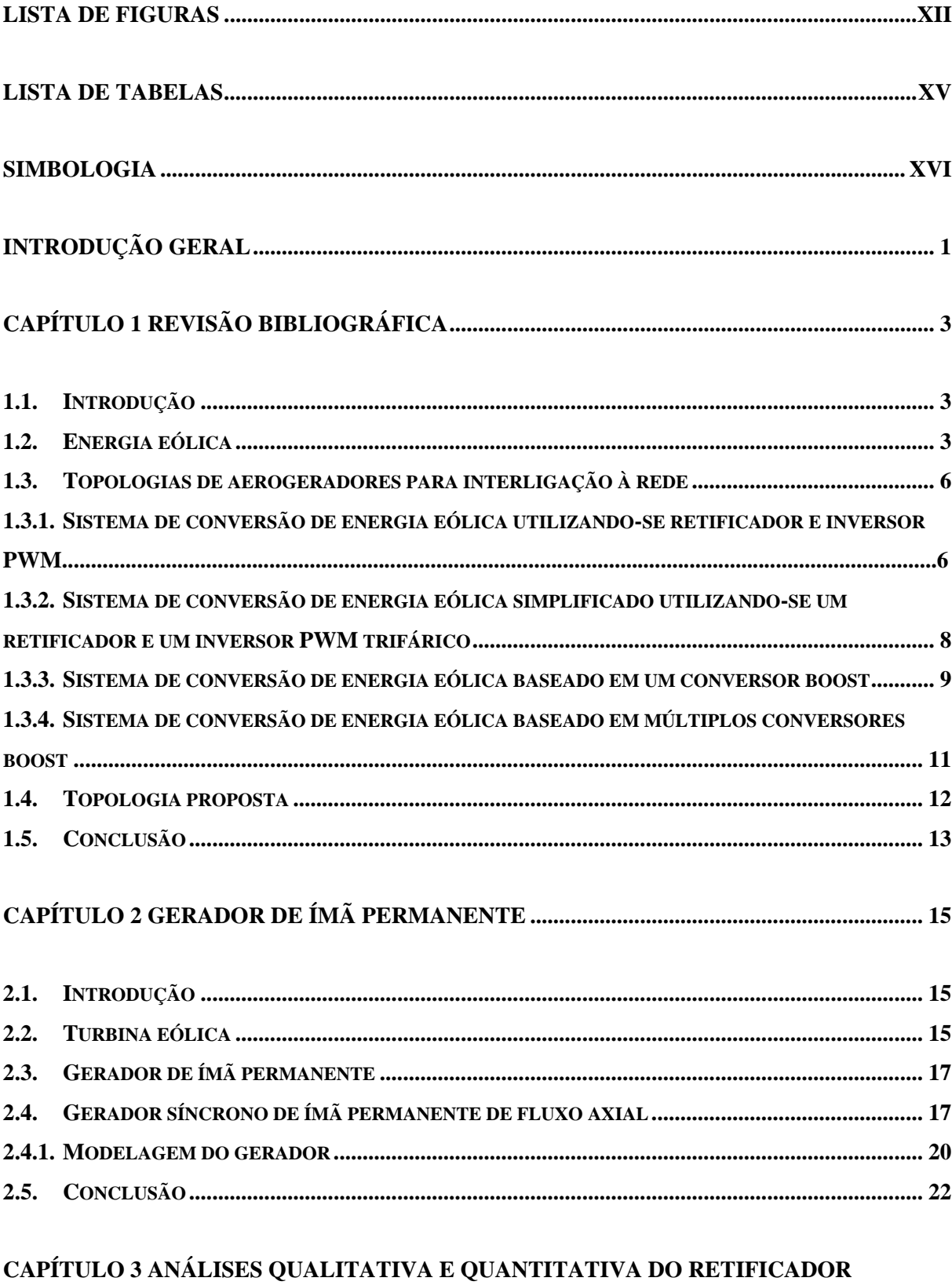

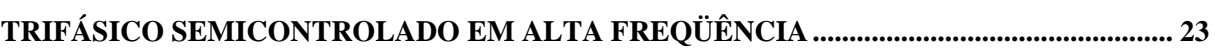

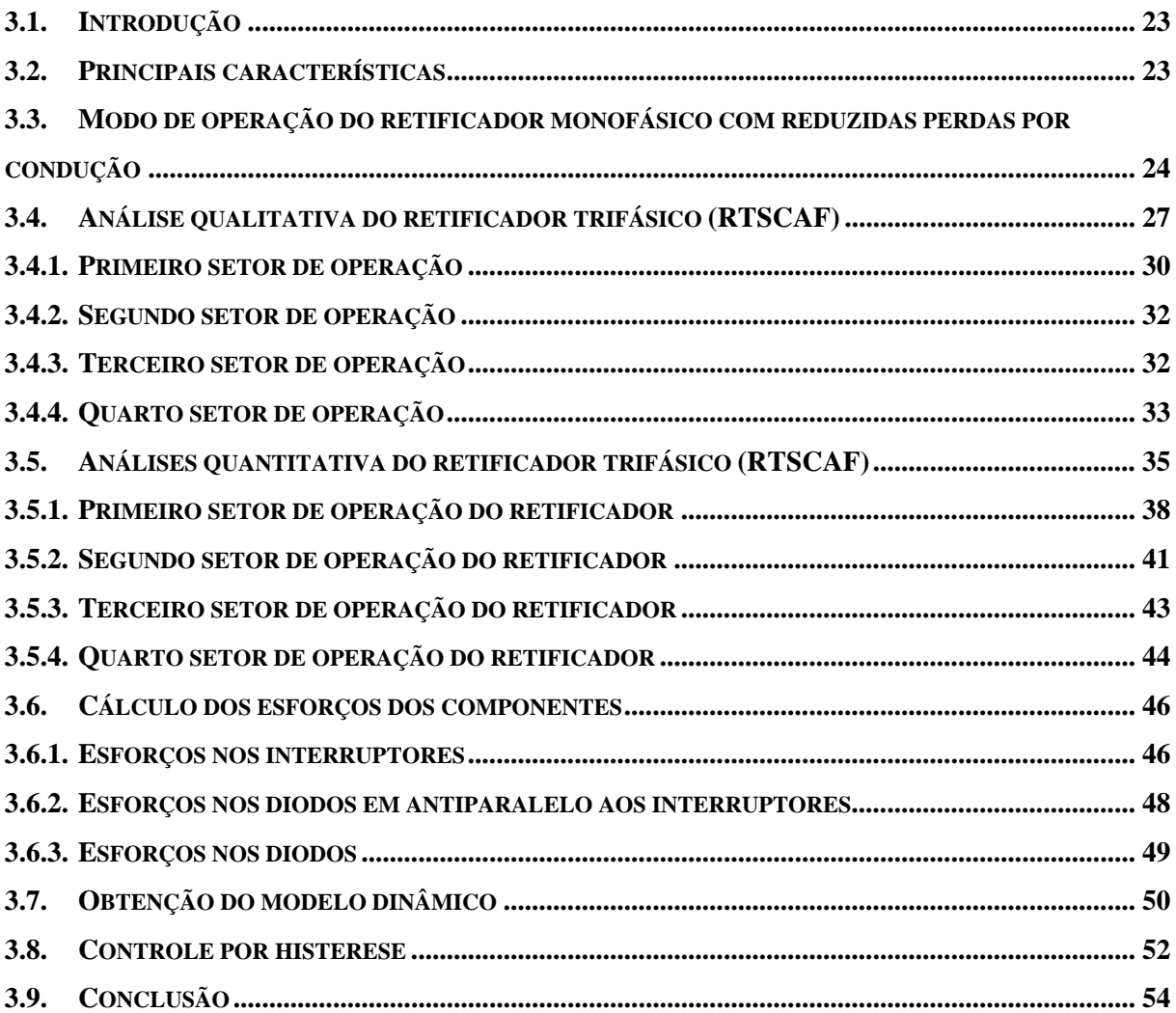

# CAPÍTULO 4 ANÁLISES QUALITATIVA E QUANTITATIVA DO INVERSOR

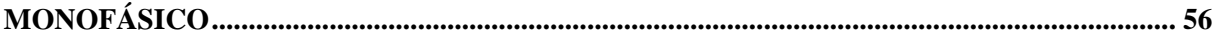

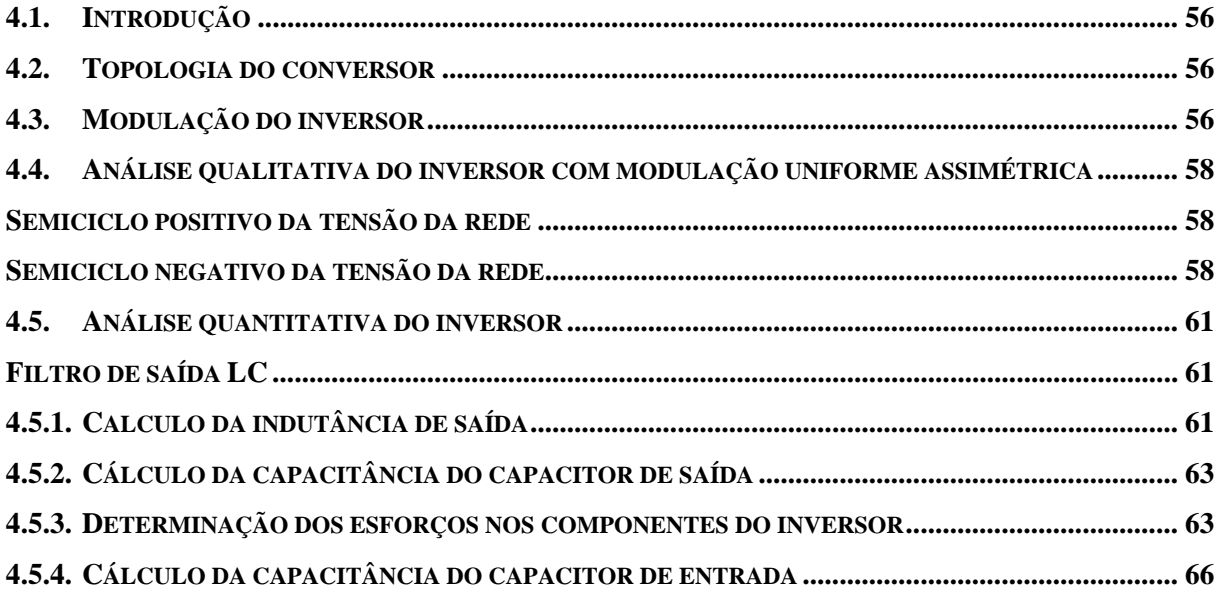

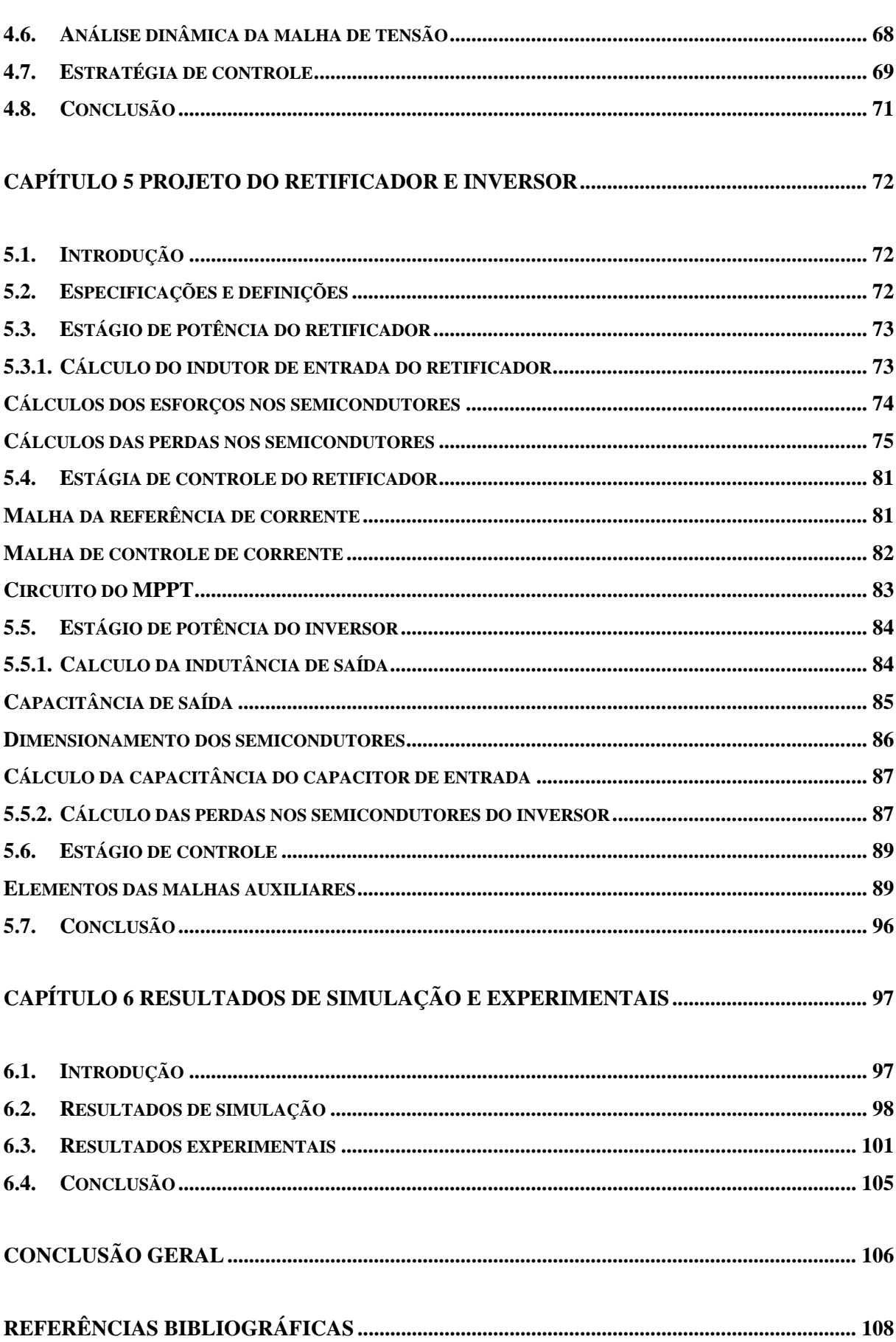

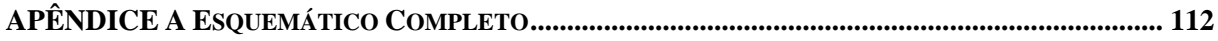

# **LISTA DE FIGURAS**

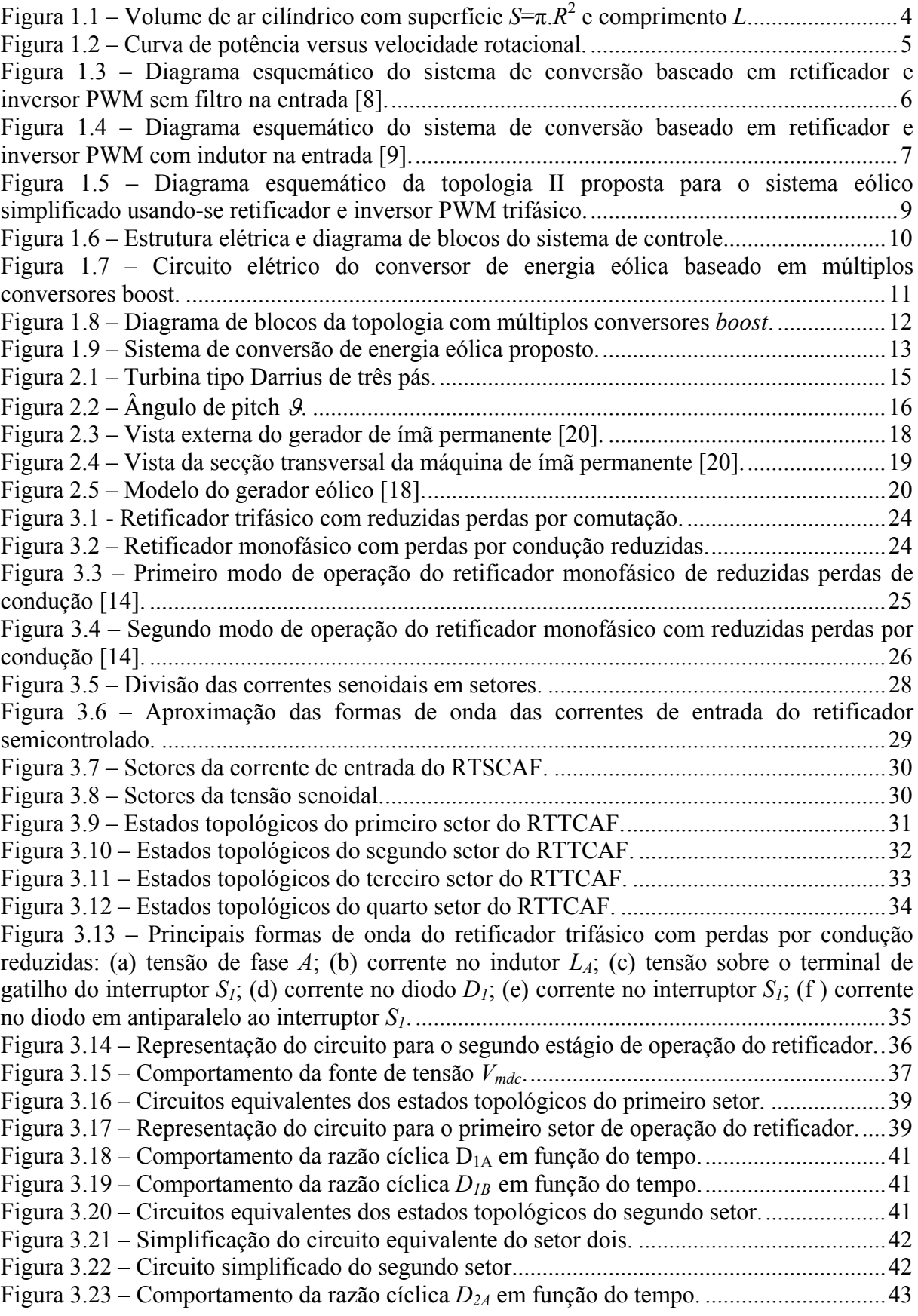

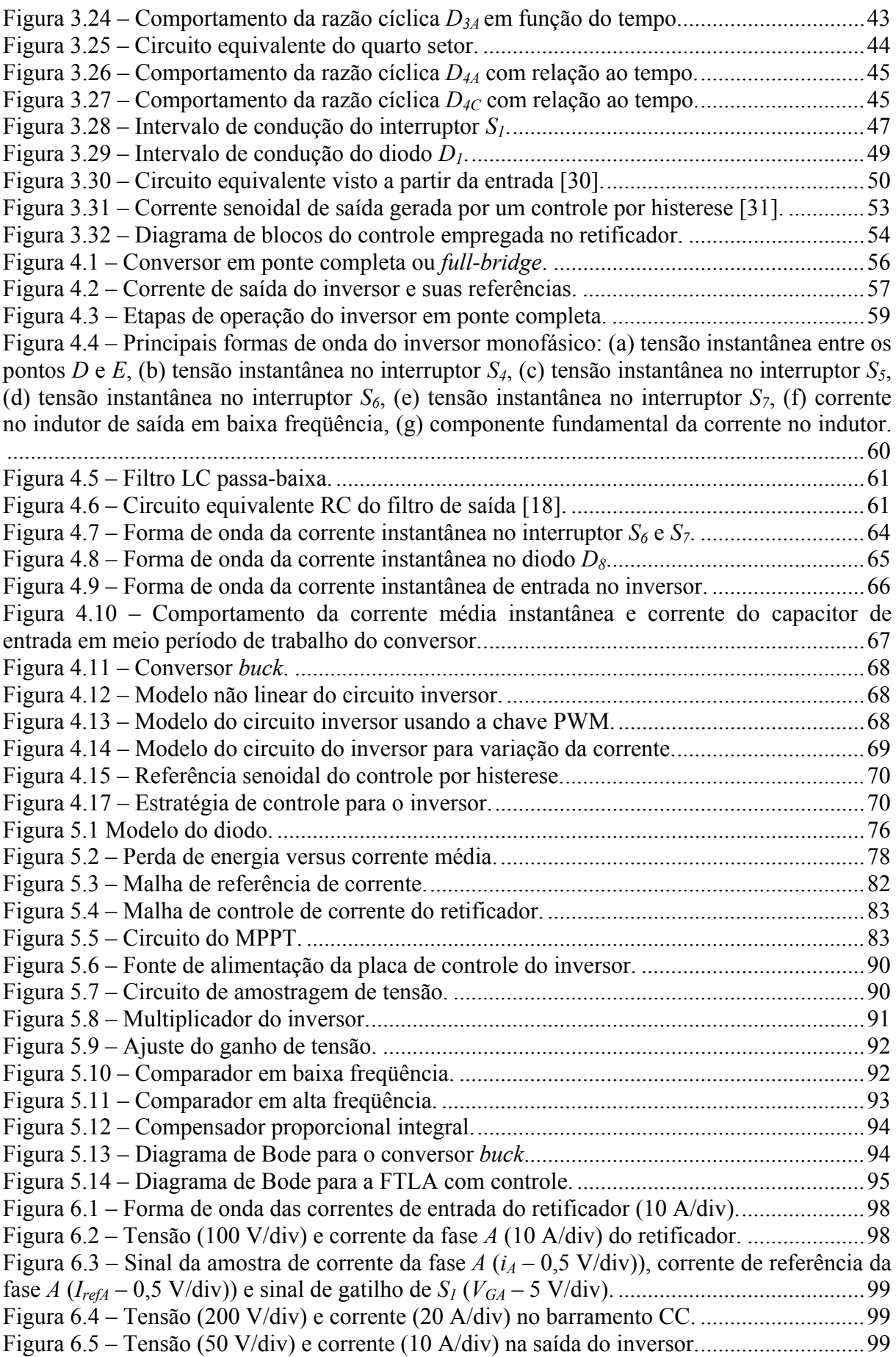

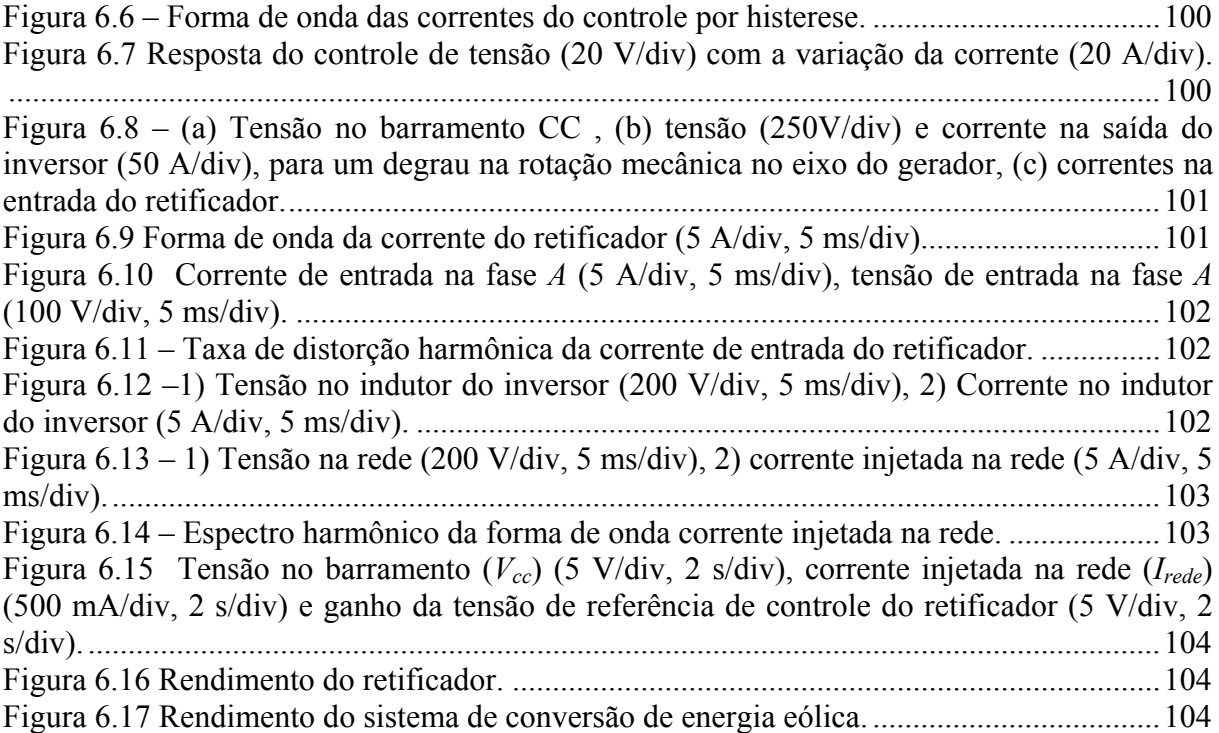

#### **LISTA DE TABELAS**

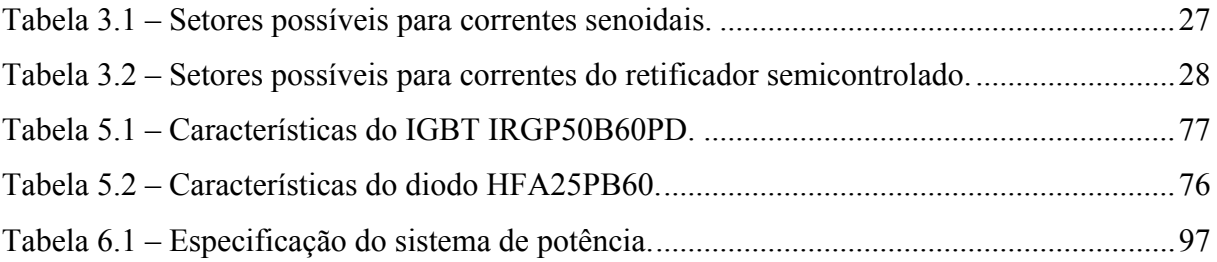

#### **SIMBOLOGIA**

Símbolos utilizados no trabalho:

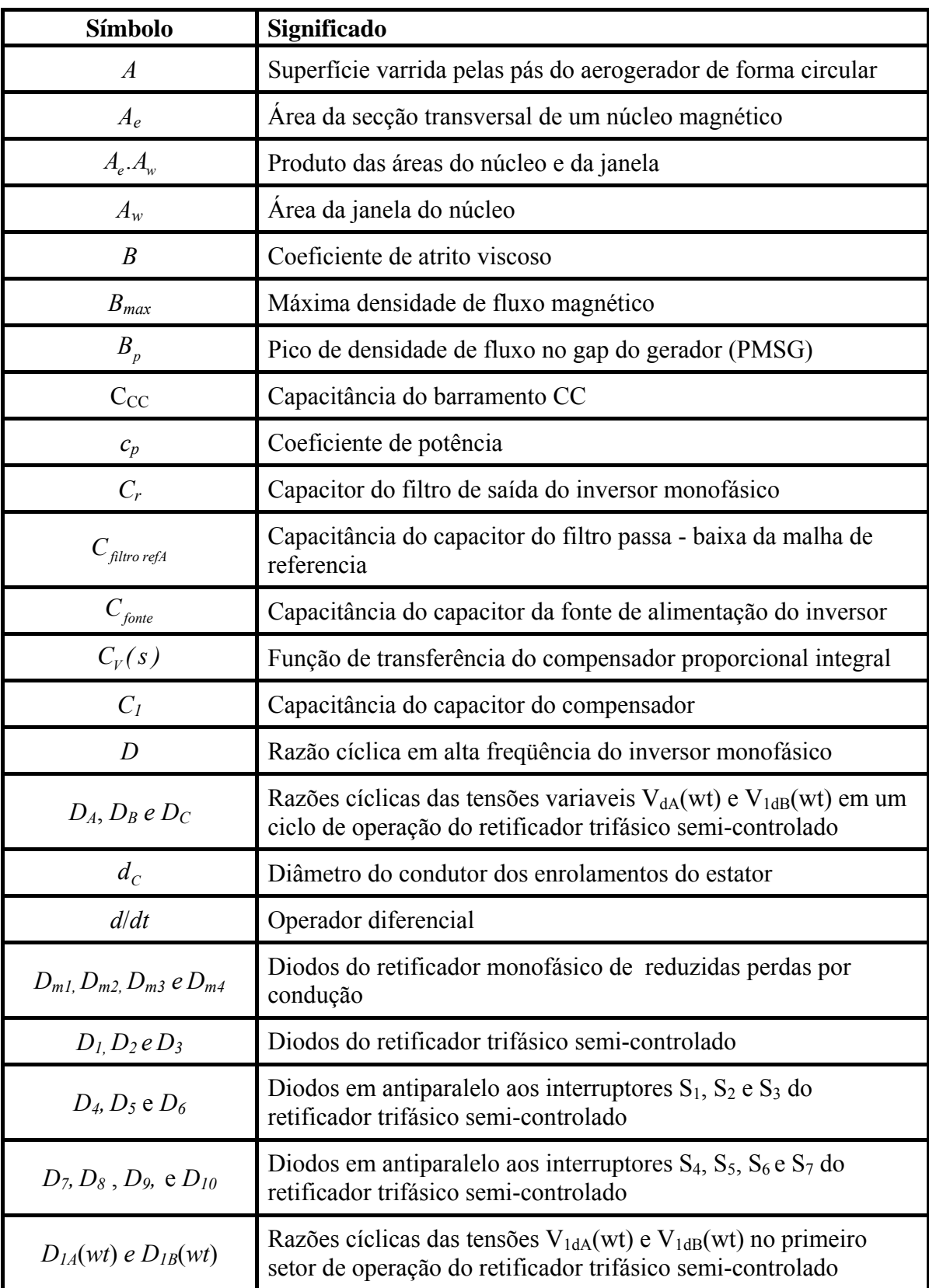

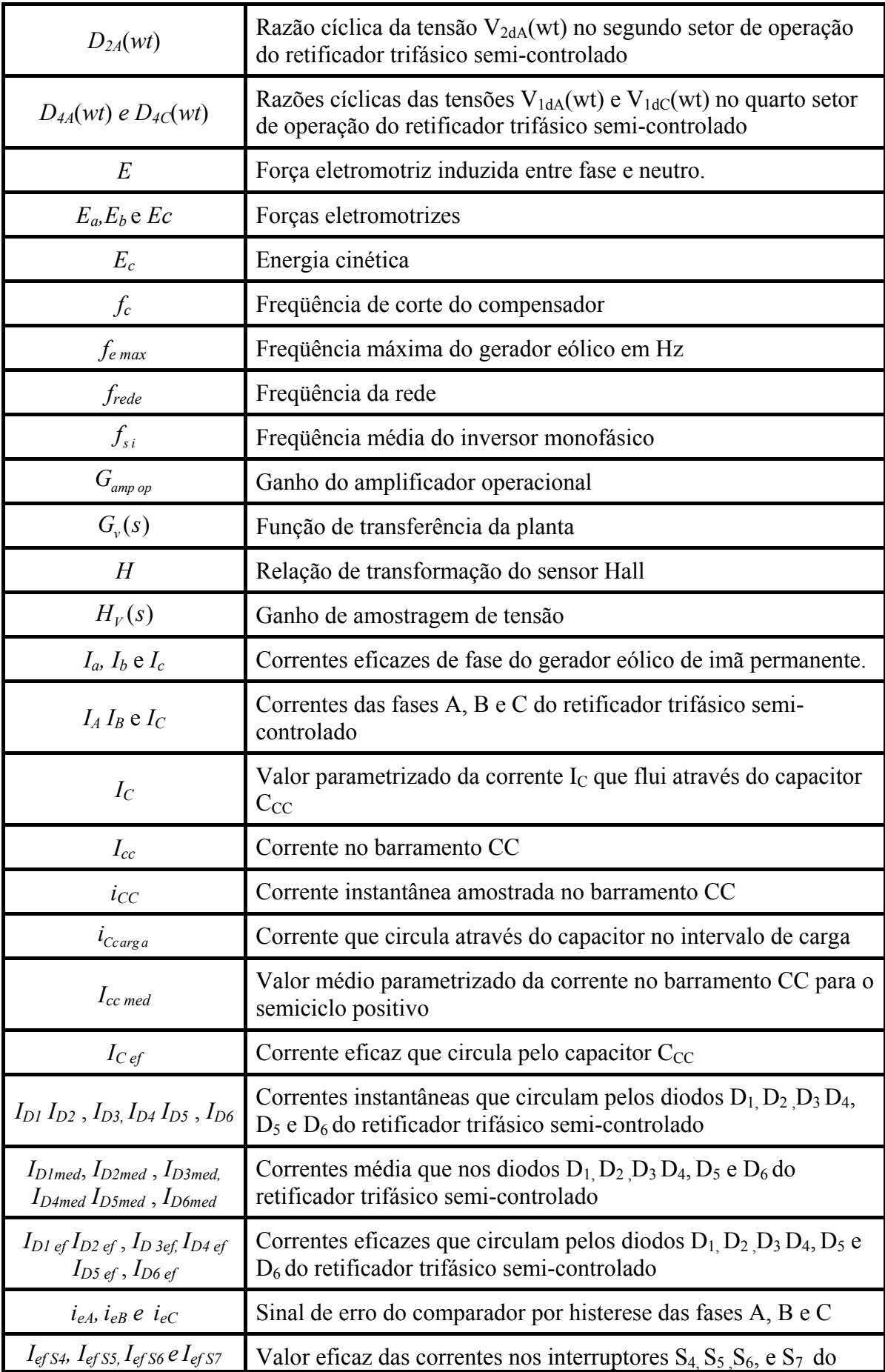

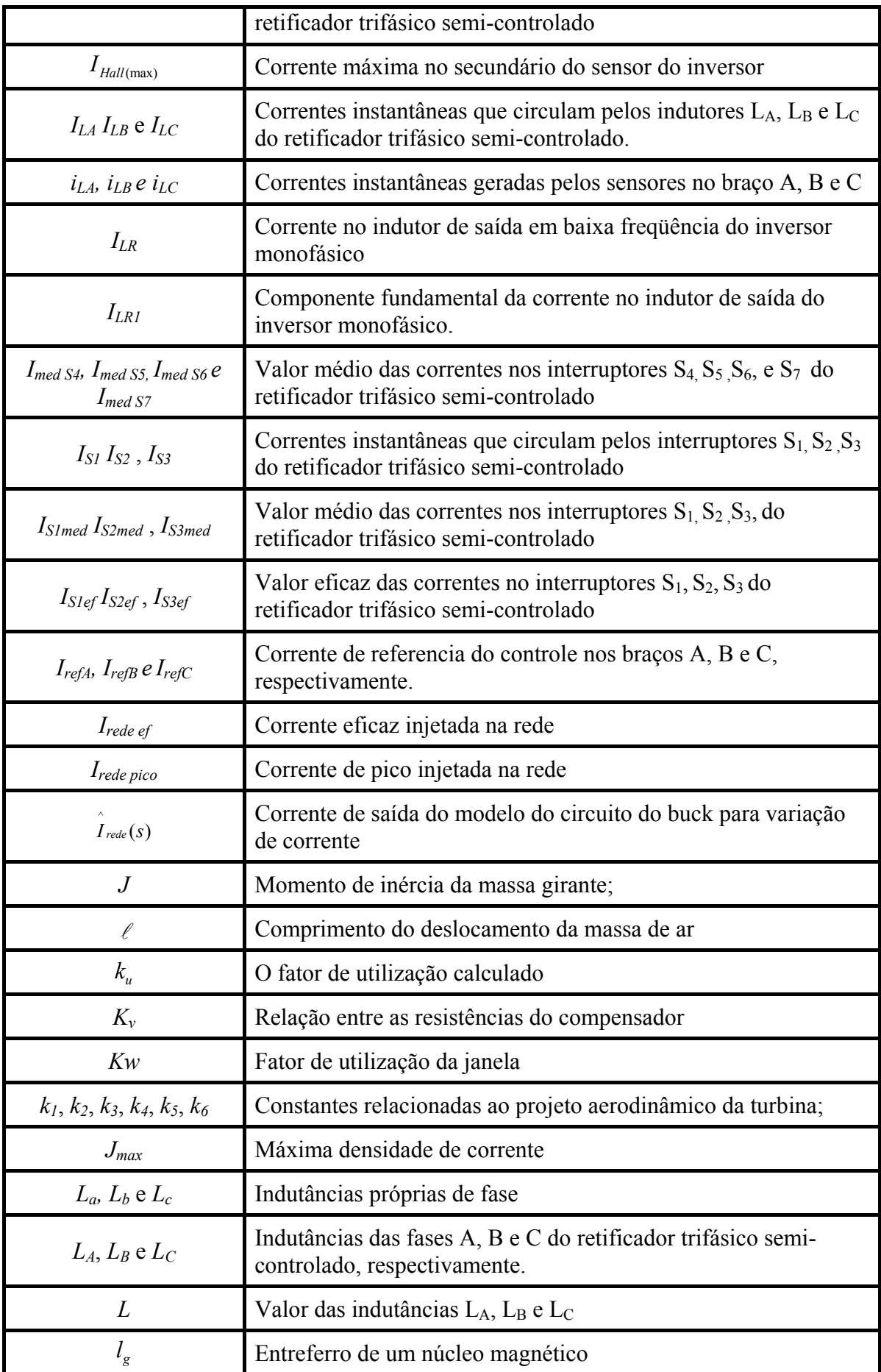

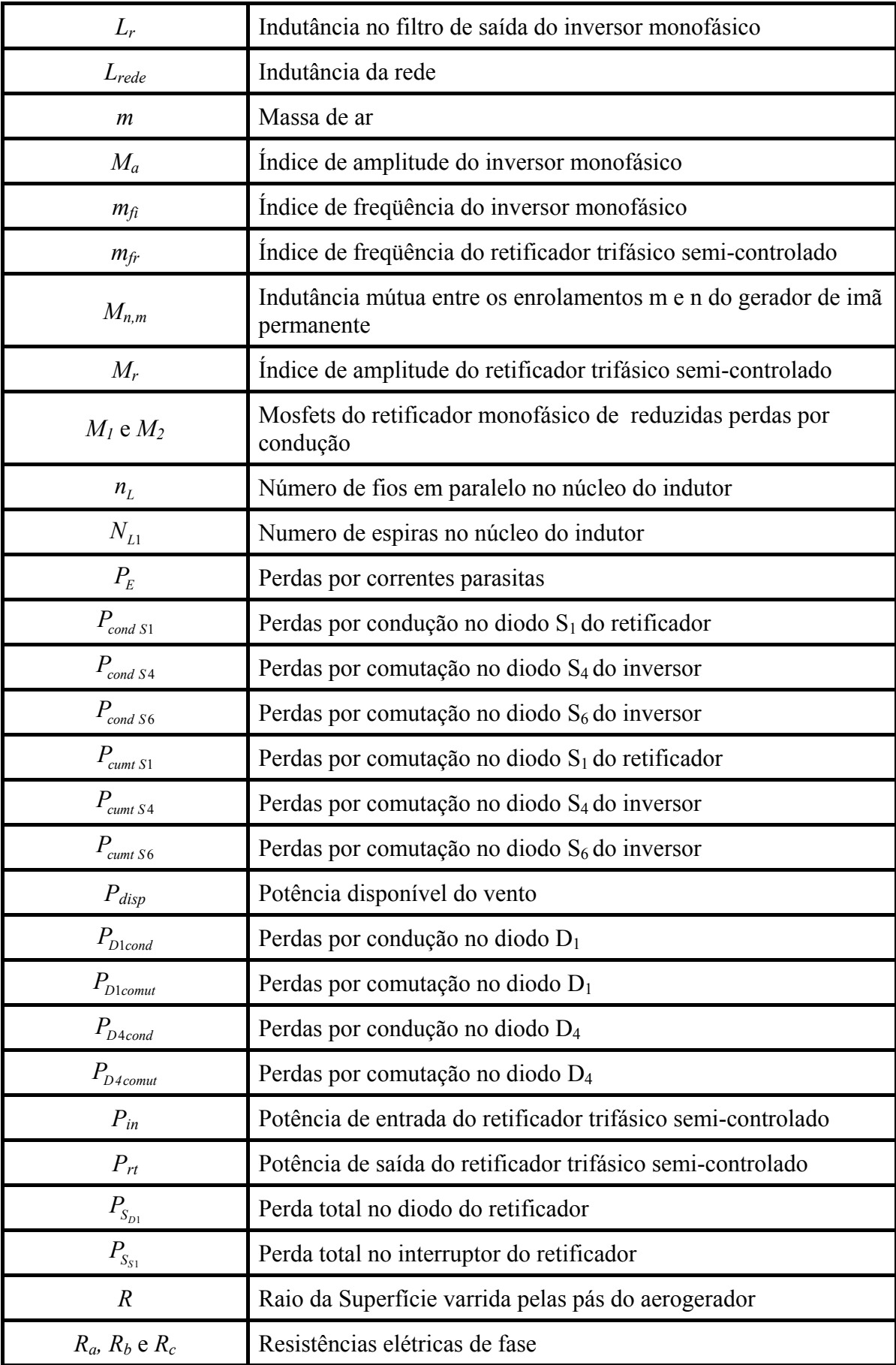

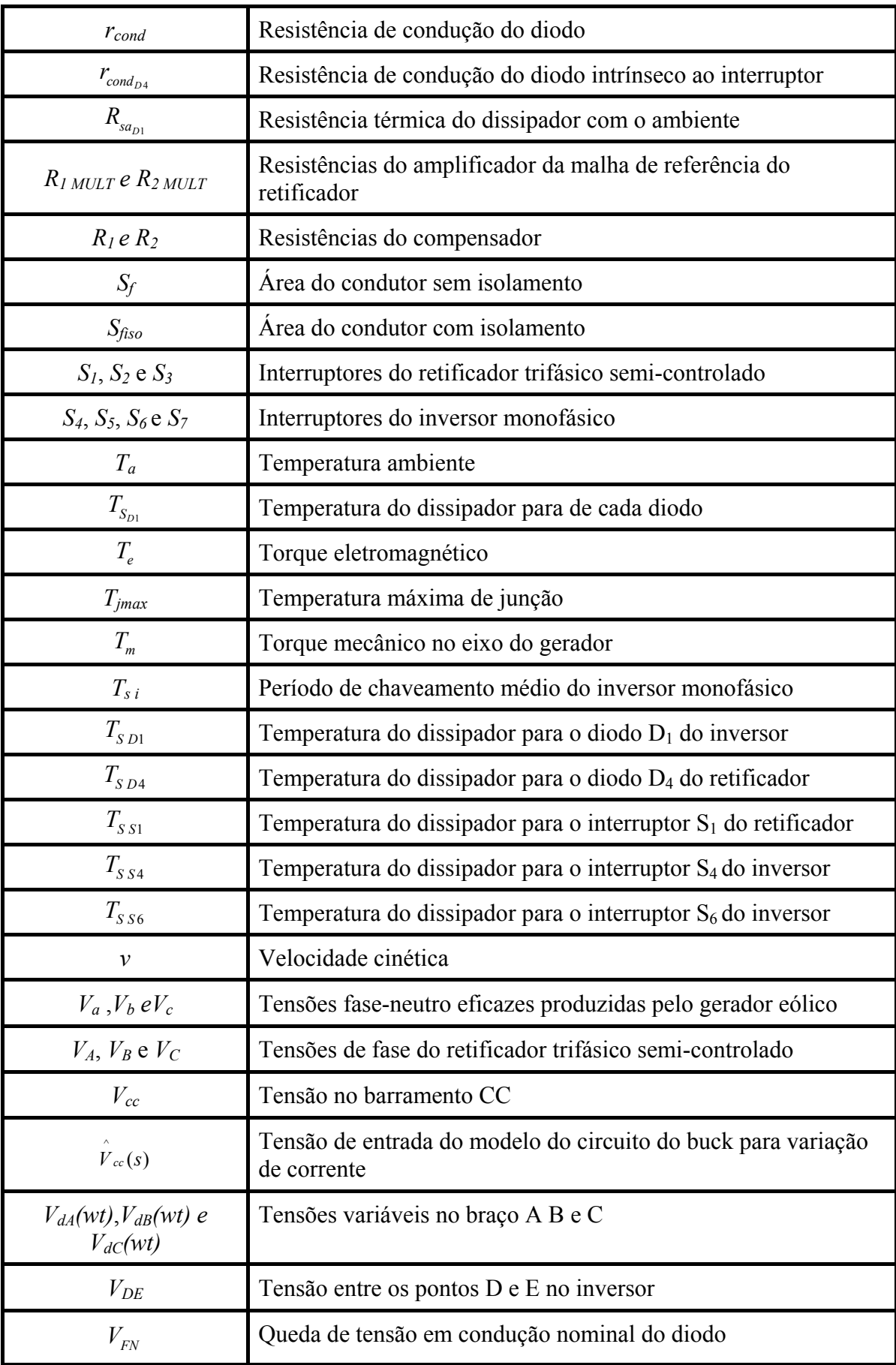

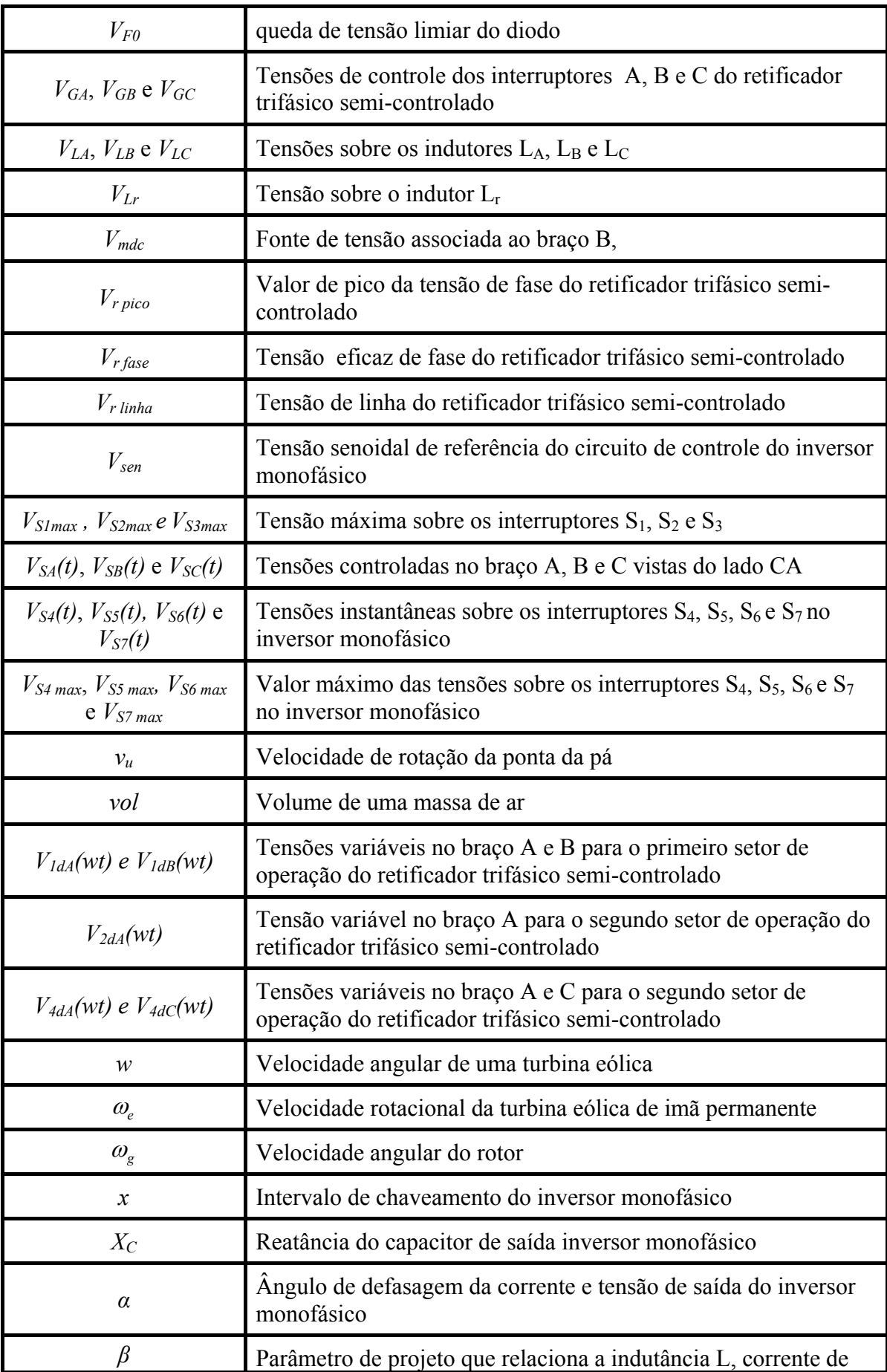

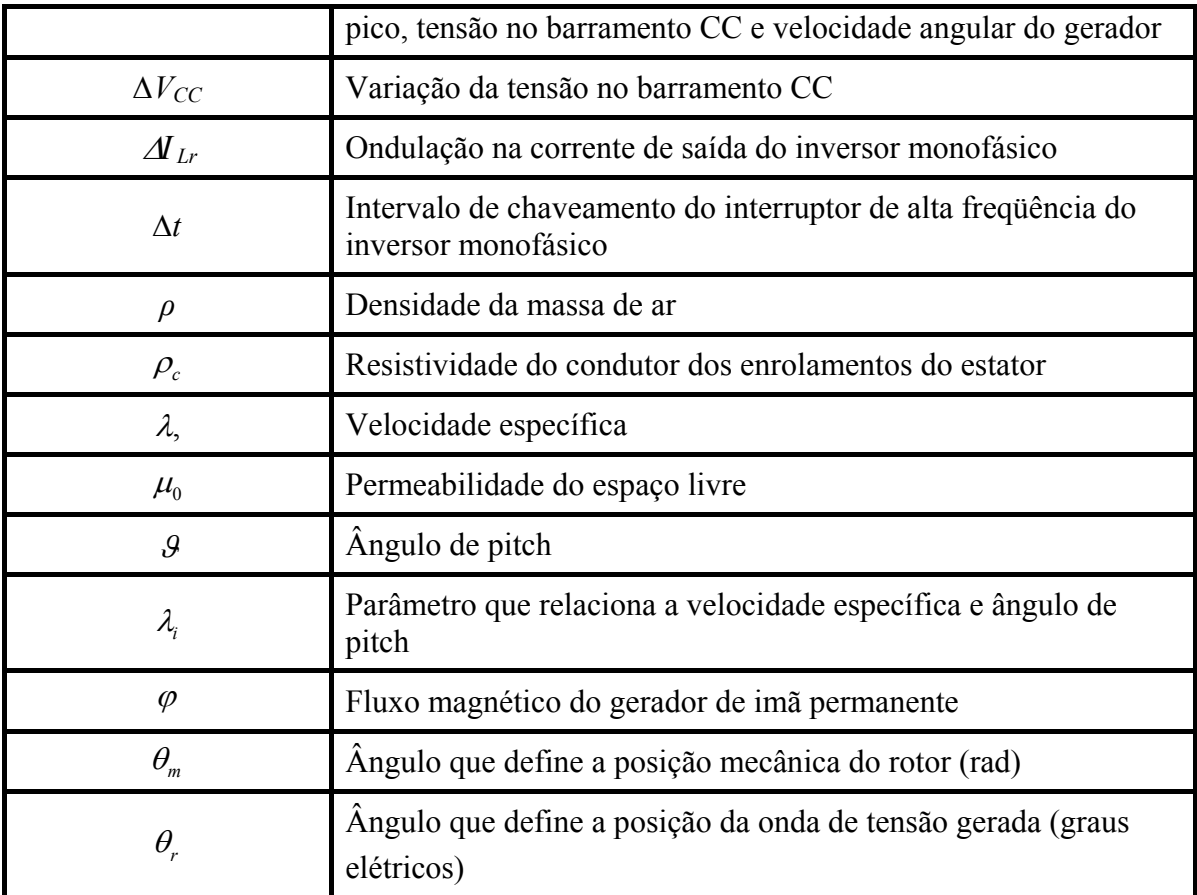

#### Acrônimos e Abreviaturas:

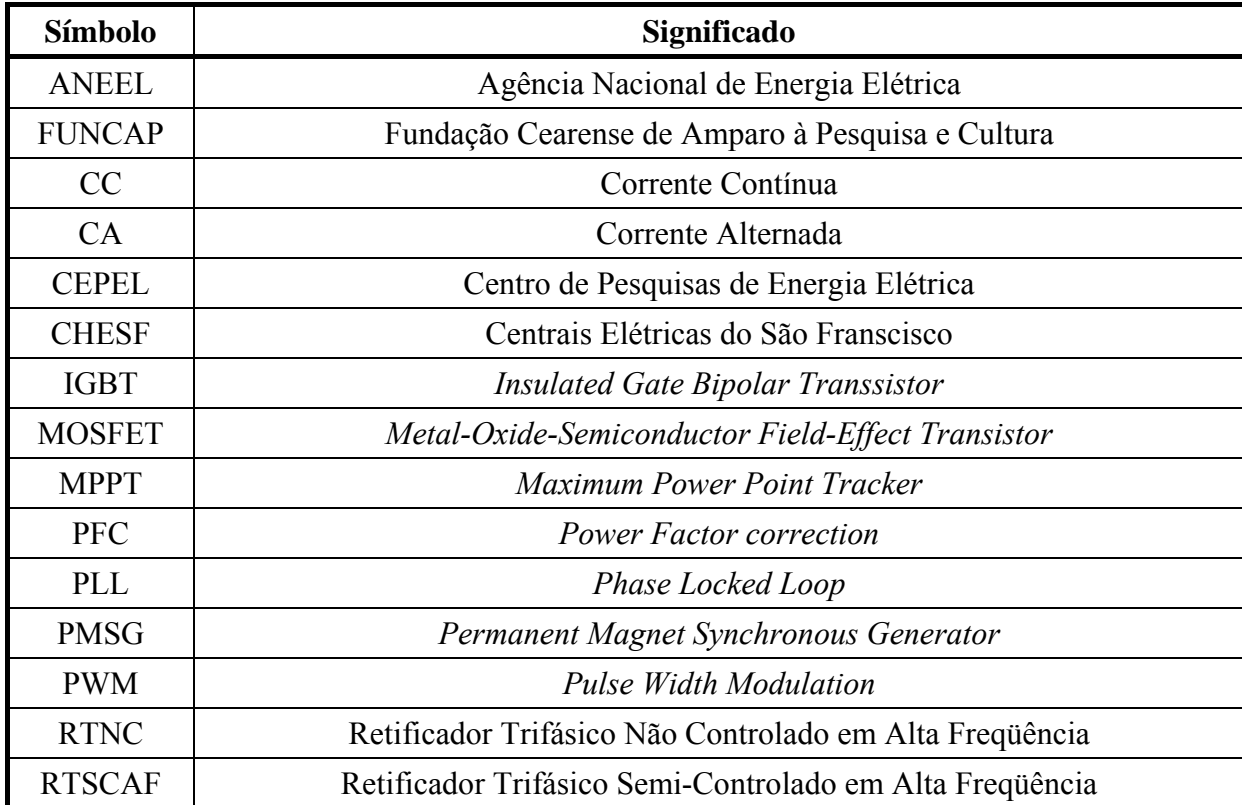

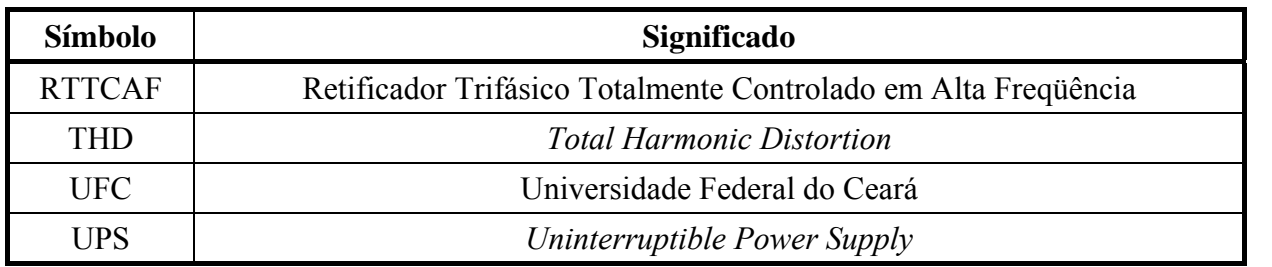

#### **INTRODUÇÃO GERAL**

Sabe-se hoje que o Brasil possui um grande potencial eólico, principalmente no litoral do Nordeste [1]. Nessa região, foram constatadas velocidades médias anuais entre 6 e 8,5 m/s a 50 metros de altura, com direção predominantemente nordeste e pouca turbulência durante o ano. Os estados do Ceará e do Rio Grande do Norte destacam-se como aqueles que possuem as áreas de maior potencial eólico do país. Além destes, verifica-se que os estados de Minas Gerais, Santa Catarina e Rio Grande do Sul possuem um bom potencial eólico.

Em 2001, o Ministério das Minas e Energia, em parceria com o CEPEL (Centro de Pesquisas de Energia Elétrica), publicou o Atlas do Potencial Eólico Brasileiro, que revela uma estimativa do potencial brasileiro de 143,47 GW, valores calculados para uma média anual da velocidade dos ventos de 7 m/s [2]. No estado do Ceará, a uma média de velocidade de 7 m/s e altura de 50 m, foi estimado um potencial de 5,8 GW, levando a uma produção anual de energia elétrica de 12 TWh [3].

Apesar de possuir grande potencial energético, o Brasil ainda possui 2,5 milhões de domicílios sem acesso à energia elétrica, o que totaliza em torno de 11 milhões de habitantes [4]. A fim de melhorar a qualidade de vida da população, a ANEEL tem como tarefa universalizar o acesso ao serviço público de energia elétrica, cujo atendimento a novas unidades consumidoras, com cargas instaladas de até 50 kW, deverá ser realizado sem nenhum ônus para o solicitante [4].

Sabe-se que o abastecimento de energia elétrica no Ceará é oriundo da geração hídrica do sistema da CHESF (Centrais Elétricas do São Franscisco), o qual se encontra saturado, e que o período de maior índice de vento no litoral do nordeste coincide com o de menor vazão do rio São Francisco. Desta forma, torna-se interessante o desenvolvimento de um sistema eólico para a interligação à rede. Esta escolha justifica-se pelo grande potencial eólico do estado do Ceará, aliado à redução de custos da geração eólica [6].

O presente trabalho consiste no projeto de um sistema eólico de pequeno porte para a interligação à rede elétrica, constituído de um gerador eólico de 5 kW, um retificador trifásico semicontrolado de 5 kW e um inversor PWM monofásico de 5 kW.

O conteúdo didático deste trabalho esta dividido em sete capítulos. O Capítulo 1 apresenta as vantagens e desvantagens de algumas topologias de sistemas eólicos baseados no uso do gerador de ímã permanente, bem como as vantagens e desvantagens da topologia

escolhida para este projeto. No Capítulo 2, é realizada uma breve explanação sobre o gerador de ímã permanente, destacando-se suas principais características, vantagens e desvantagens. Em seguida, o Capítulo 3 introduz uma análise qualitativa e quantitativa do retificador que compõe o processador de energia, além de apresentar o controle empregado no mesmo. O Capítulo 4, por sua vez, trata do inversor monofásico inserido no processador de energia. Por sua vez, tem-se no Capitulo 5 o projeto do sistema de controle e a especificação dos componentes utilizados. O Capítulo 6, então, mostra os resultados das simulações e os resultados experimentais do protótipo. Por fim, são apresentadas conclusões pertinentes ao estudo desenvolvido, juntamente com sugestões para melhorias e trabalhos futuros no que se refere ao tema deste estudo.

# **CAPÍTULO 1 REVISÃO BIBLIOGRÁFICA**

#### **1.1. INTRODUÇÃO**

Nos últimos anos, muitas técnicas de conversão de energia eólica em energia elétrica têm sido utilizadas para diversos fins, tais como a moagem de grãos, bombeamento de água, carregamento de baterias e interligação à rede. O advento da eletrônica de potência permitiu o desenvolvimento de diversas topologias para processar a energia elétrica gerada, com maior aproveitamento da potência eólica em diversos tipos de aplicações.

Para um melhor entendimento das topologias empregadas no processamento de energia, neste capítulo, será apresentada uma breve revisão dos conceitos relacionados à energia eólica e definições importantes. Em seguida, serão apresentados algumas topologias de sistemas de processamento de energia eólica interligados à rede elétrica que utilizam o gerador de ímã permanente, para a conversão de energia mecânica em energia elétrica. Finalmente, será apresentada a topologia de um retificador trifásico com reduzidas perdas por comutação associada a um inversor monofásico, a qual é parte deste trabalho.

#### **1.2. ENERGIA EÓLICA**

A energia eólica é proveniente do deslocamento das massas de ar. Estas, por sua vez, são causadas pela diferença de temperatura na atmosfera terrestre, a qual se deve, entre outros fatores, ao movimento da terra e à orientação dos raios solares. Desta forma, pode-se dizer que a energia eólica é uma forma de energia solar [1].

A energia cinética *Ec* de uma massa de ar *m* em deslocamento, a uma velocidade cinética *v*, é determinada por:

$$
E_c = \frac{1}{2} \cdot m \cdot v^2 \tag{1.1}
$$

Uma massa de ar *m* pode ser representada pelo produto do seu volume *vol* pela sua densidade *ρ*. Considerando uma massa de ar com velocidade constante e uma superfície *A* varrida pelas pás do aerogerador de forma circular, com raio igual a *R*, o volume do ar é dado pela área *A* multiplicada pelo comprimento do deslocamento  $\ell$  da massa de ar, conforme ilustra a Figura 1.1.

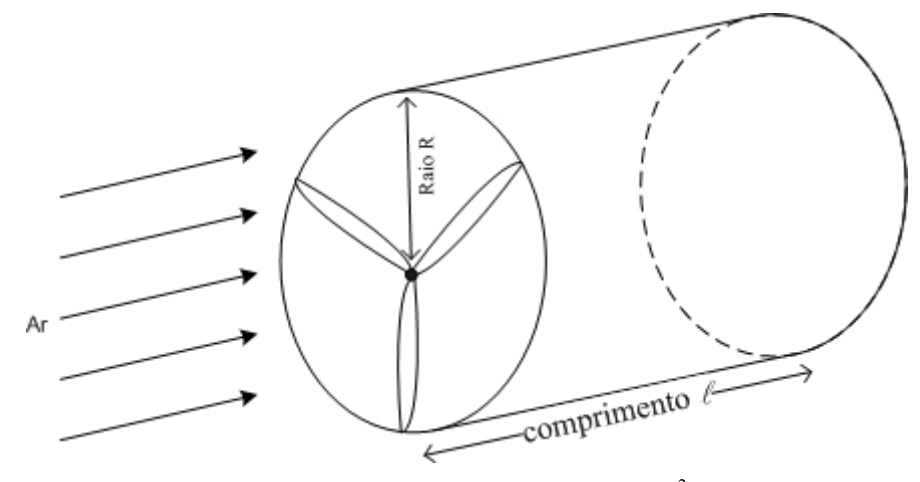

Figura 1.1 – Volume de ar cilíndrico com superfície  $S = \pi R^2$  e comprimento *L*.

Desta forma, a equação (1.1) pode ser escrita conforme (1.2).

$$
E_c = \frac{1}{2}, A, L, \rho, v^2
$$
 (1.2)

Uma vez que a potência é dada pela derivada da energia com relação ao tempo e sendo  $v = \frac{dL}{dt}$ , obtém-se a potência disponível do vento  $P_{disp}$  como:

$$
P_{disp} = \frac{1}{2} \cdot A \cdot \rho \cdot v^3 \tag{1.3}
$$

Pela equação (1.3), observa-se que a potência extraível do vento é proporcional à área varrida pelo aerogerador, à densidade do ar local e ao cubo da velocidade do vento.

A densidade do ar varia de acordo com a altitude e a temperatura local. Considera-se então que à temperatura de 0 °C, a densidade do ar equivalente é 1,2929 kg/m<sup>3</sup> ao nível do mar. É importante ressaltar que a velocidade do vento varia de acordo com a altitude, aumentando com sua altura acima do nível do solo.

Porém, segundo Betz [5] [7], apenas uma parte da potência disponível pode ser processada pela turbina. A relação entre a potência extraída pelo gerador e a potência disponível no vento é denominada "coeficiente de potência (*cp*)", representando, portanto, um rendimento aerodinâmico.

Assim, a equação (1.3) pode ser reescrita como:

$$
P_{disp} = \frac{1}{2} \cdot A \cdot \rho \cdot v^3 \cdot c_p \tag{1.4}
$$

Em estudos, Betz demonstrou que o valor máximo do coeficiente de potência é 59%. Na prática, seu valor depende da aerodinâmica das hélices, do tipo de controle da turbina, dos valores instantâneos da velocidade de vento e da velocidade de rotação da turbina.

A relação entre a velocidade do vento *v* e a velocidade de rotação da ponta da pá *vu* é conhecida como velocidade específica λ, dada por:

$$
\lambda = \frac{v_u}{v} \tag{1.5}
$$

Sendo a velocidade de rotação da pá dada pelo produto do comprimento *r* da mesma pela sua velocidade angular *w*, pode-se reescrever a equação (1.5) como:

$$
\lambda = \frac{r \cdot w}{v} \tag{1.6}
$$

Para uma velocidade especifica constante, tem-se que para uma determinada velocidade existe uma curva de potencia distinta, e um coeficiente de potência máximo. Desta forma, a Figura 1.2 ilustra curvas de potência de um gerador eólico, para diferentes velocidades de vento.

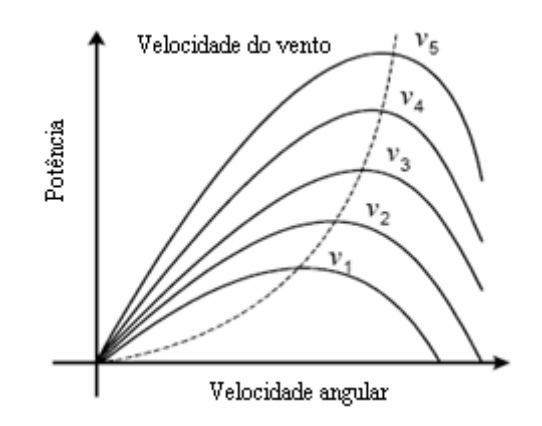

Figura 1.2 – Curva de potência versus velocidade rotacional.

Portanto, para cada turbina eólica, dependendo do comprimento, aerodinâmica e material das pás, entre outros fatores, existe uma curva *cp*×*λ* distinta. Assim, para obter um maior aproveitamento de energia, os geradores eólicos devem operar com velocidade de rotação variável para manter o coeficiente de potência em seu valor máximo independente da velocidade do vento.

#### **1.3. TOPOLOGIAS DE AEROGERADORES PARA INTERLIGAÇÃO À REDE**

A seguir, serão apresentas algumas topologias de sistemas eólicos com gerador de ímã permanente interligadas à rede elétrica, e discutidas as vantagens e desvantagens de cada uma delas.

*1.3.1. SISTEMA DE CONVERSÃO DE ENERGIA EÓLICA UTILIZANDO-SE RETIFICADOR E INVERSOR* 

#### *PWM*

A topologia descrita em [8] é composta por um gerador síncrono de ímã permanente conectado diretamente a um retificador PWM. Este, por sua vez, é conectado através de um barramento CC a um inversor PWM, cuja saída é conectada à rede elétrica, como é mostrado na Figura 1.3.

No decorrer do texto, a topologia do retificador empregada neste sistema de conversão de energia eólica será denominada retificador trifásico totalmente controlado em alta freqüência (RTTCAF).

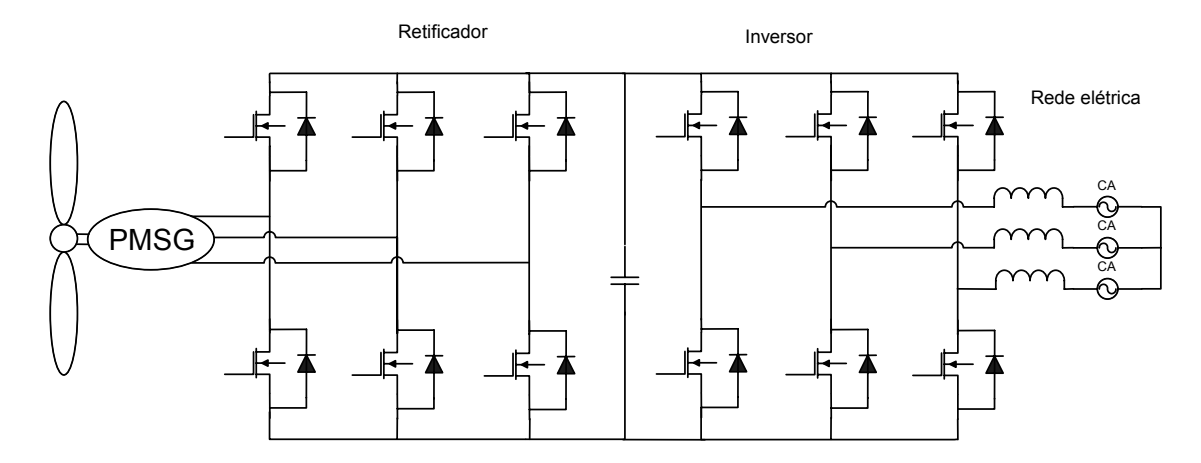

Figura 1.3 – Diagrama esquemático do sistema de conversão baseado em retificador e inversor PWM sem filtro na entrada [8].

A energia elétrica produzida pelo gerador eólico é entregue diretamente a um retificador PWM constituído por seis IGBTs. Este é conectado a um inversor PWM, também composto por seis IGBTs através de um barramento CC.

O inversor é responsável por efetuar a conversão CC-CA e nele é empregado um sistema de controle responsável por ajustar a corrente do estator do gerador e realizar o seguidor de máxima potência (MPPT).

O controle de corrente no estator é efetuado decompondo-se as variáveis do sistema nos eixos *d* e *q* [8] [10]. Com objetivo de reduzir as perdas, a corrente do estator *i<sub>d</sub>* é mantida próxima a zero, sendo, assim, possível obter um torque máximo com corrente mínima.

O princípio de funcionamento do MPPT basea-se na realização de amostragens do valor da potência instantânea de saída do aerogerador e da velocidade do rotor e na comparação dos valores obtidos com valores anteriores. Desta forma obtém-se um valor resultante da diferença entre os valores das potências *P(n)* e *P(n-1)* e da velocidade do rotor *w(n)* e *w(n-1)*, dependendo do valor encontrado o ponto de ajuste do MPPT é incrementado ou decrementado.

Em [9], a energia elétrica produzida pelo gerador eólico é inserida em um retificador PWM composto por seis IGBTs, com filtros ativo em sua entrada, tal configuração pode ser vista na Figura 1.4. Este retificador, além de realizar a conversão CA-CC, é responsável por corrigir o fator de potência da entrada e, ao mesmo tempo, extrai a máxima potência do aerogerador.

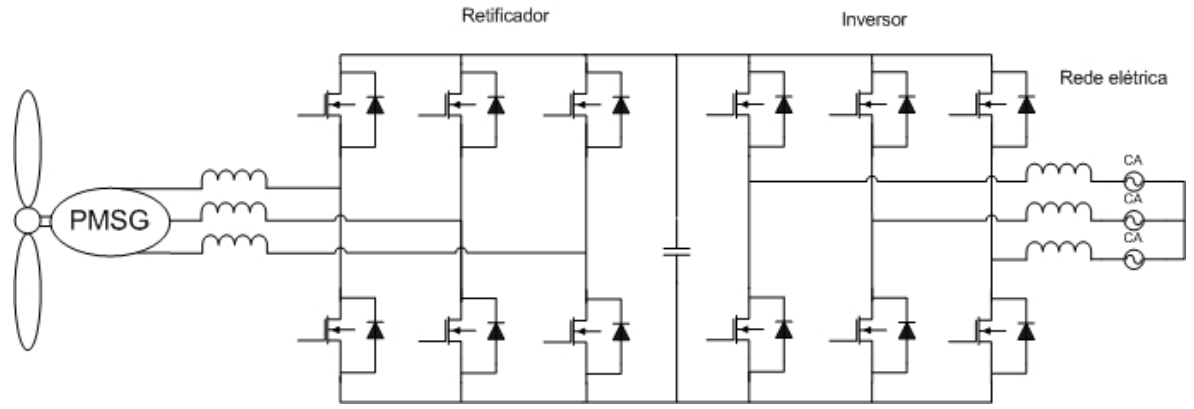

Figura 1.4 – Diagrama esquemático do sistema de conversão baseado em retificador e inversor PWM com indutor na entrada [9].

A correção do fator de potência na entrada do conversor é realizada digitalmente através de um DSP. Este obtém amostras de duas correntes de fase e da tensão de referência do barramento CC, e calcula a razão cíclica apropriada para cada fase, corrigindo o fator de potência e mantendo a tensão na saída do retificador (barramento CC) constante. O barramento CC deste sistema é composto por apenas um capacitor, sendo ligado diretamente ao inversor PWM. Este é composto por seis IGBTs e é responsável por realizar a conversão CC-CA para a aplicação final do processador de energia.

No inversor, também é realizado o sincronismo da corrente de saída com a tensão da rede, que é um parâmetro essencial para um sistema interligado à rede elétrica. O controle é realizado com o auxílio de um PLL (*phase-locked loop*), o qual é responsável por gerar as correntes de referência em fase com as suas respectivas tensões da rede.

Para um melhor aproveitamento da turbina, utiliza-se o MPPT (*maximum power point tracker*). Este tem como objetivo medir a velocidade do rotor e, a partir de dados prédeterminados, gerar uma corrente de referência de modo que a potência extraída do aerogerador seja máxima.

As topologias com retificador e inversor trifásicos PWM, em geral, são mais apropriadas a sistemas de processamento de alta potência, exigindo, entretanto, um sistema de controle complexo devido à susceptibilidade à ocorrência de curtos-circuitos entre braços dos conversores estáticos.

Os sistemas que apresentam filtro passivo na entrada, se comparados aqueles onde tais processadores de energia não existem, tendem a desenvolver maior fator de potência e menor distorção harmônica da corrente. No entanto, o tamanho do indutor tende a aumentar com a potência.

Com relação aos tipos de controle apresentados neste item, observou-se a desvantagem da utilização do MPPT baseado no conhecimento das características da turbina e do rotor [9], pois, com o envelhecimento do sistema, estas características podem ser alteradas. Entretanto, o controle empregado em [8] apresenta a vantagem de não utilizar parâmetros prédeterminados.

# *1.3.2. SISTEMA DE CONVERSÃO DE ENERGIA EÓLICA SIMPLIFICADO UTILIZANDO-SE UM RETIFICADOR E UM INVERSOR PWM TRIFÁRICO*

A topologia proposta em [11] consiste de um retificador PWM e um inversor PWM simplificado, ambos trifásicos. Esta configuração é composta por apenas oito chaves e dois capacitores realizando a conexão no barramento CC. A Figura 1.5 apresenta a topologia deste sistema eólico.

No retificador, é realizada a correção do fator de potência, como é explicado a seguir. No circuito de controle, é utilizado um PLL, que tem como tarefa gerar três correntes de referência em fase com suas respectivas tensões de fase. A corrente de referência é, então, multiplicada por um sinal constante gerado pelo circuito de MPPT. O valor resultante da multiplicação é inserido no circuito de controle digital, realizado através de um DSP, o qual é responsável por gerar o comando de condução e bloqueio das chaves do retificador.

O princípio de funcionamento do MPPT é realizado pelo método de observação e perturbação. No barramento CC, são realizadas amostragens de tensão e corrente CC. Com esses dados, o algoritmo do MPPT calcula a potência instantânea *P(n)*. Em seguida, o algoritmo compara a potência *P(n)* à potência amostrada anteriormente *P(n-1)*. De acordo com o erro obtido pela diferença entre as potências *P(n)* e *P(n-1)*, o ponto de ajuste do algoritmo MPPT é, então, perturbado pelo acréscimo ou decréscimo da magnitude da corrente de referência utilizada no controle do retificador.

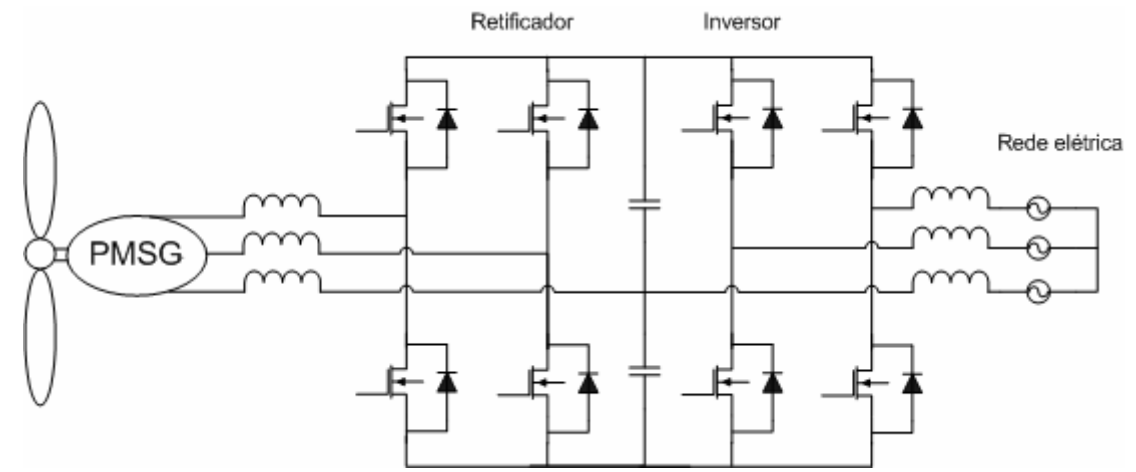

Figura 1.5 – Diagrama esquemático da topologia II proposta para o sistema eólico simplificado usando-se retificador e inversor PWM trifásico.

O controle do inversor é efetuado separadamente do retificador. No inversor, realiza-se o controle da tensão do barramento CC, o qual emprega um controlador proporcional-integral. O sinal resultante do controlador é inserido em um multiplicado juntamente com a referência senoidal gerada pelo PLL do inversor. O sinal resultante do multiplicador é, então, injetado em um DSP, o qual efetua a sincronização da corrente do inversor com a tensão da rede.

Se comparado à topologia anterior, o conversor abordado neste item apresenta uma redução de custo e menores perdas por comutação, devido à redução do número de interruptores. No entanto, isso implicará na necessidade de operar com a tensão de barramento superior ao valor da tensão usada na topologia com doze chaves. Outra desvantagem observada na topologia PWM é a susceptibilidade à ocorrência de curtos-circuitos entre braços.

#### *1.3.3. SISTEMA DE CONVERSÃO DE ENERGIA EÓLICA BASEADO EM UM CONVERSOR BOOST*

Uma terceira topologia muito utilizada em processamento de energia é proposta em [12], a qual consiste em um retificador a diodos interligado a um inversor PWM através de um conversor *boost*, ilustrado na Figura 1.6.

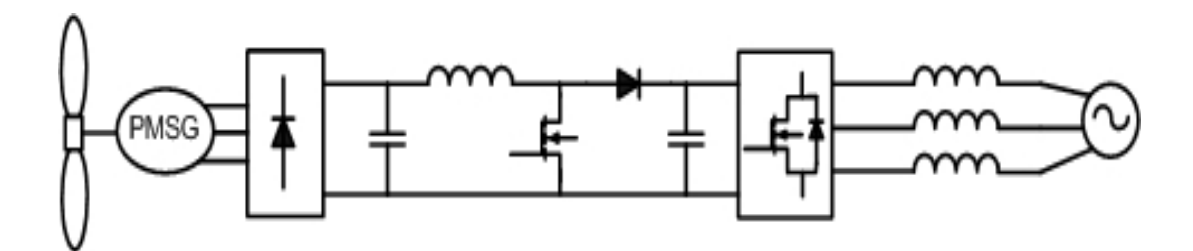

Figura 1.6 – Estrutura elétrica e diagrama de blocos do sistema de controle.

A energia produzida pelo gerador eólico é inserida diretamente no retificador a diodos, o qual será denominado retificador trifásico não controlado (RTNC). Tal retificador é ligado a um conversor *boost* CC-CC através de um barramento composto por apenas um capacitor.

O conversor *boost* tem como papel elevar o nível de tensão, bem como efetuar o controle do seguidor de máxima potência (MPPT). A corrente de referência do conversor *boost* é calculada baseando-se no conhecimento prévio da curva velocidade rotacional do gerador versus a potência gerada. Sendo o pico da tensão na saída do retificador proporcional à rotação do gerador, com excitação constante, é possível obter a corrente de referência adequada. De posse deste valor, calcula-se a diferença entre a constante de referência adequada e a corrente amostrada. Assim, obtém-se a razão cíclica apropriada para alcançar a potência máxima.

A saída do conversor *boost* é ligada a um barramento CC composto por um capacitor, que por sua vez está conectado a um inversor PWM. Este é constituído por seis IGBTs e sua saída é conectada à rede elétrica. O inversor, além de efetuar a conversão CC-CA, tem como objetivo injetar na rede uma corrente com baixo conteúdo harmônico e sincronizada com a tensão da rede.

O sincronismo da corrente de saída do inversor à tensão da rede é implementado coletando-se amostras das correntes e tensões de fase na entrada da rede elétrica, decompondo-as então nos eixos *d* e *q*. A fase da tensão é detectada com o auxílio de um PLL. Com a componente da corrente no eixo *d* obtida, realiza-se a correção do fator de potência, enquanto a componente da corrente no eixo *q* é utilizada para realizar um controle de potência ativa, mantendo a tensão do barramento constante [12].

As vantagens desta topologia residem na redução dos custos, devido ao menor número de IGBTs, sendo aplicável a diversos tipos de geradores, e na simplicidade de controle de carga. A principal desvantagem observada é a utilização do controle de máxima eficiência baseado no conhecimento prévio das características da turbina e do rotor, pois com o envelhecimento do sistema estas características tendem a ser modificadas.

#### *1.3.4. SISTEMA DE CONVERSÃO DE ENERGIA EÓLICA BASEADO EM MÚLTIPLOS CONVERSORES BOOST*

O sistema eólico descrito em [13] é constituído de um gerador síncrono de ímã permanente de seis fases, ligados a um retificador composto por doze diodos conectado a múltiplos conversores *boost*, que por sua vez são acoplados a um inversor PWM trifásico interligado à rede elétrica, conforme a Figura 1.7.

Na saída do gerador síncrono, são inseridos seis filtros capacitivos para suprir o gerador com energia reativa, permitindo uma maior capacidade e pouca variação da tensão e corrente do gerador. O ponto médio dos capacitores de filtragem é aterrado com o objetivo de evitar interferências eletromagnéticas.

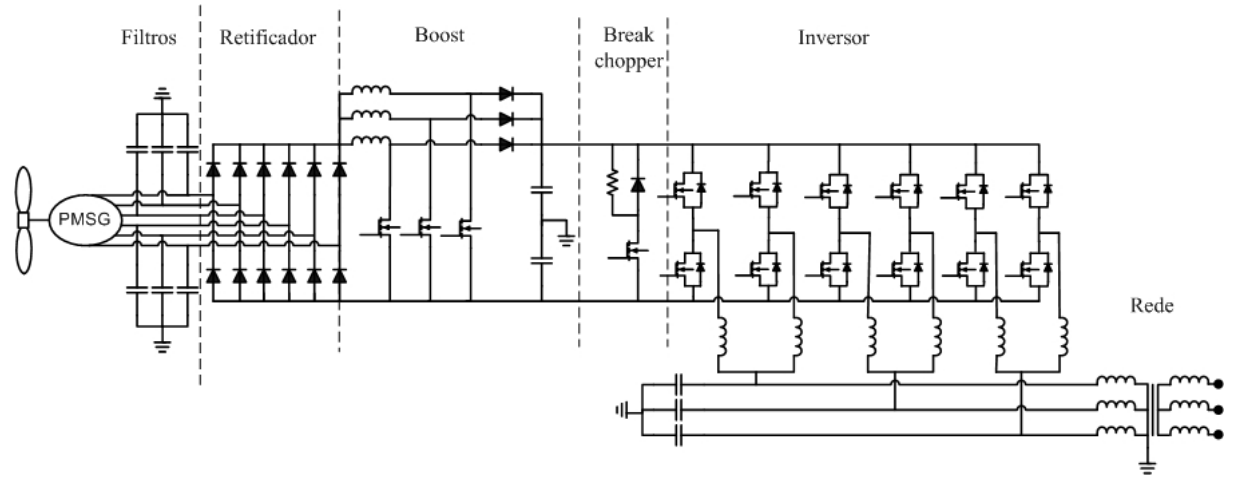

Figura 1.7 – Circuito elétrico do conversor de energia eólica baseado em múltiplos conversores boost.

A energia proveniente do gerador é então retificada por um conjunto de 12 diodos, conectados a múltiplos conversores *boost*, que têm como finalidade elevar a tensão para 1200 V a fim de alimentar o barramento do inversor. Associado ao barramento CC, um *chopper* é utilizado para controlar a energia elétrica transferida da fonte de entrada para a saída, evitando, assim, danificar o sistema caso a tensão no barramento ultrapasse 1200 V.

No sistema, são usados múltiplos conversores *boost*, que controlam a tensão no barramento variando a razão cíclica dos interruptores. Estes conversores operam em defasagem de 120º, tendendo a reduzir as perdas devido às harmônicas. O controle empregado no conversor *boost* é descrito na Figura 1.8. A corrente de referência do *boost* é calculada de acordo com um valor máximo de torque de saída, predeterminado de acordo com a velocidade rotacional do gerador *w<sub>r</sub>*. Considerando uma excitação constante do gerador, a velocidade

rotacional é obtida através de amostragens da tensão no barramento CC na saída do retificador, visto que essa velocidade é proporcional ao pico de tensão de saída. Com isso, obtém-se a corrente de referência instantânea adequada à velocidade rotacional do gerador. Concomitantemente, a corrente média instantânea de realimentação ( $I_{dc}$ ) é amostrada na saída dos múltiplos conversores *boost*, sendo obtido o erro, dado pela diferença entre  $I_{ref}$  e  $I_{dc}$ . Por fim, o erro é inserido em um controlador PI e transmitido para um gerador de sinal PWM, responsável por emitir pulsos retangulares variando a razão cíclica proporcionalmente à corrente de entrada.

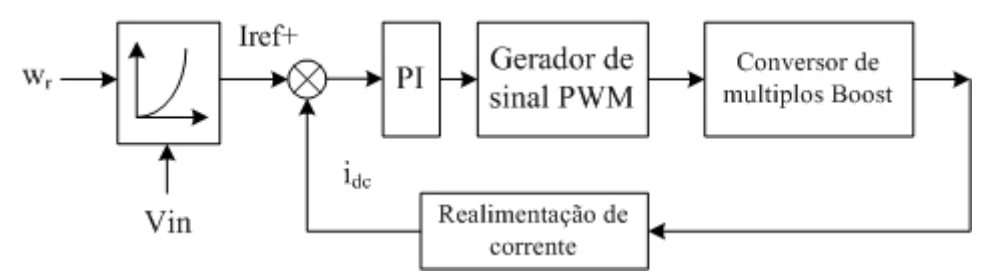

Figura 1.8 – Diagrama de blocos da topologia com múltiplos conversores *boost*.

O inversor PWM é composto por dois módulos de IGBTs por fase, cada um com sinal de modulação ajustado a 180º em cada fase, cuja finalidade é reduzir a distorção harmônica da corrente. O controle empregado é responsável por manter a tensão no barramento CC constante, bem como sincroniza a corrente de saída do inversor à tensão da rede, possibilitando a conexão do sistema à rede elétrica.

Este sistema tem como principais vantagens a robustez, baixo nível de harmônicas de corrente e o elevado valor da tensão e baixo valor da corrente no barramento CC, possibilita que o conversor de energia esteja a uma longa distância do gerador eólico. Em contrapartida, pode-se citar o alto custo com relação aos modelos PWM de seis chaves e o volume avantajado como principais desvantagens.

A principal vantagem do tipo de controle empregado nesta topologia é sua simplicidade de implementação. Em compensação tem como desvantagem o uso de parâmetros préestabelecidos para a realização do MPPT, pois, com o passar do tempo, as características do gerador eólico tendem a ser alteradas.

#### **1.4. TOPOLOGIA PROPOSTA**

A topologia proposta neste trabalho tem como objetivo realizar a conversão de energia eólica em energia elétrica para injeção à rede, com a finalidade de suprir a necessidade do atendimento de energia elétrica a instalações de média e baixa potência. Desta forma, optou-
se por desenvolver um sistema de conversão de energia associado a um gerador de ímã permanente de 5 kW, com menor custo possível e elevada confiabilidade e robustez.

Baseado nestas características, o processador de energia desenvolvido é composto por um retificador trifásico semicontrolado [14] [15], que será denominado retificador trifásico semicontrolado em alta freqüência (RTSCAF). Este, através de um barramento CC, é conectado a um inversor monofásico totalmente controlado, que por sua vez é interligado à rede elétrica. O diagrama esquemático da topologia proposta é mostrado na Figura 1.9.

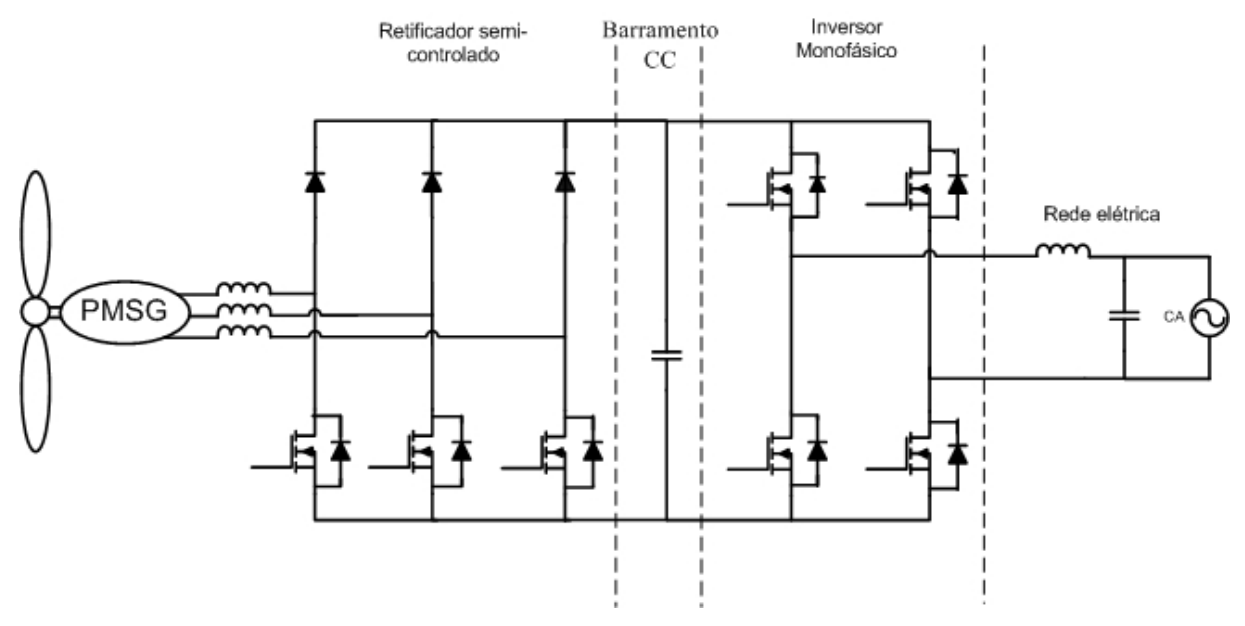

Figura 1.9 – Sistema de conversão de energia eólica proposto.

As principais características desta topologia residem na redução de perdas por condução, já que não são utilizados conversores cascateados como em [12], redução de custos por utilizar menor número de interruptores do que as topologias convencionais [4]-[8], e maior robustez, pois não existe possibilidade de curto-circuito entre braços do retificador. Tais características são conseguidas a custo de maior distorção harmônica e menor fator de potência, embora o emprego deste retificador seja satisfatório em sistemas de pequeno porte.

# **1.5. CONCLUSÃO**

A escolha de um sistema de energia eólica depende fundamentalmente de sua aplicação. Como o sistema proposto nesse trabalho destina-se a interligação à rede de energia elétrica de instalações de média e baixa potência, , é desejável o desenvolvimento de um processador de energia robusto e de baixo custo. Dentre as topologias apresentadas no item acima destacamse aquelas baseadas em processadores de energia bidirecionais [8], [9] e [11]. As topologias unidirecionais, não obstante, tornam o sistema mais robusto, pois impossibilitam a ocorrência

de curto-circuito entre braços do conversor. As topologias unidirecionais, por sua vez, expostas em [12] [13], possuem conversores associados ao barramento CC, o que possibilita aumento nas perdas por condução e aumento de custo. Assim, pode-se concluir que a topologia proposta é a mais adequada para compor o sistema de energia eólica proposto neste trabalho, pois reúne as características abaixo:

- Baixo custo;
- A topologia é unidirecional;
- Não possui conversores associados ao barramento CC, evitando maiores perdas por condução;
- O sistema possibilita o sincronismo da corrente do inversor com a tensão da rede.

# **CAPÍTULO 2**

# **GERADOR DE ÍMÃ PERMANENTE**

# **2.1. INTRODUÇÃO**

Para um completo entendimento do fluxo de potência em um sistema eólico, é necessário um estudo de todos os seus componentes, que são a turbina eólica, o gerador e o processador de energia.

No capitulo anterior, foi apresentado uma breve explanação sobre o potencial eólico e seus conceitos básicos. No presente capítulo, será realizado um estudo sobre a turbina eólica e o gerador de ímã permanente. Além disso, serão descritas as principais características destes, além dos mecanismos de perda do gerador de ímã permanente.

# **2.2. TURBINA EÓLICA**

As turbinas eólicas dividem-se em dois grupos com relação ao tipo de eixo: vertical e horizontal. As unidades de eixo vertical são aquelas em que as pás se deslocam na direção do fluxo de ar, tais como as turbinas do tipo Darrius e Savonius. Os rotores tipo Darrius são, em geral, constituídos de laminas curvas de perfil aerodinâmico, presas pelas pontas ao eixo vertical, como ilustra a Figura 2.1.

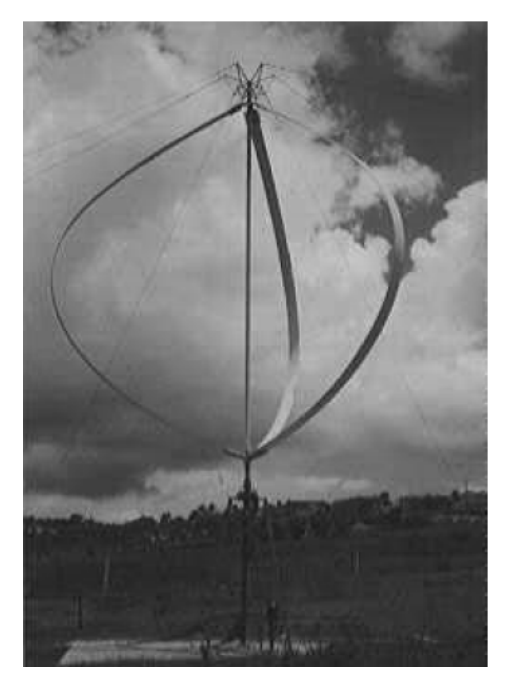

Figura 2.1 – Turbina tipo Darrius de três pás.

As unidades de eixo horizontal são aquelas em que as pás giram em sentido perpendicular ao plano de deslocamento do vento e são compostas por:

- Rotor, onde são fixadas as pás do aerogerador de um lado, e do outro o gerador elétrico;
- Nacele, compartimento onde é abrigado o gerador e todo circuito elétrico e eletrônico associado ao mesmo, localizado atrás da hélice;
- Torre, estrutura que sustenta a nacele.

Neste trabalho, é utilizada uma turbina eólica de eixo horizontal de três pás. O desempenho do coeficiente de potência desta turbina, para diversas velocidades, é descrito pela equação (2.1), conforme [20].

$$
c_p = k_1 \cdot \left(\frac{k_2}{\lambda_i} - k_3 \cdot \vartheta - k_4\right) \cdot e^{\frac{-k_5}{\lambda_i}} + k_6 \cdot \lambda \tag{2.1}
$$

Onde

 $c_p \rightarrow$  coeficiente de potência;

ϑ → ângulo de *pitch*, definido como o ângulo entre o plano de rotação da pá e a linha imaginária que une as duas extremidades da pá, de acordo com a Figura 2.2;

 $k_1, k_2, k_3, k_4, k_5, k_6 \rightarrow$  constantes relacionadas ao projeto aerodinâmico da turbina;

 $\lambda \rightarrow$  velocidade específica;

<sup>λ</sup>*<sup>i</sup>* → parâmetro dado pela equação (2.2).

$$
\frac{1}{\lambda_i} = \frac{1}{\lambda + 0.08 \cdot 9} - \frac{0.035}{9^3 + 1}
$$
 (2.2)

Em turbinas de três pás com características aerodinâmicas semelhantes à turbina deste sistema, são utilizados os seguintes valores para as constantes *ki* [12]:  $k_1 = 0.5176$ ;  $k_2 = 116$ ;  $k_3 = 0.40$ ;  $k_4 = 5$ ;  $k_5 = 21$ ;  $k_6 = 0.0068$ .

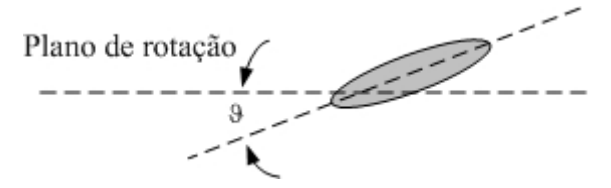

Figura 2.2 – Ângulo de pitch  $\mathcal{G}$ .

# **2.3. GERADOR DE ÍMÃ PERMANENTE**

Inicialmente, o gerador de imã permanente, conhecido como TORUS, era utilizado como gerador portátil por suas características, tais como: compacto, leve e de baixo custo [18]. Estas propriedades se devem ao uso de imãs de neodímio, que são capazes de produzir um elevado fluxo magnético em um pequeno espaço físico.

Em virtude de produzir um alto torque em baixas velocidades de rotação, dispensar o uso de caixa de engrenagem, possuir uma elevada densidade de potência e uma notável eficiência, o gerador de imã permanente vem sendo bastante utilizado em aplicações de geração eólica. Isso ocorre porque os geradores eólicos, em sua maioria, devem ser compactos e leves, a fim de reduzir os esforços sobre a estrutura da torre onde o gerador é instalado.

A máquina de imã permanente pode ser de três tipos: fluxo axial, radial ou transversal [19]. O gerador que constituirá o sistema apresentado neste trabalho é do tipo fluxo axial, com potência nominal de 5 kW. Portanto, no tópico seguinte será abordado apenas o gerador de imã permanente de fluxo axial.

# **2.4. GERADOR SÍNCRONO DE ÍMÃ PERMANENTE DE FLUXO AXIAL**

A máquina de ímã permanente de fluxo axial, também conhecida como TORUS, obteve essa designação por possuir tanto o núcleo do estator como seus enrolamentos com formato toroidal.

O núcleo do estator é laminado e envolvido por um enrolamento sem a presença de escovas, devido à utilização de enrolamentos estacionários. Os enrolamentos de cada fase encontram-se eqüidistantes ao redor do estator e o número de fases é escolhido de acordo com as características do projeto.

O rotor é composto de dois discos, um em cada lado do estator, conforme ilustra a Figura 2.3. Os ímãs permanente são alocados em torno do estator produzindo, assim, um elevado campo magnético sem a presença de ranhuras e com enrolamento fixo, localizado no *gap* [20].

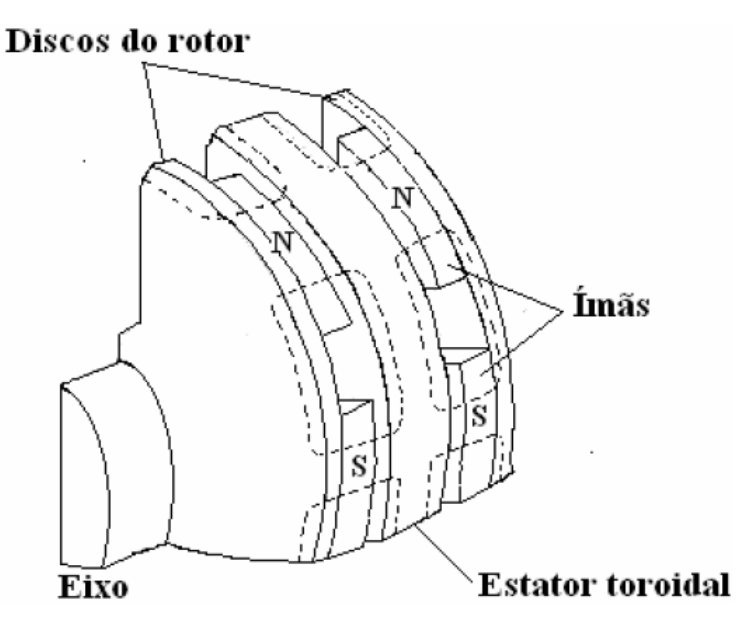

Figura 2.3 – Vista externa do gerador de ímã permanente [20].

A disposição do estator entre os discos do rotor e sua exposição ao ar permitem que os discos do rotor ajam como um refrigerador natural dos enrolamentos do estator. Os geradores de ímãs permanentes destinados à geração eólica têm a grande vantagem de se situarem na nacele, localizados no topo de uma torre, tornando, desta forma, o resfriamento mais eficaz.

O alto carregamento, obtido pelo uso de ímã permanente, produz uma grande força eletromotriz com um pequeno número de voltas no enrolamento do estator. Esta característica torna a máquina mais leve e compacta, possibilitando a redução da resistência e da indutância. Desta forma, estas peculiaridades permitem a montagem da máquina acoplada diretamente ao eixo da turbina, sem a necessidade de caixas de engrenagens [18].

Para um melhor entendimento, a estrutura da maquina de ímã permanente pode ser visualizada na Figura 2.4.

Os ímãs permanentes, quando excitados, tornam as perdas no rotor insignificantes. Em contrapartida, quando o gerador é associado a retificadores, as perdas tornam-se mais expressivas. Dentre tais perdas, as mais relevantes são:

- Perdas por efeito Joule (perdas nos enrolamentos do estator);
- Perda por correntes parasitas;
- Perdas no ferro (histerese);
- Perdas por ventilação.

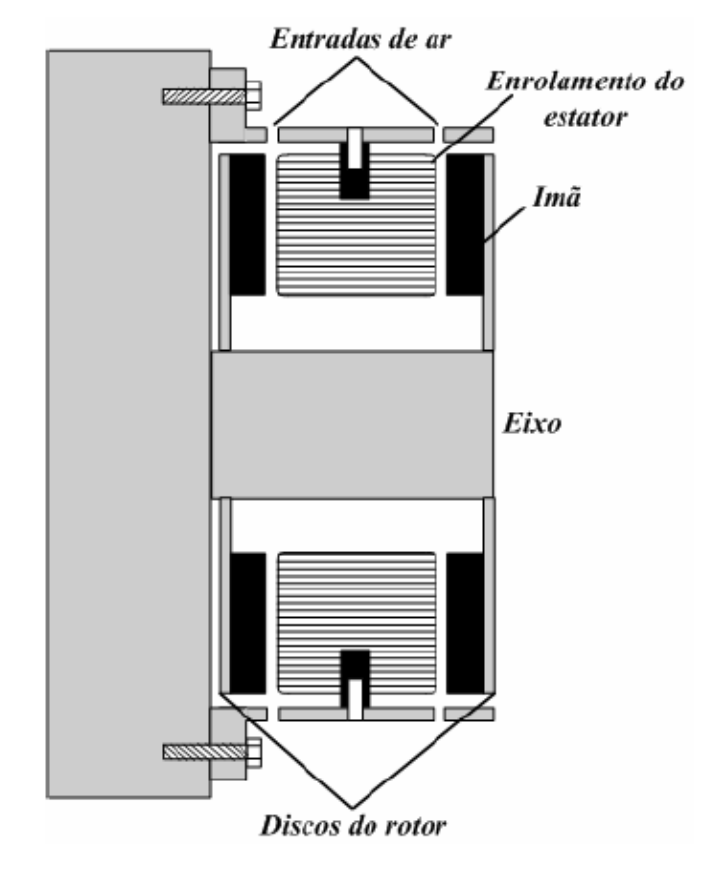

Figura 2.4 – Vista da secção transversal da máquina de ímã permanente [20].

A perda por efeito Joule é a parcela mais expressiva, principalmente quando o gerador eólico opera com baixa tensão e potência elevada, ou quando funciona em alta velocidade de rotação. Entretanto, o gerador de ímã permanente, se comparado aos geradores convencionais, possui perdas menos significativas, pois, devido à sua configuração, o comprimento dos condutores dos enrolamentos do estator é mais curto, reduzindo, assim, a resistência efetiva.

As perdas por correntes parasitas  $(P<sub>E</sub>)$  são proporcionais ao quadrado da velocidade rotacional  $(\omega_e)$ , da densidade de fluxo  $(B_p)$  e do diâmetro do condutor  $(d_c)$ , conforme a equação (2.3):

$$
P_E = \frac{B_p^2 \cdot \omega^2 \cdot d_C^2}{32 \cdot \rho_c}
$$
 (2.3)

Onde <sup>ρ</sup>*<sup>c</sup>* é a resistividade do condutor e a constante 32 é utilizada para condutores circulares. Caso os condutores sejam retangulares, esse valor deve ser substituído por 24.

As perdas por correntes parasitas ocorrem da seguinte forma. Os enrolamentos, por serem localizados no *gap*, são expostos ao campo magnético principal. O movimento dos

ímãs causa a passagem de um campo magnético através de cada condutor, variando periodicamente e induzindo correntes parasitas.

As perdas no ferro são relativamente pequenas, pois há uma alta densidade de fluxo no núcleo na direção tangencial e uma baixa densidade na direção axial. Além disso, a quantidade de ferro utilizada no disco do estator é relativamente pequena.

A ventilação requisitada pelo gerador é determinada em função das perdas. Segundo [18], as perdas por ventilação em pequenas máquinas experimentais são da ordem de 2 W. Contudo, em máquinas onde os ímãs são alocados junto ao rotor, essas perdas aproximam-se de 10 W.

# *2.4.1. MODELAGEM DO GERADOR*

A máquina desenvolvida pela ENERSUD é um gerador de ímã permanente com saída trifásica e potência máxima de 5 kW. Uma máquina semelhante, com potência nominal de 1 kW, foi modelada e simulada em [20] [21]. Seu modelo é mostrado na Figura 2.5.

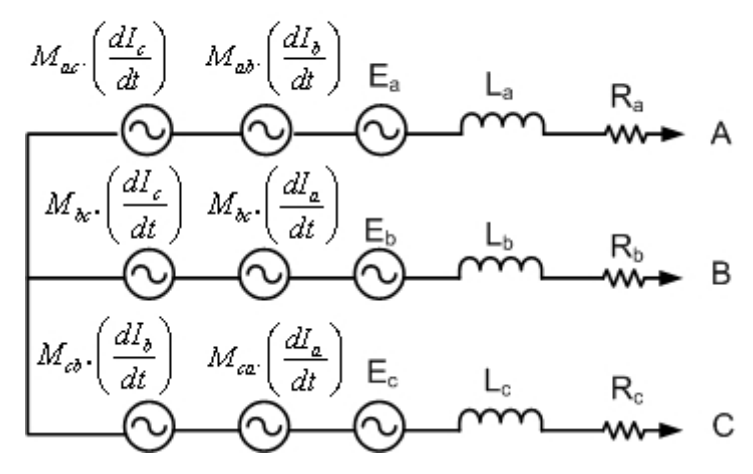

**MODELO DO GERADOR EÓLICO** 

Figura 2.5 – Modelo do gerador eólico [18].

Onde:

 $E_a$  $E_b$  **e**  $E_c \rightarrow$  forças eletromotrizes;

 $R_a$ ,  $R_b$  e  $R_c$   $\rightarrow$  resistências elétricas de fase;

 $L_a$ ,  $L_b$  e  $L_c$   $\rightarrow$  indutâncias próprias de fase;

 $I_a$ ,  $I_b$  e  $I_c$   $\longrightarrow$  correntes eficazes de fase;

 $M_{nm}$   $\rightarrow$  indutância mútua entre os enrolamentos *m* e *n*.

A força eletromotriz induzida entre fase e neutro é dada pela equação (2.4):

$$
E = K \cdot \varphi \cdot \omega_{g} \tag{2.4}
$$

onde *K* é a constante da máquina,  $\varphi$  é o fluxo magnético e  $\omega_g$  é a velocidade angular do rotor do gerador.

As tensões fase-neutro eficazes (*Va* ,*Vb* ,*Vc*) produzidas pelo gerador eólico, de acordo com o modelo apresentado na Figura 2.5, são desenvolvidas em [21], e dadas na equação (2.5).

$$
\begin{pmatrix} V_a \\ V_b \\ V_c \end{pmatrix} = \begin{pmatrix} E_a \\ E_b \\ E_c \end{pmatrix} - \begin{pmatrix} R_a & 0 & 0 \\ 0 & R_b & 0 \\ 0 & 0 & R_c \end{pmatrix} \begin{pmatrix} I_A \\ I_B \\ I_C \end{pmatrix} - \begin{pmatrix} L_a & M_{ab} & M_{ac} \\ M_{ba} & L_b & M_{bc} \\ M_{ca} & M_{cb} & L_c \end{pmatrix} \cdot \frac{d}{dt} \begin{pmatrix} I_a \\ I_b \\ I_c \end{pmatrix}
$$
(2.5)

O torque eletromagnético (*T<sub>e</sub>*) é dado pela equação (2.6). As demais equações deste capítulo foram obtidas em [20].

$$
T_e = \frac{E_a \cdot I_a + E_b \cdot I_b + E_c \cdot I_c}{\omega_g} \tag{2.6}
$$

A velocidade angular do rotor (<sup>ω</sup>*<sup>g</sup>* ) é dada pela derivada do ângulo que define a posição mecânica do rotor (em graus mecânicos), conforme (2.7):

$$
\omega_{g} = \frac{d\theta_{m}}{dt} \tag{2.7}
$$

Por outro lado, a velocidade rotacional do rotor também pode ser obtida através da equação (2.8):

$$
\omega_g = \frac{d}{dt} \left( \frac{\theta_r}{P} \right) \tag{2.8}
$$

Onde  $\theta_r$  é o ângulo que define a posição elétrica do rotor.

O torque mecânico *Tm* é dado pela equação (2.9):

$$
T_m = T_e + B \cdot \omega_g + J \cdot \frac{d\omega_g}{dt}
$$
 (2.9)

Onde:

 $T_m \rightarrow$  Torque mecânico;

*Te* → Torque eletromagnético;

 $B \rightarrow$  Coeficiente de atrito viscoso;

 $\omega_{g} \rightarrow$  Velocidade angular do rotor;

*J* → Momento de inércia da massa girante;

 $d/dt \rightarrow$  Operador diferencial.

# **2.5. CONCLUSÃO**

O sistema eólico proposto neste trabalho é destinado aos consumidores de energia elétrica de baixa e média potência. Desta forma, é necessário que o gerador eólico deste sistema possua algumas características básicas, tais como: robustez, volume reduzido, aproveitamento de energia em baixas velocidades de vento e baixo custo. Tais peculiaridades, entre outras, estão presentes em geradores síncronos de ímã permanente. Assim, considera-se vantajoso o uso destes em sistemas eólicos de baixa potência.

# **CAPÍTULO 3**

# **ANÁLISES QUALITATIVA E QUANTITATIVA DO RETIFICADOR TRIFÁSICO SEMICONTROLADO EM ALTA FREQÜÊNCIA**

# **3.1. INTRODUÇÃO**

Os capítulos precedentes introduziram conceitos importantes sobre energia eólica e descreveram técnicas de conversão de energia eólica em elétrica. Este capítulo, por sua vez, apresenta mais um componente do sistema eólico que compõe o processador de energia elétrica: o retificador. Desta forma, serão descritos o funcionamento e as etapas de operação do retificador, bem como seu modelo dinâmico. Em seguida, será apresentado o sistema de controle escolhido para realização da correção de fator de potência.

# **3.2. PRINCIPAIS CARACTERÍSTICAS**

A estrutura retificadora escolhida para o processador de energia, ilustrada na Figura 3.1, é denominada retificador trifásico semicontrolado em alta freqüência (RTSCAF). Uma característica marcante deste conversor são as baixas perdas por comutação, se comparado com o sistema RTNC. Isto ocorre porque o RTSCAF apresenta apenas três semicondutores controlados conduzindo no caminho da corrente de entrada. Entre outras características do retificador, pode-se citar:

- O retificador permite eliminar a ponte retificadora, reduzindo assim as perdas;
- As referências dos interruptores do conversor são a mesmas, facilitando o acionamento e controle dos mesmos;
- O comando dos interruptores é relativamente simples;
- O retificador possui perdas por comutação inferiores quando comparado ao retificador PWM trifásico;
- A topologia do retificador trifásico não permite a ocorrência de curto-circuito entre braços.

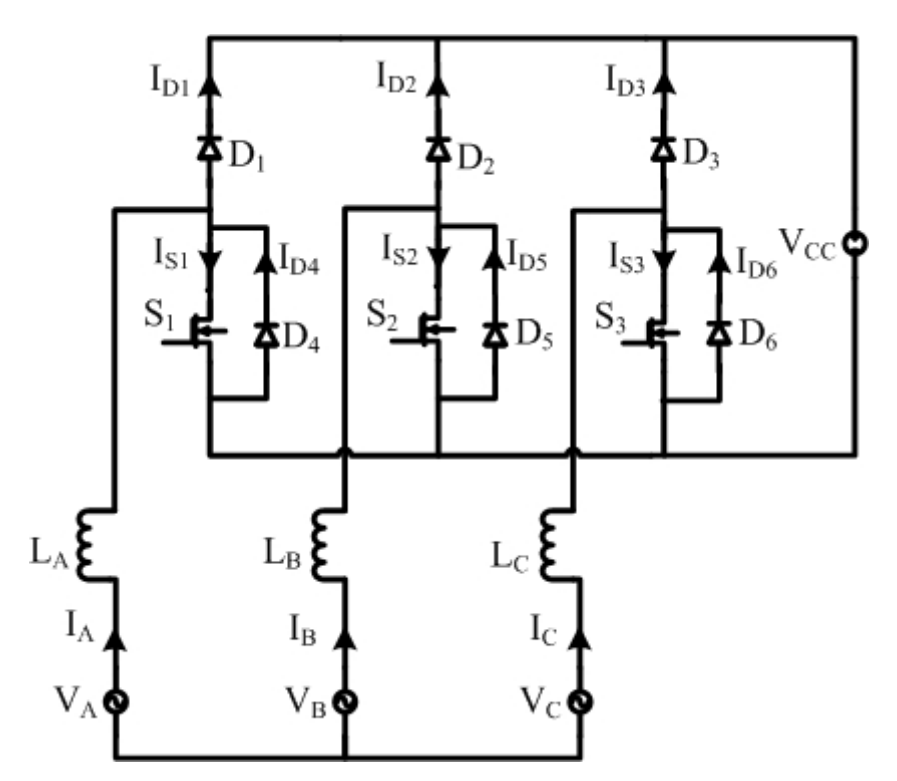

Figura 3.1 - Retificador trifásico com reduzidas perdas por comutação.

# **3.3. MODO DE OPERAÇÃO DO RETIFICADOR MONOFÁSICO COM REDUZIDAS PERDAS POR CONDUÇÃO**

O funcionamento do retificador com reduzidas perdas por condução é semelhante ao conversor *boost* sem ponte, denominado *bridgeless*. Para um melhor entendimento do modo de operação do retificador trifásico com reduzidas perdas por comutação, será explicado o modo de operação do retificador monofásico equivalente, conforme [14]. O circuito do retificador monofásico com reduzidas perdas por comutação é ilustrado na Figura 3.2.

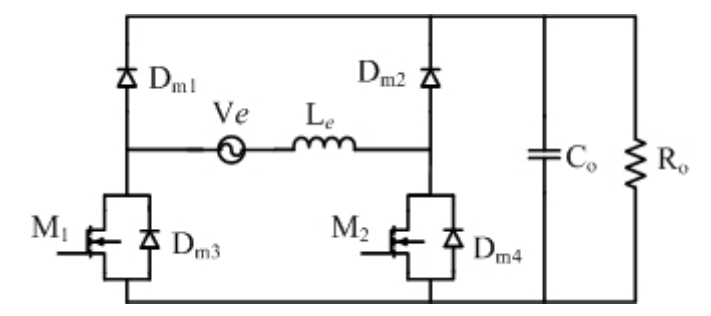

Figura 3.2 – Retificador monofásico com perdas por condução reduzidas.

Na Figura 3.2, os interruptores utilizados são MOSFET, designados por *M1* e *M2,* já os diodos contidos no circuito são indicados por *Dm1*, *Dm2, Dm3* e *Dm4*, sendo estes dois ultimos intrínsecos a *M1* e *M2*, respectivamente. Nesta configuração é empregada a condução reversa nos MOSFET, a qual é possível desde que o interruptor esteja ligado [14].

O modo de funcionamento deste retificador pode ser dividido em dois modos de operação, descritos abaixo:

- No primeiro modo de operação, os interruptores operam de forma complementar. No semiciclo positivo, um dos interruptores permanece ligado enquanto o outro comuta. No semi-ciclo negativo o interruptor que comutava é, então, ligado enquanto o outro passa a comutar;
- No segundo modo de operação, os dois interruptores recebem os mesmos sinais de comando simultaneamente: ora ligados, ora desligados.

O primeiro modo de operação é constituído por quatro etapas, as duas primeiras ocorrem no semiciclo positivo da tensão de entrada e as outras no semiciclo negativo.

Na primeira etapa de operação os interruptores *M1* e *M2* estão conduzindo e o indutor de entrada está acumulando energia, como mostra na Figura 3.3 (a). Pela figura é possível observar que a corrente de entrada está fluindo diretamente pelo interruptor *M2* e reversamente pelo *M1*.

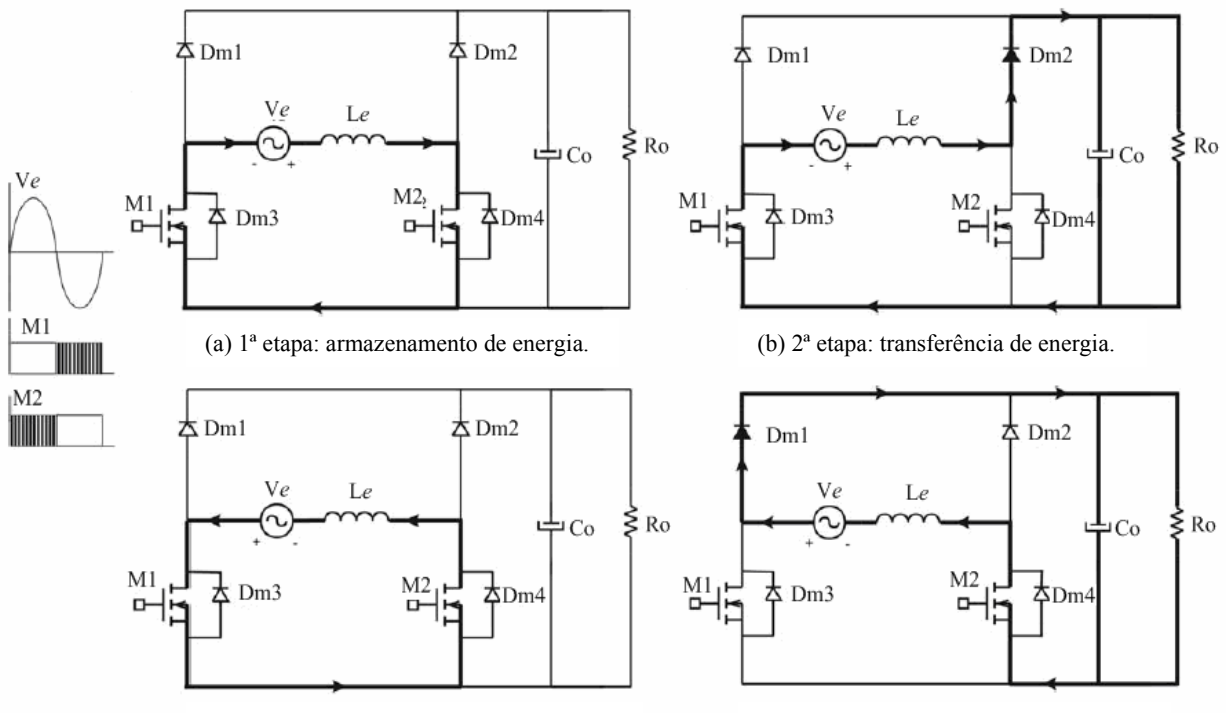

(c) 3ª etapa: armazenamento de energia. (d) 4ª etapa: transferência de energia.

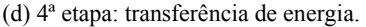

Figura 3.3 – Primeiro modo de operação do retificador monofásico de reduzidas perdas de condução [14].

Na segunda etapa de operação, ainda no semiciclo positivo da tensão de entrada, o interruptor *M1* permanece conduzindo e *M2* é bloqueado. A corrente de entrada circula pelo diodo *Dm2*, transferindo energia para a carga, como mostra a Figura 3.3(b).

Na terceira etapa de operação, durante o semiciclo negativo da tensão de entrada, os interruptores *M1* e *M2* estão conduzindo e o indutor de entrada está acumulando energia. Na Figura 3.3 (c), é possível observar que a corrente de entrada está fluindo reversamente pelo interruptor *M2* e diretamente pelo *M1*.

Na quarta etapa de operação, durante o semiciclo negativo da tensão de entrada, o interruptor *M2* permanece conduzindo e *M1* é bloqueado. A corrente de entrada, então, circula pelo diodo *Dm1*, transferindo energia para a carga, de acordo com a Figura 3.3 (d).

O segundo modo de operação é constituído, também, por quatro etapas, conforme ilustrado na Figura 3.4. Na primeira etapa, durante o semiciclo positivo da tensão de entrada, os interruptores *M1* e *M2* estão conduzindo e o indutor de entrada está acumulando energia. Na Figura 3.4 (a), é possível observar que a corrente de entrada está circulando diretamente pelo interruptor  $M_2$  e reversamente pelo  $M_1$ .

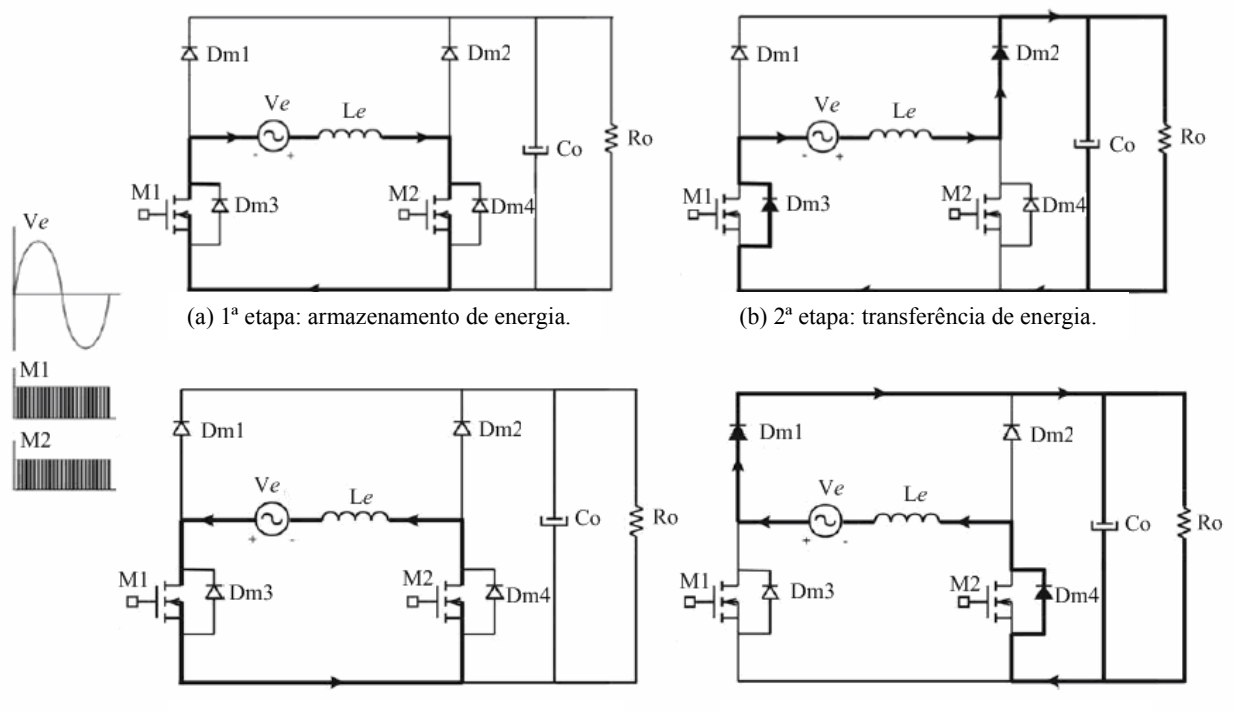

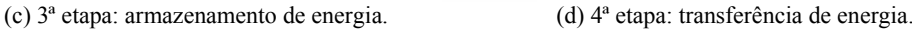

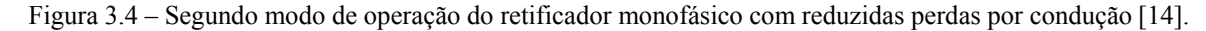

Na segunda etapa de operação, ainda no semiciclo positivo da tensão de entrada, os interruptores *M1* e *M2* estão bloqueados. A corrente de entrada, por sua vez, flui diretamente através do diodo *Dm3*, intrínseco a *M1,* e do diodo *boost Dm2*, transferindo energia para a carga, conforme a Figura 3.4 (b).

Na terceira etapa, durante o semiciclo negativo da tensão de entrada, os interruptores *M1* e *M2* estão ligados. A corrente de entrada está circulando diretamente pelo interruptor *M1* e reversamente pelo *M2*, como mostrado na Figura 3.4(c). Desta forma, o indutor de entrada está acumulando energia.

Na quarta etapa de operação, ainda no semiciclo negativo da tensão de entrada, os interruptores *M1* e *M2* estão bloqueados. A corrente de entrada flui diretamente através do do diodo *boost Dm1* e do diodo *Dm3*, intrínseco a *M2*, transferindo energia para a carga, de acordo com a Figura 3.4 (b).

# **3.4. ANÁLISE QUALITATIVA DO RETIFICADOR TRIFÁSICO (RTSCAF)**

O princípio de operação do retificador RTSCAF é bastante similar ao do conversor *boost*, visto que é um topologia derivada deste arranjo clássico. O sistema proposto, porém, é trifásico com ausência do neutro, com suas tensões defasadas de 120º. Logo, durante o período de operação do conversor, existirá pelo menos uma das três tensões de fase operando no semiciclo positivo.

Para facilitar o entendimento dos modos de operação do conversor, as combinações dos sentidos das correntes serão divididas em setores. Em um retificador PWM totalmente controlado (RTTCAF) com correntes não nulas, sabendo-se que existem apenas dois sentidos possíveis para as correntes, tem-se  $2<sup>3</sup>$  combinações, ou seja, 8 formas possíveis, uma vez que se dispõe de três correntes distintas. Como a soma das três correntes é nula, no entanto, não é possível que as três possuam o mesmo sentido. Conseqüentemente, restam apenas seis setores possíveis, conforme ilustra a Tabela 3.1.

| $I_1(t)$ | $I_2(t)$ | $I_3(t)$ | Setor              |
|----------|----------|----------|--------------------|
| $^{+}$   |          |          | Impossível         |
|          |          |          | Setor 1            |
|          |          |          | Setor <sub>2</sub> |
| $^{+}$   |          |          | Setor 3            |
|          |          |          | Setor 4            |
|          |          |          | Setor 5            |
|          |          |          | Setor <sub>6</sub> |
|          |          |          | Impossível         |

Tabela 3.1 – Setores possíveis para correntes senoidais.

As formas de onda das correntes de um RTTCAF são mostradas na Figura 3.5. Nota-se que as correntes são senoidais e defasadas 120º. Na Figura 3.9, também é ilustrada a divisão das correntes em setores, de acordo com os sentidos das mesmas.

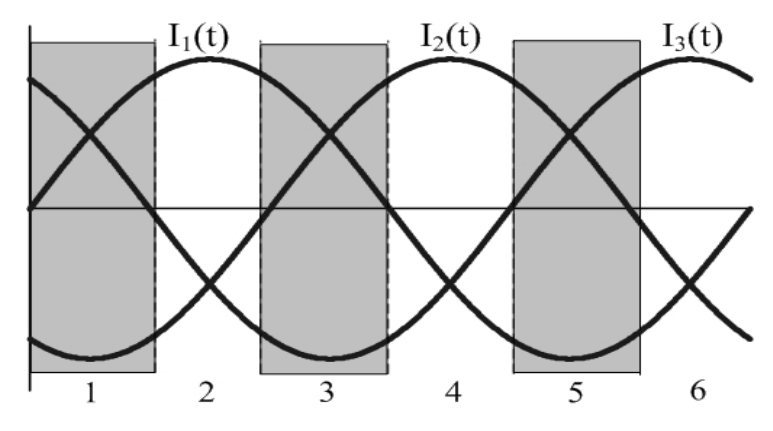

Figura 3.5 – Divisão das correntes senoidais em setores.

No retificador semicontrolado, as correntes de fase estão defasadas em 120º, sempre com pelo menos uma destas no semiciclo positivo e outra no negativo. Entretanto, diferentemente da situação descrita anteriormente, no retificador trifásico semi-controlado a corrente pode ser nula, por isso tem-se então  $3<sup>3</sup>=27$  combinações possíveis para as correntes. Como a soma destas deve ser zero, nesse caso, só existirão 12 combinações válidas, conforme pode ser visualizado na Tabela 3.2.

| $I_A(t)$  | $I_B(t)$ | $I_C(t)$  | Setor      |
|-----------|----------|-----------|------------|
| $\ddot{}$ | $^{+}$   | $^{+}$    | impossível |
| $\ddot{}$ | $^{+}$   |           | possível   |
| $^{+}$    | $+$      | zero      | impossível |
| $+$       |          | $+$       | possível   |
| $\ddot{}$ |          |           | possível   |
| $^{+}$    |          | zero      | possível   |
| $\ddot{}$ | zero     | $\ddot{}$ | impossível |
| $\ddot{}$ | zero     |           | possível   |
| $^{+}$    | zero     | zero      | impossível |
|           | $^{+}$   | $^{+}$    | possível   |
|           | $^{+}$   |           | possível   |
|           | $^{+}$   | zero      | possível   |
|           |          | $+$       | possível   |
|           |          |           | impossível |
|           |          | zero      | impossível |
|           | zero     | $^{+}$    | possível   |
|           | zero     |           | impossível |
|           | zero     | zero      | impossível |

Tabela 3.2 – Setores possíveis para correntes do retificador semicontrolado.

| zero |        | $^+$   | impossível |
|------|--------|--------|------------|
| zero | $^{+}$ |        | possível   |
| zero | $\div$ | zero   | impossível |
| zero |        | ┿      | possível   |
| zero |        |        | impossível |
| zero |        | zero   | impossível |
| zero | zero   | $^{+}$ | impossível |
| zero | zero   |        | impossível |
| zero | zero   | zero   | impossível |

As formas de onda aproximadas das correntes do retificador são ilustradas na Figura 3.6.

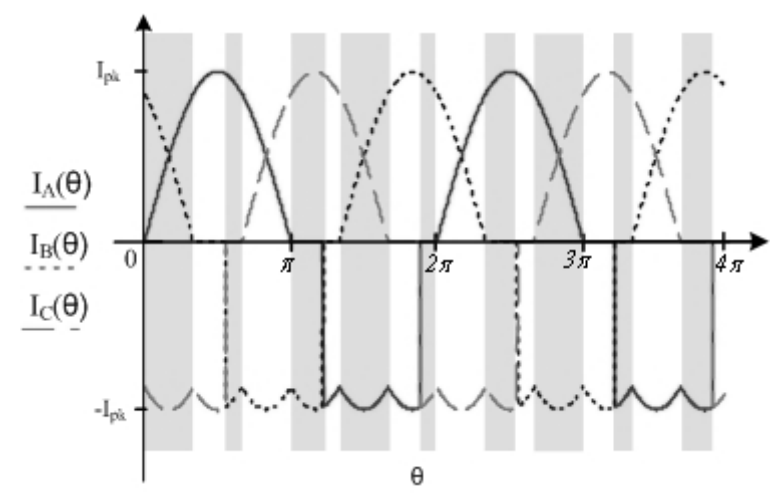

Figura 3.6 – Aproximação das formas de onda das correntes de entrada do retificador semicontrolado.

Para simplificar a análise do retificador, a forma de onda da corrente de entrada será subdividida em quatro setores, conforme indica a Figura 3.7. As formas de onda foram obtidas considerando o retificador com componentes ideais, e assim a ondulação e o atraso na resposta dos componentes são desprezados.

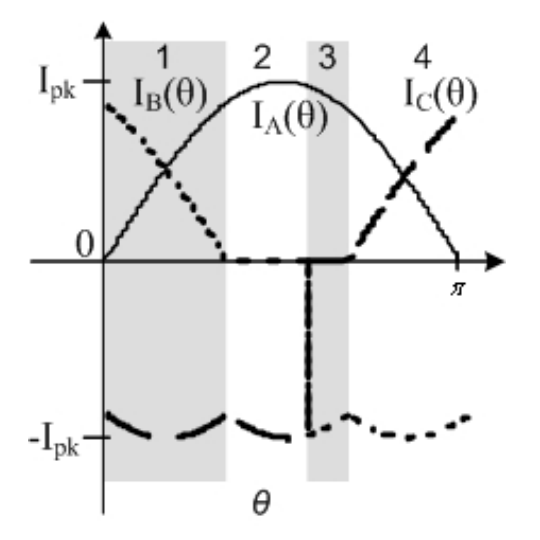

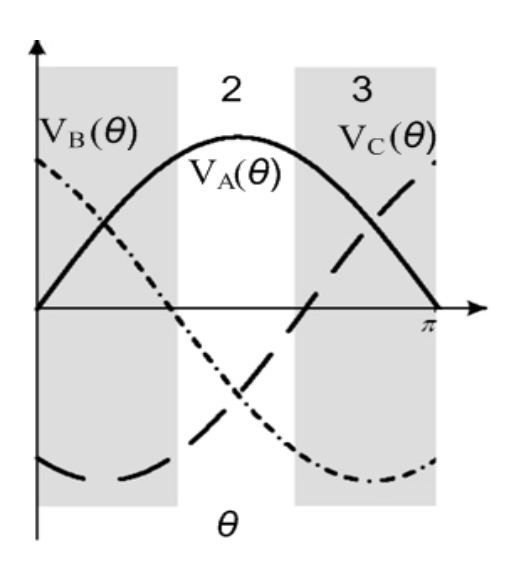

Figura 3.7 – Setores da corrente de entrada do RTSCAF.

Figura 3.8 – Setores da tensão senoidal.

Os estados topológicos do conversor proposto são apresentados para as quatro situações: quando o conversor está operando no primeiro, no segundo, terceiro e quarto setores da corrente de entrada.

#### *3.4.1. PRIMEIRO SETOR DE OPERAÇÃO*

No primeiro setor, as tensões  $V_A$  e  $V_B$  estão no semiciclo positivo, enquanto  $V_C$  está no semiciclo negativo. A corrente *I<sub>C</sub>* está no semiciclo negativo, enquanto as demais estão no semiciclo positivo.

Este período inicia-se com o valor instantâneo da corrente *IA* igual a zero e termina quando a corrente *I<sub>B</sub>* decresce até atingir um valor nulo. Como a corrente *I<sub>C</sub>* está no semiciclo negativo, o interruptor *S3* permanece bloqueado em todo o intervalo que compõe este setor e a corrente no braço C circula pelo diodo *D6* intriseco a *S3*.

Quando está operando no primeiro setor, o conversor pode apresentar quatro estados topológicos, cujas seqüências de chaveamento dependerão do comando do controle empregado, que são mostrados na Figura 3.9.

*Primeiro estado topológico*:  $S_1$  e  $S_2$  conduzem e  $S_3$  está bloqueado.

As correntes  $I_A$  e  $I_B$  fluem diretamente pelos interruptores  $S_I$  e  $S_2$ , respectivamente, ao passo que  $I_c$  circula pelo diodo  $D_6$ , em antiparalelo ao interruptor  $S_3$ . Os indutores  $L_A \neq L_B$ recebem energia de  $L_c$ , ao passo que a fonte de tensão  $V_{cc}$ , composta por capacitores eletrolíticos, fornece energia à carga.

Segundo estado topológico:  $S_l$  conduz e  $S_2$  e  $S_3$  estão bloqueados.

A corrente  $I_A$  flui diretamente pelo interruptor  $S_I$  e a corrente  $I_B$  pelo diodo  $D_2$ . A corrente *IC*, por outro lado, circula pelo diodo *D6*, em antiparalelo ao interruptor *S3*. O indutor  $L_A$  recebe energia de  $L_C$ , enquanto que  $I_B$  fornece energia à carga.

*Terceiro estado topológico*:  $S_1$  e  $S_3$  encontram-se bloqueados e  $S_2$  conduzindo.

A corrente *IA* flui pelo diodo *D1* e *IC* pelo diodo *D6*, em antiparalelo ao interruptor *S3*. A corrente *I<sub>B</sub>*, por sua vez, circula diretamente por *S*<sub>2</sub>. O indutor *L*<sub>A</sub> transfere energia para *L*<sub>B</sub> e *LC*.

Quarto estado topológico: S<sub>1</sub>, S<sub>2</sub> e S<sub>3</sub> encontram-se bloqueados.

A corrente *IA* e *IB* fluem pelos diodos *D1* e *D2*, respectivamente, enquanto *IC* circula pelo diodo  $D_6$ , em antiparalelo ao interruptor  $S_3$ . Os indutores  $L_A$  e  $L_B$  transferem energia para o indutor *LC*.

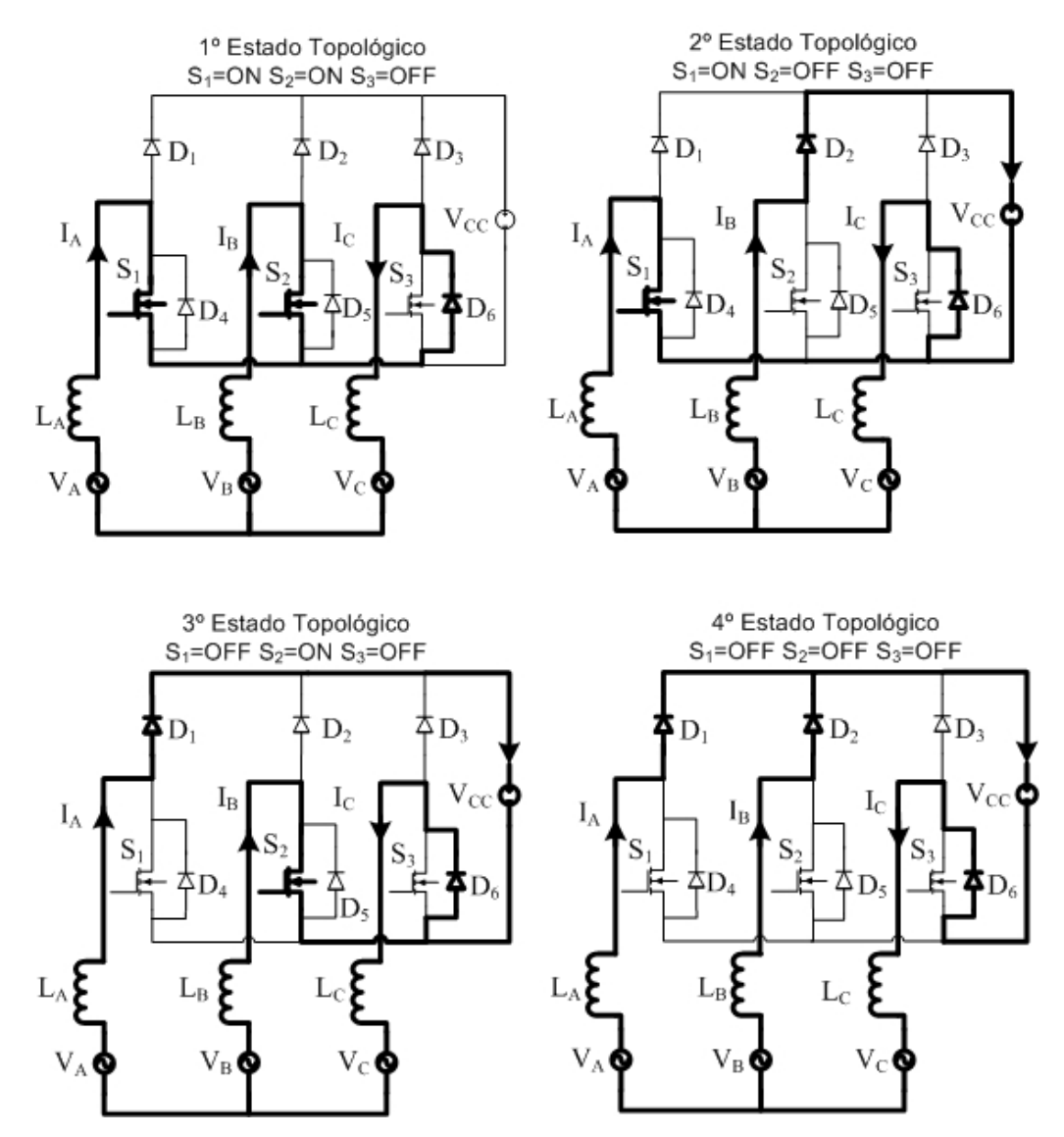

Figura 3.9 – Estados topológicos do primeiro setor do RTTCAF.

#### *3.4.2. SEGUNDO SETOR DE OPERAÇÃO*

Neste setor, a corrente  $(I_A)$  encontra-se no semiciclo positivo; as correntes  $I_B \neq I_C$ , no semiciclo negativo. O valor de *I<sub>B</sub>*, entretanto, é aproximadamente zero. Desta forma, tal setor é composto por apenas dois estados topológicos, representados na Figura 3.10, que variam de acordo com o comando sobre o interruptor *S1*.

# *Primeiro estado topológico*: S<sub>1</sub> encontra-se conduzindo.

A corrente  $I_A$  circula diretamente pelo interruptor  $S_I$ , enquanto  $I_B$  e  $I_C$  circulam pelos diodos *D5* e *D6*, respectivamente. O indutor *LA* armazena energia, entregue pelos indutores *LB*  $e$ *L<sub>C</sub>*.

# Segundo estado topológico: S<sub>1</sub> encontram-se bloqueado.

A corrente  $I_A$  flui através do diodo  $D_I$ , enquanto  $I_B \neq I_C$  circulam pelos diodos  $D_5 \neq D_6$ , em antiparalelo aos interruptoes *S2* e *S3*, respectivamente. O indutor *LA* entrega energia à carga, ao passo que  $L_B e L_C$  armazenam energia.

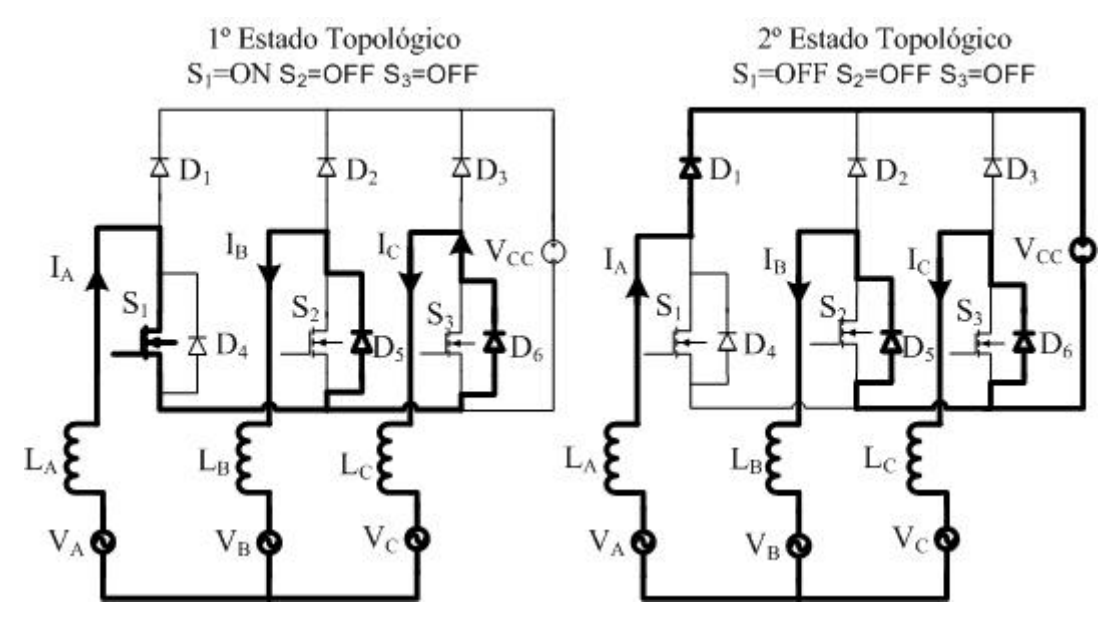

Figura 3.10 – Estados topológicos do segundo setor do RTTCAF.

# *3.4.3. TERCEIRO SETOR DE OPERAÇÃO*

Neste setor, a corrente  $(I_A)$  encontra-se no semiciclo positivo; as correntes  $I_B$  e  $I_C$ , no semiciclo negativo. O valor de *I<sub>C</sub>*, contudo, está muito próximo de zero. Deste modo, este setor é composto por apenas dois estados topológicos, mostrados na Figura 3.11, que variam de acordo com o comando sobre o interruptor *S1*.

Observando a Figura 3.10 e a Figura 3.11, percebe-se que as etapas de operação do conversor no terceiro setor e no segundo são análogas. Portanto, seria redundante descrever as duas etapas de operação que compõem este setor.

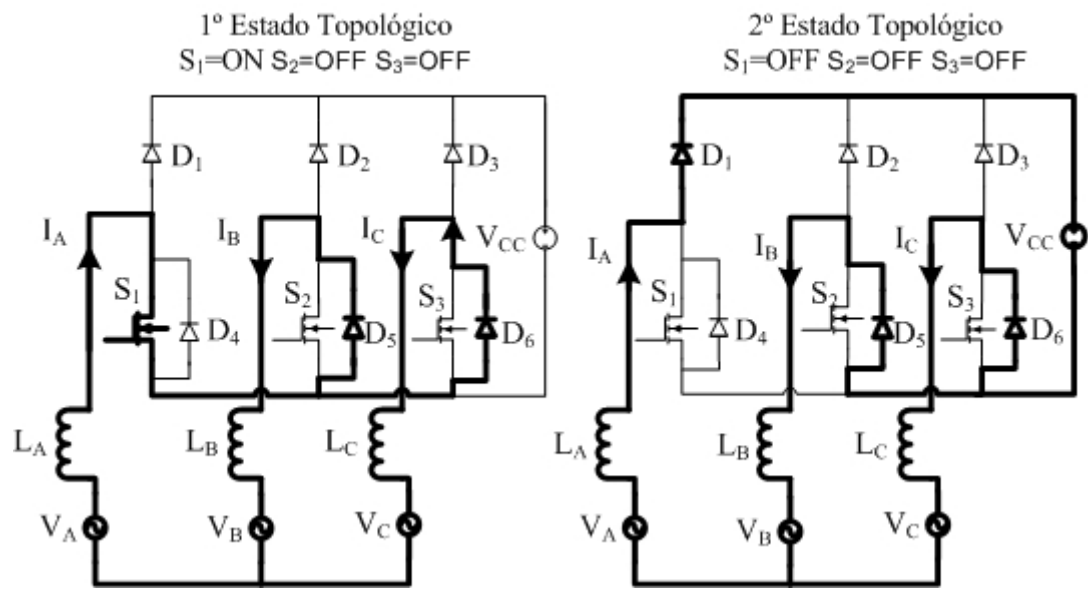

Figura 3.11 – Estados topológicos do terceiro setor do RTTCAF.

# *3.4.4. QUARTO SETOR DE OPERAÇÃO*

A partir do quarto setor de operação, as formas de onda começam a se repetir. Este setor assemelha-se ao primeiro. Entretanto, este setor se inicia no instante em que o valor instantâneo da corrente *IC* cruza o eixo zero no sentido crescente, e termina quando a corrente *I<sub>A</sub>* decresce até atingir um valor nulo. A corrente *I<sub>C</sub>* encontra-se em todo este setor no semiciclo negativo. Os estados topológicos são ilustrados na Figura 3.12.

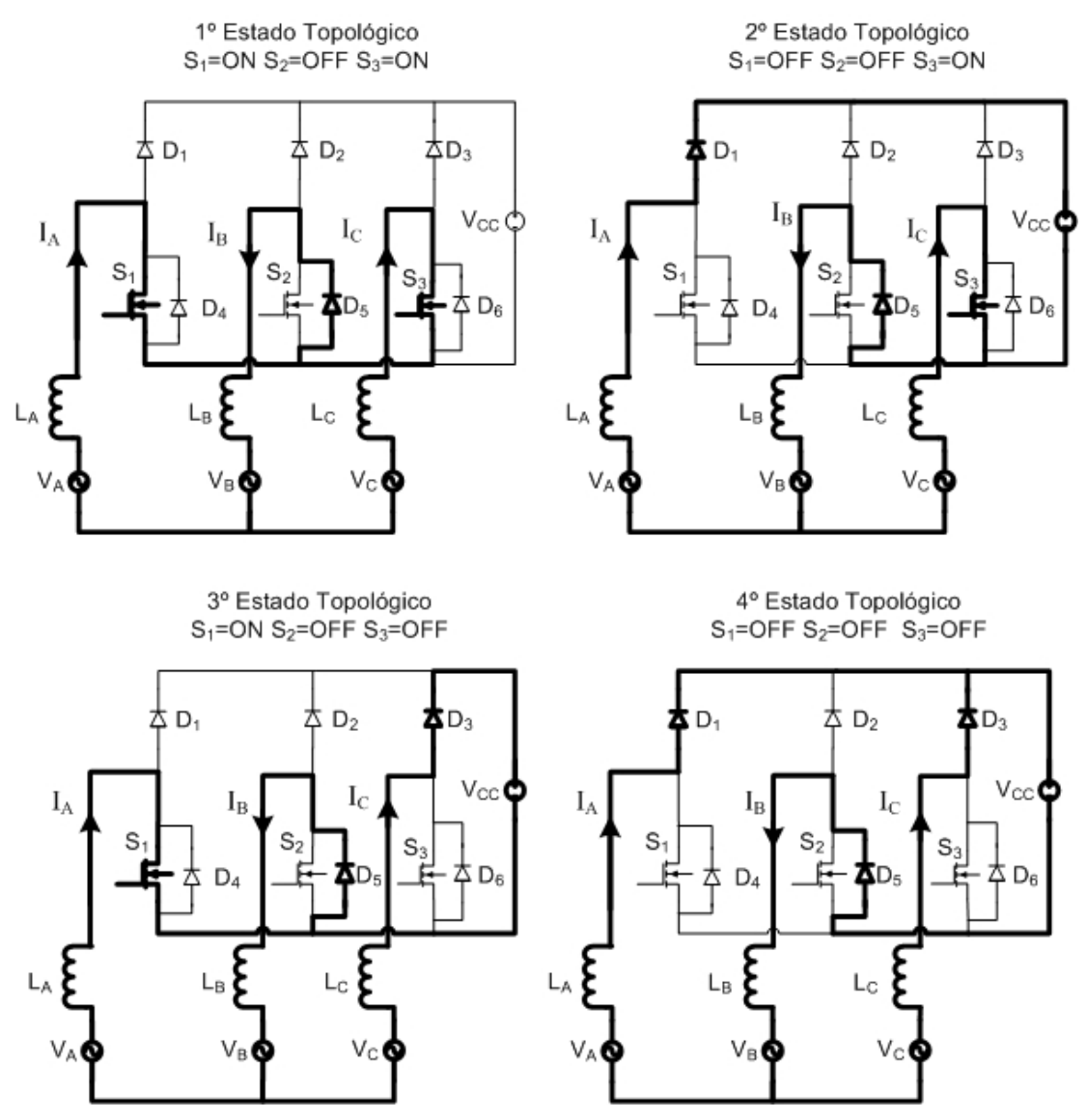

Figura 3.12 – Estados topológicos do quarto setor do RTTCAF.

As principais formas de ondas do retificador semicontrolado com reduzidas perdas por comutação operando em alta freqüência são ilustradas na Figura 3.13. A Figura 3.13 (a) mostra a forma de onda da tensão de alimentação no braço *A*, já em (b) é ilustrada a forma de onda da corrente que circula através do indutor *LA*. No semiciclo positivo o percurso da corrente depende do comando sobre o gatilho do interruptor do braço *A*, Figura 3.13 (c). Conforme já explicado nas etapas de operação do retificador, no semiciclo positivo da tensão de entrada a corrente ira fluir através diodo *D1*, Figura 3.13 (d), ou pelo interruptor S1, Figura 3.13 (e), de acordo com a tensão sobre o gatilho do interruptor *S1*, forma de onda ilustrada em Figura 3.13 (c). Em todo o semiciclo negativo a corrente do braço *A* circula pelo diodo em antiparalelo ao interruptor S1, conforme é apresentado na Figura 3.13 (e).

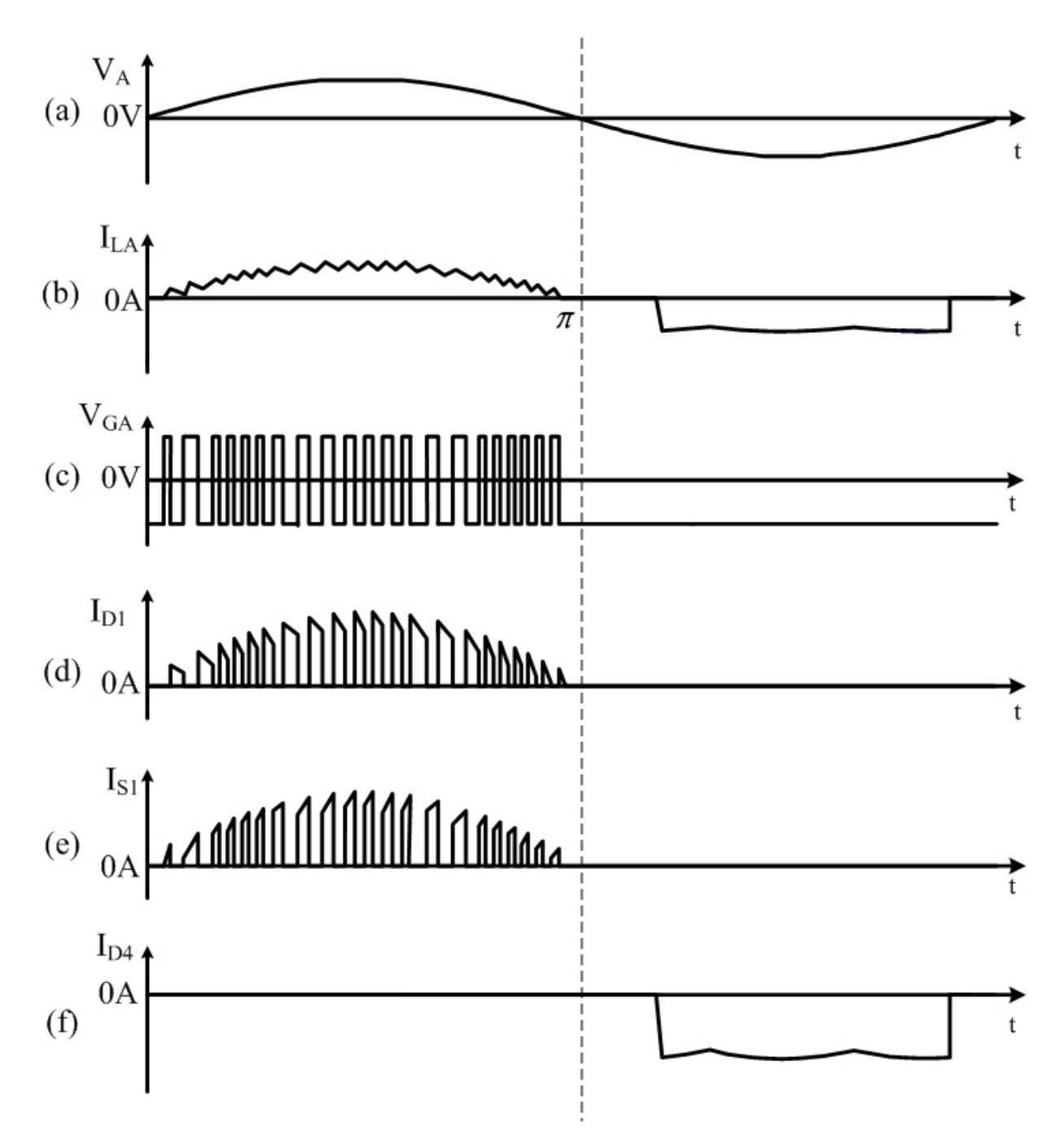

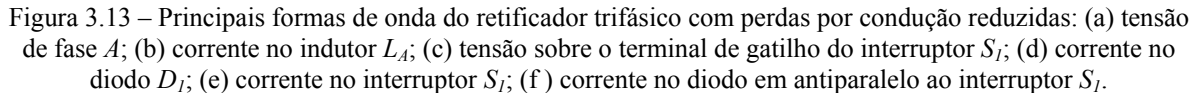

# **3.5. ANÁLISES QUANTITATIVA DO RETIFICADOR TRIFÁSICO (RTSCAF)**

Com o objetivo de simplificar a análise matemática, os estágios de operação do retificador foram subdivididos em quatro setores segundo a Figura 3.7, os quais serão analisados separadamente. Por questão de simplicidade, iniciou-se a análise pelo segundo setor.

O segundo setor inicia imediatamente no instante em que a corrente  $i<sub>b</sub>(wt)$  cruza o eixo zero do tempo e se aproxima do modo descontínuo onde, por um determinado instante, existe um valor de corrente muito próximo de zero circulando no braço *B*. Para representar esse estágio de operação, considera-se a existência de uma fonte de tensão (*Vmdc*) associada ao braço *B*, a qual é responsável por tornar a corrente resultante no braço *B* próxima a zero. O circuito equivalente é dado na Figura 3.14.

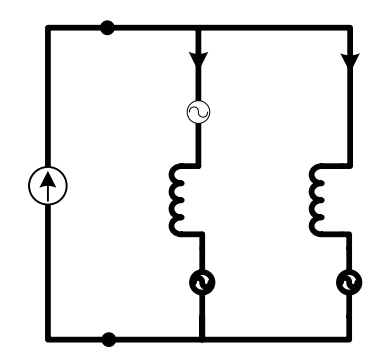

Figura 3.14 – Representação do circuito para o segundo estágio de operação do retificador.

As tensões de fase do retificador  $V_A$ ,  $V_B$  e  $V_C$  são dadas por (3.1).

$$
V_A = V_{r \text{ pico}} \cdot \text{sen}(wt)
$$
  
\n
$$
V_B = V_{r \text{ pico}} \cdot \text{sen}(wt + 120^\circ)
$$
  
\n
$$
V_C = V_{r \text{ pico}} \cdot \text{sen}(wt - 120^\circ)
$$
\n(3.1)

onde *Vr pico* é o valor do pico da tensão de fase do retificador, expressão pela equação (3.2).

$$
V_{r \text{ pico}} = \sqrt{2} \, V_{r \text{ fase}} \tag{3.2}
$$

onde *Vr fase* é o valor eficaz da tensão de fase do retificador.

Analisando a Figura 3.14, obtém-se a equação (3.3).

$$
V_{\text{mdc}} + V_{\text{LB}} + V_{\text{B}} = V_{\text{LC}} + V_{\text{C}}
$$
\n(3.3)

A partir de (3.1) e (3.3), tem-se (3.4).

$$
V_{\text{mdc}} + L \cdot \frac{d(I_{\text{B}}(wt))}{dt} + V_{\text{pico}}\cdot \text{sen}(wt + 120^\circ) = L \cdot \frac{d(I_{\text{C}}(wt))}{dt} + V_{\text{pico}}\cdot \text{sen}(wt - 120^\circ) \tag{3.4}
$$

Considerando as correntes das três fases senoidais, defasadas de 120º entre si, é possível obter (3.5).

$$
V_{\text{mdc}} + L \cdot \frac{d(I_{r \text{ pico}}.sen(\text{wt} + 120))}{dt} + V_{r \text{ pico}}sen(\text{wt} + 120^{\circ}) = L \cdot \frac{d(I_{r \text{ pico}}.sen(\text{wt} + 120))}{dt} + \\ + V_{r \text{ pico}}sen(\text{wt} - 120^{\circ}) \tag{3.5}
$$

onde *Ir pico* é a corrente de pico em uma fase do retificador.

Desenvolvendo a equação (3.5), obtém-se (3.6).

$$
V_{\text{mdc}} = \sqrt{3} \cdot L \cdot I_{\text{r pico}} \cdot w \cdot \text{sen}(\text{wt}) - \sqrt{3} \cdot V_{\text{r pico}} \cdot \text{cos}(\text{wt}) \tag{3.6}
$$

O comportamento da fonte de tensão *Vmdc* para o intervalo do segundo setor é representado na Figura 3.15.

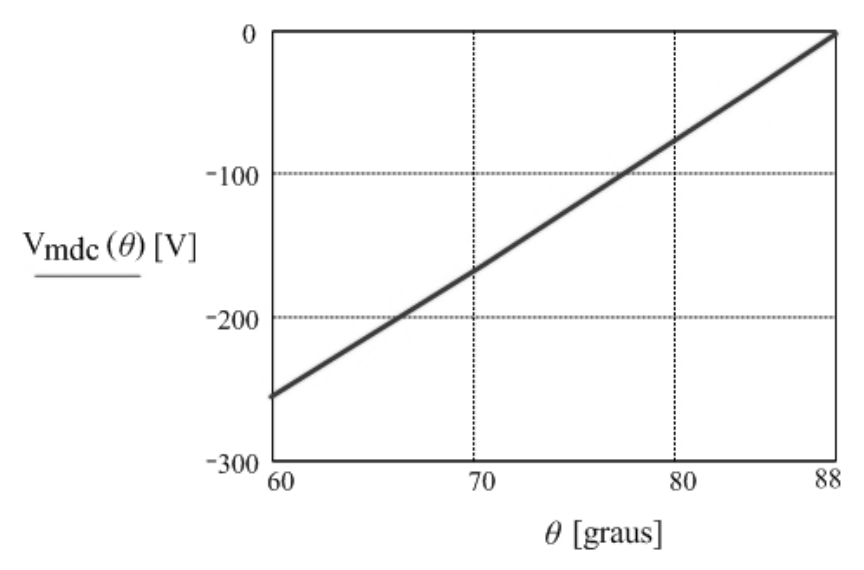

Figura 3.15 – Comportamento da fonte de tensão *Vmdc*.

Pela Figura 3.15, verifica-se que a fonte de tensão (*Vmdc*) necessária para deformar a corrente senoidal *I<sub>B</sub>(wt)* no segundo setor de operação do retificador deve ser negativa por um intervalo equivalente a 28º. Isto resultaria em uma corrente nula no braço em questão. Porém, a implementação de uma fonte com tais características só é possível utilizando-se um retificador totalmente controlado. Portanto, para simplificar os cálculos, considerou-se que o valor da corrente  $I_B(wt)$ , no segundo setor permanece igual a zero durante 28<sup>o</sup>.

Analisando a Figura 3.15, percebe-se que o intervalo do primeiro e quarto setores de operação do retificador equivalem a 60º cada. Logo, conclui-se que o segundo e terceiro setor juntos devem corresponder a um intervalo de 60º. Desta forma, como o segundo setor corresponde a um intervalo de 28º, então, tem-se que o terceiro corresponde a um intervalo de 32º.

A seguir, será realizada a análise matemática do retificador nos quatro setores de operação. Para tanto, será desprezada a ondulação da corrente e será considerada que as correntes *I<sub>B</sub>* e *I<sub>C</sub>* são iguais à zero no segundo e terceiro setores, respectivamente.

O comportamento da corrente na fase *A* é aproximado conforme (3.7).

$$
I_{r \text{ pico}}\text{ .sen}(wt) \rightarrow 0 \le wt < (2.n.\pi - \pi)
$$
\n
$$
0 \rightarrow (2.n.\pi - \pi) \le wt < (2.n.\pi - \pi) + \frac{7\pi}{45}
$$
\n
$$
I_{A}(t) = \begin{cases}\nI_{r \text{ pico}}\text{ .sen}(wt - \frac{2.\pi}{3}) \rightarrow (2.n.\pi - \pi) + \frac{7\pi}{45} \le wt < (2.n.\pi - \pi) + \frac{\pi}{3} \\
I_{r \text{ pico}}\text{ .sen}(wt) \rightarrow (2.n.\pi - \pi) + \frac{\pi}{3} \le wt < (2.n.\pi - \pi) + \frac{2.\pi}{3} \\
-I_{r \text{ pico}}\text{ .sen}(wt + \frac{2.\pi}{3}) \rightarrow (2.n.\pi - \pi) + \frac{2.\pi}{3} \le wt < (2.n.\pi - \pi) + \frac{8.\pi}{45}\n\end{cases}
$$
\n
$$
0 \rightarrow (2.n.\pi - \pi) + \frac{8.\pi}{45} \le wt < (2.n.\pi)
$$

Sabendo-se que as três correntes de entrada do retificador são defasadas em 120º, a partir de *IA(t)*, é possível encontrar as equações que descrevem o comportamento das correntes das demais fases.

Pela Figura 3.6, pode-se observar que a corrente de pico em uma fase do retificador é equivalente ao valor de pico de uma corrente senoidal. Então, tem-se (3.8):

$$
I_{r \text{ pico}} = \sqrt{2} \cdot \frac{P_{rt}}{\sqrt{3} \cdot V_{r \text{linha}}}
$$
\n(3.8)

onde *Prt* e *Vr linha* são a potência de entrada e tensão de linha do retificador, respectivamente.

Desprezando-se as perdas no retificador, para um dado valor de potência de saída do retificador ( $P_{rt}$ ) e tensão no barramento CC ( $V_{cc}$ ), calcula-se o valor da corrente de saída ( $I_{CC}$ ) conforme (3.9).

$$
I_{cc} = \frac{P_{rt}}{V_{cc}}
$$
 (3.9)

# *3.5.1. PRIMEIRO SETOR DE OPERAÇÃO DO RETIFICADOR*

Partindo dos estados topológicos apresentados na Figura 3.9, foram obtidos os circuitos equivalentes da Figura 3.16.

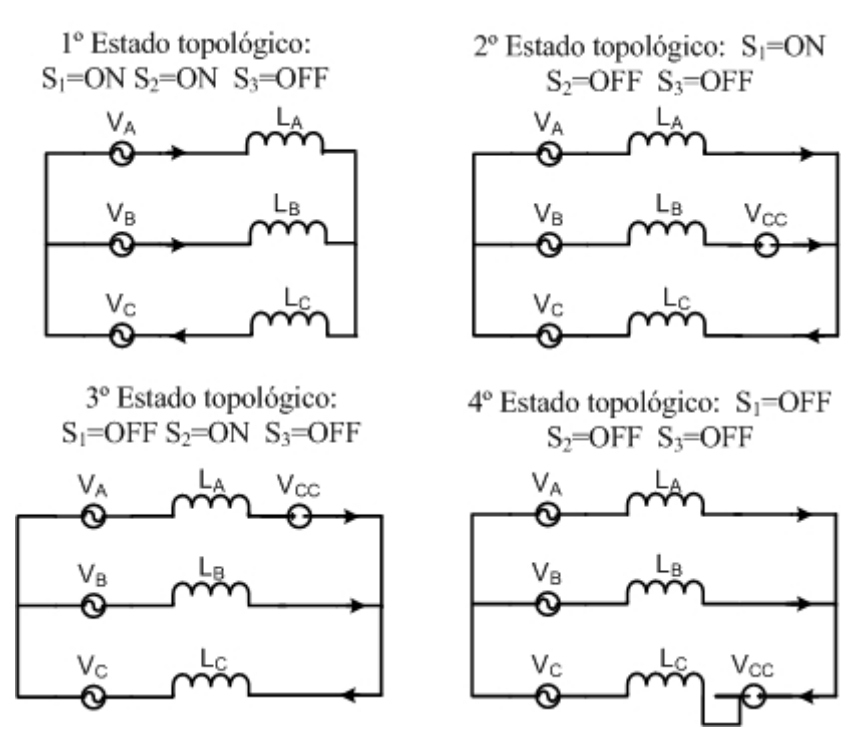

Figura 3.16 – Circuitos equivalentes dos estados topológicos do primeiro setor.

Analisando-se os circuitos equivalentes do primeiro setor, pode-se representá-los conforme a Figura 3.17, onde  $V_{dA}$  e  $V_{dB}$ , representam fontes de tensões variáveis nos braços *A* e *B*, respectivamente.

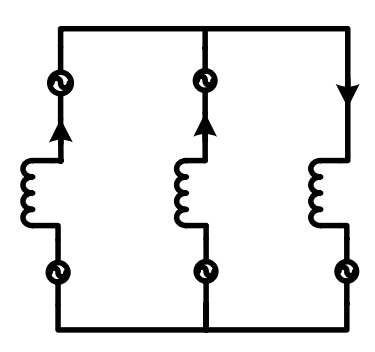

Figura 3.17 – Representação do circuito para o primeiro setor de operação do retificador.

A partir da Figura 3.17, obtém-se a equação (3.10).

$$
V_A(wt) - V_{LA}(wt) - V_{da}(wt) = V_B(wt) - V_{LB}(wt) - V_{dB}(wt) = V_C(wt) + V_{LC}
$$
 (3.10)

onde  $V_{dd}(wt)$  e  $V_{dB}(wt)$  são tensões variáveis, que no primeiro setor de operação são dadas por  $(3.11)$  e  $(3.12)$ , respectivamente.

$$
V_{1dA}(wt) = (1 - D_{1A}(wt))V_{CC}
$$
\n(3.11)

$$
V_{1dB}(wt) = (1 - D_{1B}(wt))V_{CC}
$$
\n(3.12)

Da equação (3.10), é possível obter a expressão de  $V_{1dA}(wt)$ , para o primeiro setor de operação do retificador.

$$
V_{1dA} = V_{r \text{ pico}}\text{sen}(wt) - \frac{d}{dt}(L.I_{r \text{ pico}}\text{sen}(wt)) - V_{r \text{ pico}}\text{sen}(wt - 120^{\circ}) -
$$
\n(3.13)

$$
\frac{d}{dt}(L.Ir pico.sen(wt - 120°))
$$
\n
$$
V1dA(wt) = \frac{Vr pico}{2} \left[ 3 \cdot \text{sen}(wt) + \sqrt{3} \cdot \text{cos}(wt) \right] -
$$
\n
$$
\frac{Ir pico \cdot w.L}{2} \left[ \sqrt{3} \cdot \text{sen}(wt) - \text{cos}(wt) \right]
$$
\n(3.14)

Substituindo a equação (3.11) em (3.14), tem-se a expressão para *D1dA(wt)*:

$$
D_{IA}(wt) = 1 - \frac{V_{r \text{ pico}}}{2.V_{CC}} \left[ 3 \text{.sen}(wt) + \sqrt{3} \cos(wt) \right] -
$$
  

$$
\frac{I_{r \text{ pico}} \cdot w \cdot L}{2.V_{CC}} \left[ \sqrt{3} \text{.sen}(wt) + \cos(wt) \right]
$$
 (3.15)

Adotando:

*dt*

$$
\frac{I_{r \text{ pico}}. w.L}{V_{cc}} = \beta,
$$
\n(3.16)

Sabendo que o índice de modulação em amplitude do retificador (*Mr*) é dado pela relação da tensão de pico de linha com a tensão de saída, tem-se:

$$
M_r = \frac{V_{r \text{ pico}} \sqrt{3}}{V_{cc}}
$$
\n(3.17)

Por fim, chega-se a:

$$
D_{IA}(wt) = I - \frac{M_r}{2} \left[ \sqrt{3} \cdot \text{sen}(wt) + \text{cos}(wt) \right] - \frac{\beta}{2} \left[ \sqrt{3} \cdot \text{sen}(wt) + \text{cos}(wt) \right] \tag{3.18}
$$

A partir da equação (3.18), obteve-se a Figura 3.18, a qual representa o comportamento da razão cíclica *D1A*(*wt)* em função do tempo.

Os mesmos procedimentos realizados para obter a expressão de *D1A*(*wt*), realizou-se para obter *D1B*(*wt*). A expressão de *V1dB(wt)* é dada em (3.19).

$$
V_{IdB} = V_{r \text{ pico}}.sen(wt + 120^\circ) - \frac{d}{dt}(L.I_{r \text{ pico}}.sen(wt + 120^\circ)) -
$$
  
\n
$$
V_{r \text{ pico}}.sen(wt - 120^\circ) - \frac{d}{dt}(L.I_{r \text{ pico}}.sen(wt - 120^\circ))
$$
\n(3.19)

A partir das equações (3.12) e (3.20), obtém-se a razão cíclica  $D_{1B}(wt)$  para o primeiro setor de operação do retificador.

$$
V_{IB}(wt) = V_{r \text{ pico.}} \sqrt{3} \cos(wt) + w.L.I_{r \text{ pico.}} \cos(wt)
$$
 (3.20)

$$
D_{IB}(wt) = I - \frac{V_{r \text{ pico}}\sqrt{3}\cos(wt) + w.L.I_{r \text{ pico}}\cos(wt)}{V_{CC}}
$$
(3.21)

Substituindo as expressões (3.16) e (3.17) em (3.21), tem-se (3.22).

$$
D_{IB}(wt) = I - M_r \cos(wt) - \beta \cos(wt)
$$
\n(3.22)

O comportamento da razão cíclica com relação ao tempo é dado na Figura 3.19.

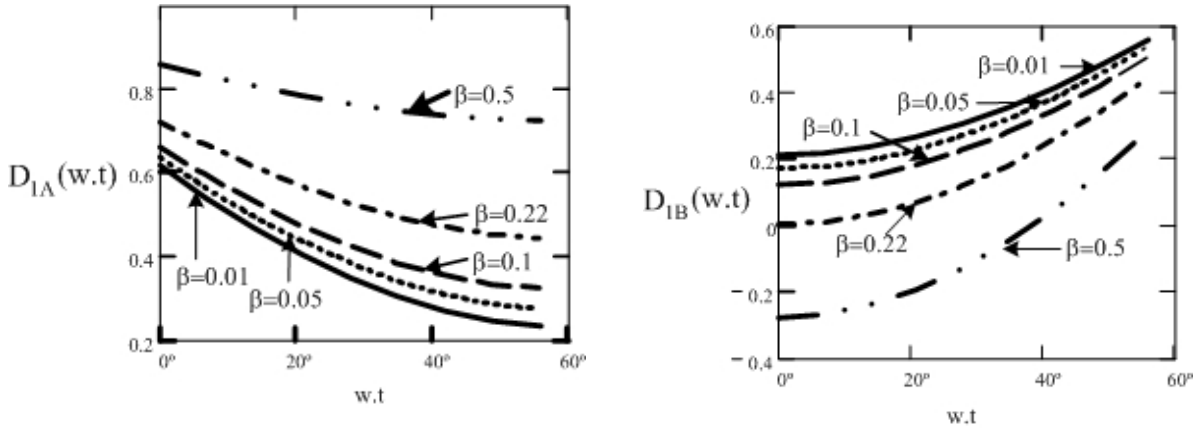

Figura 3.18 – Comportamento da razão cíclica D1A em função do tempo.

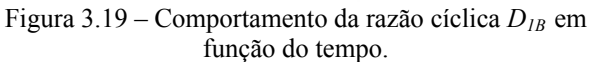

Observando os gráficos traçados da razão cíclica em relação ao tempo, percebe-se que, para *β*=0.5, *D1B(wt)* atinge valores negativos. Ou seja, para que a equação (3.22) seja válida, *β* deve ter valor igual ou inferior a 0,22.

## *3.5.2. SEGUNDO SETOR DE OPERAÇÃO DO RETIFICADOR*

A partir da Figura 3.10, pode-se obter os circuitos equivalentes da Figura 3.20.

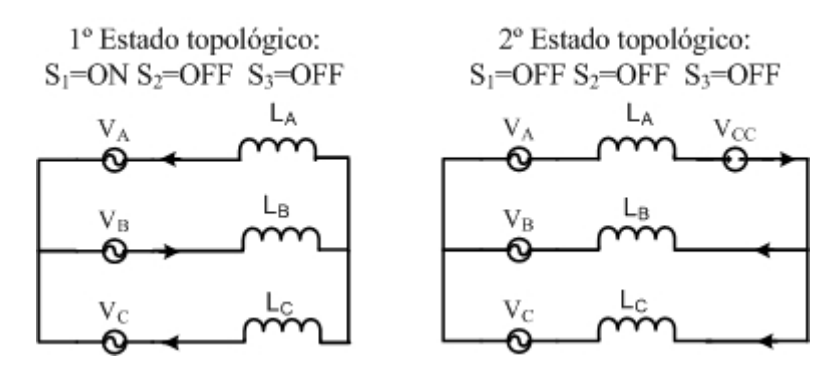

Figura 3.20 – Circuitos equivalentes dos estados topológicos do segundo setor.

Os circuitos ilustrados na Figura 3.20 podem ser simplificados conforme ilustrado na Figura 3.21.

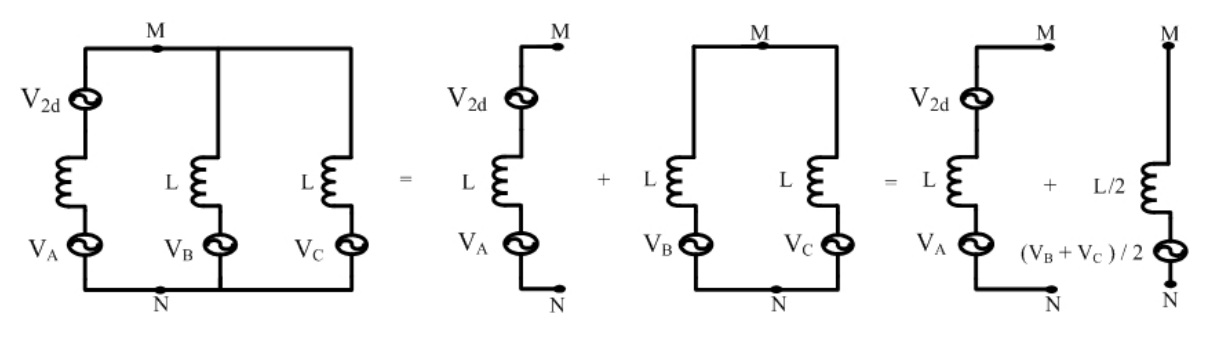

Figura 3.21 – Simplificação do circuito equivalente do setor dois.

O circuito simplificado a ser analisado é mostrado na Figura 3.22.

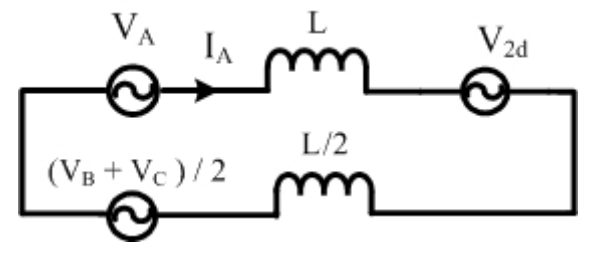

Figura 3.22 – Circuito simplificado do segundo setor.

Onde *V2dA* é a parcela da tensão de saída fornecida pela fase *A*.

$$
V_{2dA} = (I - D_{2A}(wt))V_{CC}
$$
 (3.23)

A partir da Figura 3.22, obtém-se a equação (3.24).

$$
V_A(wt) - L \frac{dI_A}{dt} - V_{2dA} = \frac{V_B(wt) + V_C(wt)}{2} + \frac{L}{2} \frac{dI_A}{dt}
$$
 (3.24)

Sendo a soma das tensões de entrada nulas, tem-se a expressão (3.25).

$$
V_A(wt) + V_B(wt) + V_C(wt) = 0
$$
\n(3.25)

Das equações (3.24) e(3.25), obtem-se:

$$
V_A(wt) - L \frac{dI_A}{dt} - V_{2dA} = \frac{-V_A(wt)}{2} + \frac{L}{2} \frac{dI_A}{dt}
$$
 (3.26)

Substituindo a expressão (3.1) em (3.26) e desenvolvendo, é possível obter a equação de *V2dA*.

$$
V_{2A}(wt) = \frac{3}{2} V_{r \text{ pico}}.sen(wt) - \frac{3}{2} L.w. I_{r \text{ pico}}. cos(wt)
$$
 (3.27)

Substituindo (3.23) em (3.27), chega-se à equação que descreve o comportamento da razão cíclica.

$$
D_{2A}(wt) = I + \frac{3}{2} \cdot \frac{L.w.I_{r \text{ pico}}}{V_{CC}} \cdot \cos(wt) - \frac{3}{2} \cdot \frac{V_{r \text{ pico}}}{V_{CC}} \cdot \text{sen}(wt)
$$
(3.28)

Das equações (3.16), (3.17) e (3.28), obtém-se a expressão (3.29).

$$
D_{2A}(wt) = I - \frac{3.M_r}{2\sqrt{3}} \cdot \text{sen}(wt) + \frac{3.\beta}{2} \cdot \text{cos}(wt) \tag{3.29}
$$

O comportamento da razão cíclica com relação ao tempo é representado na Figura 3.23.

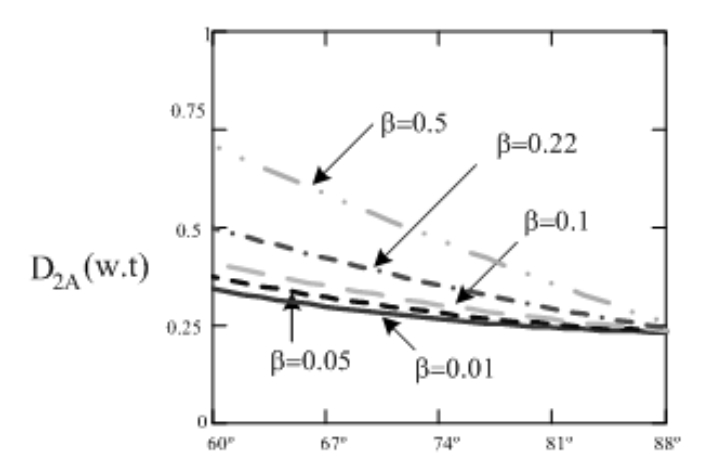

Figura 3.23 – Comportamento da razão cíclica  $D_{2A}$  em função do tempo.

# *3.5.3. TERCEIRO SETOR DE OPERAÇÃO DO RETIFICADOR*

Ao analisar o comportamento das correntes do terceiro setor de operação do retificador, foram obtidos os estados topológicos da Figura 3.11. Desta forma, é fácil observar que o comportamento deste circuito é análogo ao do segundo setor. Logo, o equacionamento realizado no item anterior também é válido neste setor.

A Figura 3.24 fornece o comportamento da razão cíclica *D3A* em função do tempo.

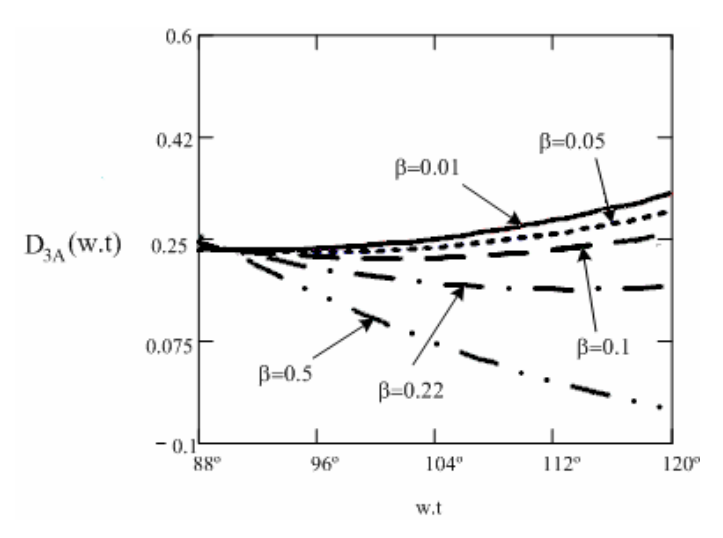

Figura 3.24 – Comportamento da razão cíclica *D3A* em função do tempo.

# *3.5.4. QUARTO SETOR DE OPERAÇÃO DO RETIFICADOR*

As características de operação do quarto setor são semelhantes às do primeiro setor. Entretanto, para o quarto setor, as correntes  $I_A(t)$  e  $I_C(t)$  encontram-se no semiciclo positivo, enquanto *I<sub>B</sub>(t)* encontra-se no negativo. As etapas de operação e seu circuito equivalente, são ilustrados na Figura 3.12 e na Figura 3.25, respectivamente.

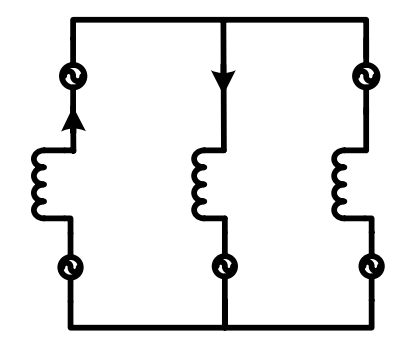

Figura 3.25 – Circuito equivalente do quarto setor.

A partir da Figura 3.25, obtém-se.

$$
V_A(wt) - V_{LA}(wt) - V_{dd}(wt) = V_B(wt) + V_{LB}(wt) = +V_C(wt) - V_{LC} - V_{dc}(wt)
$$
(3.30)

onde *V<sub>dA</sub>(wt)* e *V<sub>dC</sub>(wt)* são tensões variáveis, que no quarto setor são expressas por (3.31) e (3.32), respectivamente.

$$
V_{4\,dd}(wt) = (1 - D_{4\,A}(wt))V_{CC} \tag{3.31}
$$

$$
V_{4dC}(wt) = (1 - D_{4C}(wt))V_{CC}
$$
\n(3.32)

A partir da equação (3.30), é possível obter a expressão de *V4dA(wt)* para o quarto setor de operação do retificador.

$$
V_{dA}(wt) = V_{r \text{ pico}}\text{.sen}(wt) - \frac{d}{dt}(L.I_{r \text{ pico}}\text{.sen}(wt)) - V_{r \text{ pico}}\text{.sen}(wt + 120^{\circ}) -
$$
  
\n
$$
\frac{d}{dt}(L.I_{r \text{ pico}}\text{.sen}(wt + 120^{\circ}))
$$
\n
$$
V_{4dA}(wt) = \frac{V_{r \text{ pico}}}{2} \left[ \text{sen}(wt) - \sqrt{3} \text{.cos}(wt) \right] -
$$
\n
$$
\frac{I_{r \text{ pico}}\text{.}w.L}{2} \left[ \sqrt{3} \text{.sen}(wt) + 3 \text{.cos}(wt) \right]
$$
\n(3.34)

Substituindo (3.11) em (3.14), tem-se a expressão de  $V_{1dA}(wt)$ , conforme equação (3.35).

$$
D_{4A}(wt) = 1 - \frac{V_{r \text{ pico}}}{2.V_{CC}} \left[ 3 \text{.sen}(wt) - \sqrt{3} \text{.} \cos(wt) \right] +
$$
  

$$
\frac{I_{r \text{ pico}} \cdot w.L}{2.V_{CC}} \left[ \sqrt{3} \text{.sen}(wt) - \cos(wt) \right]
$$
 (3.35)

Das expressões (3.16), (3.17) e (3.35), tem-se (3.36).

$$
D_{4A}(wt) = I - \frac{M_r}{2} \left[ \sqrt{3} \cdot \text{sen}(wt) - \cos(wt) \right] - \frac{\beta}{2} \left[ \sqrt{3} \cdot \text{sen}(wt) - \cos(wt) \right] \tag{3.36}
$$

A expressao para *V4dC(wt)* pode ser obtida da mesma forma que a equação *V4dA(wt)*

$$
V_{dC}(wt) = V_{r \text{ pico.}}sen(wt - 120^\circ) - \frac{d}{dt}(L.I_{r \text{ pico.}}sen(wt - 120^\circ)) + V_{r \text{ pico.}}sen(wt + 120^\circ) +
$$
  
\n
$$
\frac{d}{dt}(L.I_{r \text{ pico.}}sen(wt + 120^\circ))
$$
\n(3.37)

$$
V_{d4C}(wt) = -\sqrt{3} \, V_{r \, pico} \, \cos\left(wt\right) + w \, L \, I_{r \, pico} \, \cos\left(wt\right) \tag{3.38}
$$

Das expressões (3.32) e (3.38), obteve-se a razão cíclica *D4C*(*wt*) para o quarto setor de operação do retificador.

$$
D_{4C}(wt) = I - \frac{-\sqrt{3}.V_{r \text{ pico.}}\cos(wt) + w.L.I_{r \text{ pico.}}\cos(wt)}{V_{CC}}
$$
(3.39)

Substituindo-se as equações (3.16) e (3.17) em (3.39), tem-se a expressão (3.40).

$$
D_{4C}(\beta) = I + M_r \cdot \cos(wt) + \beta \cdot \cos(wt)
$$
\n(3.40)

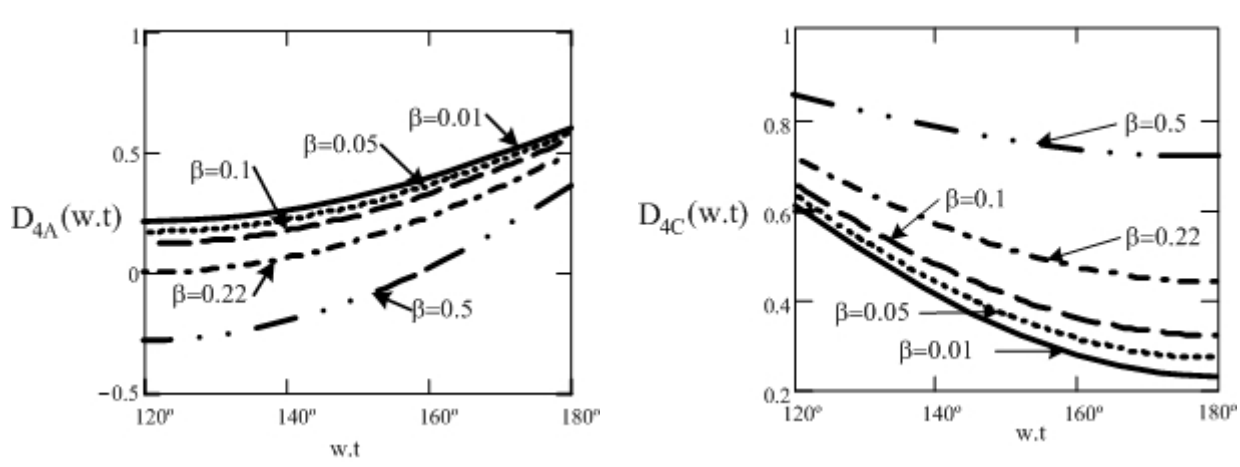

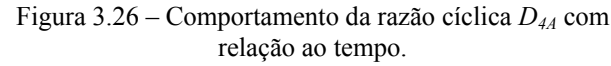

Figura 3.27 – Comportamento da razão cíclica *D4C* com relação ao tempo.

Como observado no primeiro setor, a equação (3.36) também não é válida para valores de *β* superiores a 0.22, pois tornaria a razão cíclica *D4A (wt)* negativa, o que seria impossível.

O valor do indutor é obtido segundo a equação (3.16). Contudo, deve-se escolher o valor de *β* mais adequado ao projeto, que esteja entre a faixa de valores válidos 0<*β*≤0,22.

$$
L = \frac{\beta V_{CC}}{I_{r \text{ pico}}.w}
$$
 (3.41)

Para fins de projeto, optou-se por utilizar *β*=0,027. Tal valor é muito inferior à uma unidade, o que permite desconsiderar a parcela das equações (3.18), (3.22), (3.29), (3.36) e (3.40) que são multiplicadas por *β* e obter as equações de (3.42) a (3.47).

$$
D_{IA}(wt) = I - \frac{M_r}{2} \left( \sqrt{3} . \text{sen}(wt) + \text{cos}(wt) \right)
$$
 (3.42)

$$
D_{IB}(wt) = I - M_r \cdot \cos(wt) \tag{3.43}
$$

$$
D_{2A}(wt) = I - \frac{\sqrt{3}M_r}{2} .sen(wt)
$$
 (3.44)

$$
D_{3A}(wt) = I - \frac{\sqrt{3}M_r}{2} \cdot \text{sen}(wt)
$$
 (3.45)

$$
D_{4A}(wt) = 1 - \frac{M_r}{2} \left(\sqrt{3} \cdot \text{sen}(wt) - \cos(wt)\right)
$$
 (3.46)

$$
D_{4C}(wt) = I + M_r \cdot \cos(wt) \tag{3.47}
$$

# **3.6. CÁLCULO DOS ESFORÇOS DOS COMPONENTES**

A seguir, serão realizados os cálculos dos esforços nos diodos, nos interruptores e nos diodos em antiparalelo aos interruptores do retificador.

# *3.6.1. ESFORÇOS NOS INTERRUPTORES*

Os esforços de tensão e corrente sobre os interruptores *S1*, *S2* e *S3* são os mesmos. Logo, deve-se determinar os esforços apenas para *S1*, correspondente à fase *A*.

A tensão máxima sobre as chaves é igual à tensão no barramento *Vcc*.

$$
V_{S1max} = V_{cc} \tag{3.48}
$$

A forma de onda da corrente instantânea que atravessa o interruptor pode ser observada na Figura 3.13, sendo cada intervalo de condução do interruptor definido por  $i + D_A$ *fr*  $i, i+D<sub>4</sub>$  *i*  $\left[i, i+D_A\left(i\cdot\frac{\pi}{m_{f^*}}\right)\right]$ , para cada intervalo de comutação (*x*).

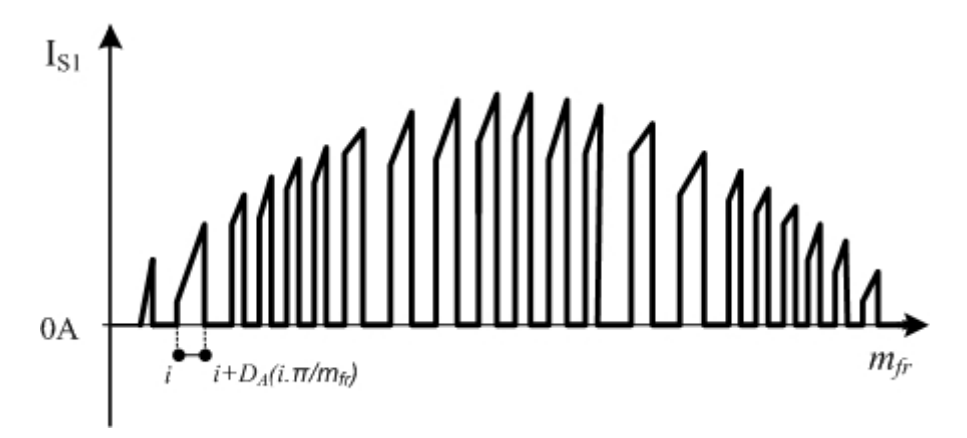

Figura 3.28 – Intervalo de condução do interruptor *S1*.

O índice de freqüência do retificador (*mfr*) é calculado pela razão da freqüência máxima do gerador eólico (*fe max*) em relação à freqüência de chaveamento média no retificador (*fr*).

$$
m_{f_r} = \frac{f_{e\text{max}}}{f_r} \tag{3.49}
$$

Calcula-se o valor médio da corrente que circula através do interruptor pela expressão (3.50).

$$
I_{S1 \mod} = \frac{1}{m_{f_r}} \sum_{i=0}^{\frac{m_{f_r}}{\delta}} \int_{i}^{+\left[1-\frac{M_r}{2}\left(\sqrt{3}.\text{sen}(i\left(\frac{2.\pi}{M_r})\right) + \cos(i\left(\frac{2.\pi}{M_r}\right))\right]\right]} I_{r \text{ pico}} \cdot \text{sen}\left[x \cdot \left(\frac{2.\pi}{M_r}\right)\right] + \frac{1}{m_{f_r}} \sum_{i=\frac{m_{f_r}}{\delta}}^{\frac{2.m_{f_r}}{\delta} i + \left[1-\frac{\sqrt{3}.M_r}{2}.\text{sen}(i\left(\frac{2.\pi}{M_r}\right))\right]} I_{r \text{ pico}} \cdot \text{sen}\left[x \cdot \left(\frac{2.\pi}{M_r}\right)\right] + \frac{1}{m_{f_r}} \sum_{i=\frac{m_{f_r}}{\delta}}^{\frac{2.m_{f_r}}{\delta} i + \left[1+M_r.\text{cos}(i\left(\frac{2.\pi}{M_r}\right))\right]} I_{r \text{ pico}} \cdot \text{sen}\left[x \cdot \left(\frac{2.\pi}{M_r}\right)\right] \tag{3.50}
$$

A tensão eficaz do interruptor  $S_l$  é obtida por (3.51).

$$
I_{S1ef} = \frac{\left[1 - \frac{m_{f_r}}{\delta} i + \left[1 - \frac{M_r}{2} \left(\sqrt{3} . \text{sen}(i\left(\frac{2.\pi}{M_r}\right)) + \cos(i\left(\frac{2.\pi}{M_r}\right))\right)\right]\right]}{m_{f_r} \cdot \sum_{i=0}^{2m_{f_r}} i + \left[1 - \frac{\sqrt{3} . M_r}{2} . \text{sen}(i\left(\frac{2.\pi}{M_r}\right))\right]} \left[1_{r \text{ pico}} . \text{sen}\left[x \cdot \left(\frac{2.\pi}{M_r}\right)\right]\right] + \frac{2 \cdot m_{f_r}}{m_{f_r} \cdot \sum_{i=\frac{m_{f_r}}{\delta}}^{2m_{f_r}} i + \left[1 + M_r . \cos(i\left(\frac{2.\pi}{M_r}\right))\right]} \left[1_{r \text{ pico}} . \text{sen}\left[x \cdot \left(\frac{2.\pi}{M_r}\right)\right]\right] + \frac{2 \cdot m_{f_r}}{m_{f_r} \cdot \sum_{i=\frac{m_{f_r}}{\delta}}^{2m_{f_r}} i + \left[1 + M_r . \cos(i\left(\frac{2.\pi}{M_r}\right))\right]} \left[1_{r \text{ pico}} . \text{sen}\left[x \cdot \left(\frac{2.\pi}{M_r}\right)\right]\right]^2
$$
\n(3.51)

# *3.6.2. ESFORÇOS NOS DIODOS EM ANTIPARALELO AOS INTERRUPTORES*

Os esforços de tensão e corrente nos interruptores *D4*, *D5* e *D6* são os mesmos. Desta forma, os esforços serão calculados apenas para *D4*, que corresponde ao diodo da fase *A*.

A tensão máxima sobre os diodos em antiparalelo às chaves é igual à tensão no barramento *Vcc*.

$$
V_{D4max} = V_{cc} \tag{3.52}
$$

Os diodos *D4*, *D5* e *D6* entram em condução apenas no semiciclo negativo de operação do retificador, e assim permanecem durante todo este período. A corrente média que circula pelo diodo *D4* é dado pela equação (3.53).

$$
I_{D4med} = \frac{1}{2\pi} \left[ \int_{\frac{52\pi}{45}}^{\frac{4\pi}{3}} -I_{r \text{ pico}} \cdot \text{sen}\left(wt - \frac{2\pi}{3}\right) dwt + \int_{\frac{4\pi}{3}}^{\frac{75\pi}{45}} I_{r \text{ pico}} \cdot \text{sen}(wt) dwt + \int_{\frac{75\pi}{45}}^{\frac{82\pi}{45}} I_{r \text{ pico}} \cdot \text{sen}(wt) dwt \right]
$$
(3.53)

Sendo a razão cíclica do diodo unitária em todo o semiciclo negativo, obtém-se (3.54).

$$
I_{D4med} = -\frac{1}{2} \cdot I_{r \text{ pico}} \cdot \frac{2 + \cos\left(\frac{22\pi}{45}\right) - \text{sen}\left(\frac{\pi}{90}\right)}{\pi} \tag{3.54}
$$

A tensão eficaz do interruptor *D4* é dada por (3.55).
$$
I_{D4ef} = \sqrt{\frac{1}{2\pi} \left[ \int_{\frac{52.\pi}{45}}^{\frac{4.\pi}{3}} \left( -I_{r \text{ pico}} \cdot \text{sen}\left(wt - \frac{2.\pi}{3}\right) \right)^2 dwt + \int_{\frac{4.\pi}{3}}^{\frac{75.\pi}{45}} \left( I_{r \text{ pico}} \cdot \text{sen}(wt) dwt \right)^2 + \int_{\frac{75.\pi}{45}}^{\frac{82.\pi}{3}} \left( -I_{r \text{ pico}} \cdot \text{sen}\left(wt + \frac{2.\pi}{3}\right) \right)^2 \right] \tag{3.55}
$$

Resolvendo a equação (3.55), tem-se (3.56).

$$
I_{D4ef} = \frac{\sqrt{2}}{2} I_{r \text{ pico}} \left( \frac{\sqrt{3}}{2\pi} + \frac{1}{3} \cdot \frac{1}{2\pi} \cos\left(\frac{22}{45}\pi\right) \cdot \text{sen}\left(\frac{22}{45}\pi\right) - \frac{1}{2\pi} \cos\left(\frac{1}{90}\pi\right) \cdot \text{sen}\left(\frac{1}{90}\pi\right) \right)^{1/2} (3.56)
$$

# *3.6.3. ESFORÇOS NOS DIODOS*

Os esforços de tensão e corrente nos interruptores *D1*, *D2* e *D3* são os mesmos. Assim, os esforços serão calculados apenas para o diodo *D1*, que pertence à fase *A*.

A tensão máxima sobre os diodos é igual à tensão no barramento *Vcc*.

$$
V_{D1max} = V_{cc} \tag{3.57}
$$

O diodo *D1* entra em condução apenas no semiciclo positivo de operação do retificador, quando o interruptor S<sub>1</sub> encontra-se bloqueado. Ou seja, cada intervalo de condução do diodo é complementar ao intervalo de condução do interruptor, sendo definido por  $\left| i \right|$   $\frac{\pi}{a}$ ,  $i+1$ *fr*  $i+D_{\scriptscriptstyle{A}}$   $i \stackrel{\prime \mu}{\longrightarrow}$   $\vert ,i \vert$  $\left[i+D_{A}\left(i\cdot\frac{\pi}{m_{f}}\right),i+1\right]$ para cada período de comutação (*x*)*,* conforme a Figura 3.29.

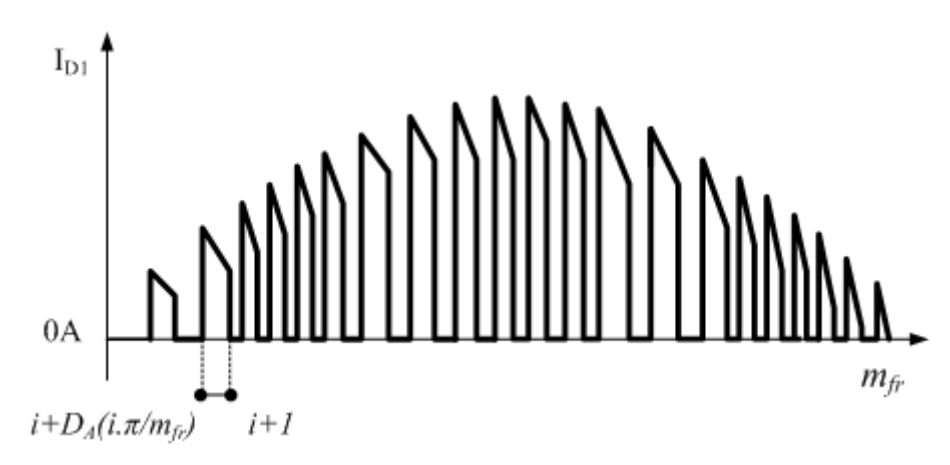

Figura 3.29 – Intervalo de condução do diodo *D1*.

A corrente média que atravessa o diodo *D1* equivale à corrente no barramento CC dividida pelo número de fases do retificador. Logo, pode-se obter a corrente média da fase *A* segundo (3.58).

$$
I_{D1 \text{ med}} = \frac{I_{CC}}{3} \tag{3.58}
$$

A corrente eficaz que atravessa o diodo *D1* é calculada pela equação (3.59).

$$
I_{D1ef} = \frac{\left| \frac{1}{m_{f_r}} \sum_{i=0}^{\frac{m_{f_r}}{\sigma}} \int_{i+\left[1-\frac{M_r}{2}\left(\sqrt{3} \cdot \text{sen}(i\left(\frac{2\pi}{M_r})\right) + \cos(i\left(\frac{2\pi}{M_r}\right))\right] \right]} \right|^{2}}{\left| \frac{1}{m_{f_r}} \sum_{i=\frac{m_{f_r}}{\sigma}}^{\frac{2\pi}{\sigma}} \int_{i+\left[1-\frac{\sqrt{3} \cdot M_r}{2} \cdot \text{sen}(i\left(\frac{2\pi}{M_r})\right) \right]} \left[ \frac{1}{m_{f_r}} \cdot \sum_{i=\frac{m_{f_r}}{\sigma}}^{\frac{2\pi}{\sigma}} \int_{i+\left[1-\frac{\sqrt{3} \cdot M_r}{2} \cdot \text{sen}(i\left(\frac{2\pi}{M_r})\right) \right]} \left[ \frac{1}{m_{f_r}} \cdot \sum_{i=\frac{m_{f_r}}{\sigma}}^{\frac{2\pi}{\sigma}} \int_{i+\left[1+M_r \cdot \text{cos}(i\left(\frac{2\pi}{M_r}\right)\right] \right]} \left[ \frac{1}{m_{f_r}} \cdot \sum_{i=\frac{m_{f_r}}{\sigma}}^{\frac{2\pi}{\sigma}} \int_{i+\left[1+M_r \cdot \text{cos}(i\left(\frac{2\pi}{M_r})\right) \right]} \left[ \frac{1}{m_{f_r}} \cdot \sum_{i=\frac{m_{f_r}}{\sigma}}^{\frac{2\pi}{\sigma}} \left[ \frac{1}{m_{f_r}} \cdot \sum_{i=\frac{m_{f_r}}{\sigma}}^{\frac{2\pi}{\sigma}} \left[ \frac{1}{m_{f_r}} \cdot \sum_{i=\frac{m_{f_r}}{\sigma}}^{\frac{2\pi}{\sigma}} \right] \right] \right]
$$
(3.59)

# **3.7. OBTENÇÃO DO MODELO DINÂMICO**

Observando os estados topológicos do conversor proposto, verificou-se que o circuito equivalente é análogo ao conversor *boost* monofásico. Tais estados topológicos vistos do lado CA, podem ser representados conforme Figura 3.30, onde  $V_{SA}(t)$ ,  $V_{SB}(t)$  e  $V_{SC}(t)$  são tensões controladas. Sendo que as funções que determinam os valores de tais tensões variam de acordo com a topologia do conversor [30].

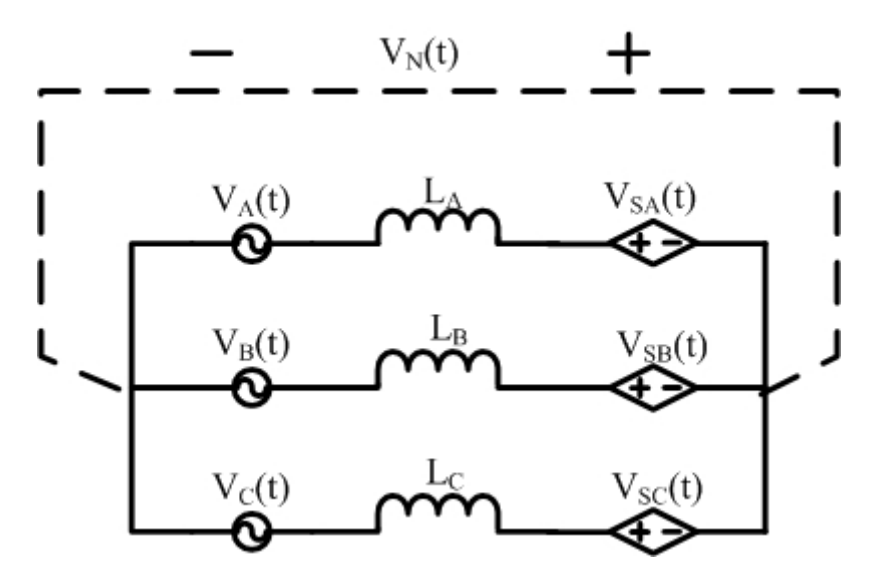

Figura 3.30 – Circuito equivalente visto a partir da entrada [30].

Para a análise do modelo dinâmico e estratégia de controle de corrente do conversor, considera-se que as tensões de saída são constantes, sendo representadas por fontes de tensão CC.

As razões cíclicas que comandam os interruptores determinam as tensões  $V_{SA}(t)$ ,  $V_{SB}(t)$  e *VSC(t)*. Então, a partir da Figura 3.30, tem-se:

$$
V_A(t) - V_{LA}(t) - V_{SA}(t) = V_B(t) - V_{LB}(t) - V_{SB}(t) = V_C(t) - V_{LC}(t) - V_{LC}(t)
$$
(3.60)

$$
I_{LA} + I_{LB} + I_{LC} = 0 \tag{3.61}
$$

$$
L_A = L_B = L_C = L \tag{3.62}
$$

Como não há neutro, pode-se desconsiderar o efeito da componente de seqüência zero nas fontes de tensão, ou seja:

$$
V_A(t) + V_B(t) + V_C(t) = 0
$$
\n(3.63)

Organizando as equações (3.60), (3.61), (3.62) e (3.63), obtém-se:

$$
V_{LA}(t) = V_A(t) + \frac{-2.V_{SA}(t) + V_{SB}(t) + V_{SC}(t)}{3}
$$
  
\n
$$
V_{LB}(t) = V_B(t) + \frac{V_{SA}(t) - 2.V_{SB}(t) + V_{SC}(t)}{3}
$$
  
\n
$$
V_{LC}(t) = V_C(t) + \frac{V_{SA}(t) + V_{SB}(t) - 2.V_{SC}(t)}{3}
$$
\n(3.64)

ou:

$$
L.\frac{dI_A(t)}{dt} = V_A(t) + \frac{-2.V_{SA}(t) + V_{SB}(t) + V_{SC}(t)}{3}
$$
  
\n
$$
L.\frac{dI_B(t)}{dt} = V_B(t) + \frac{V_{SA}(t) - 2.V_{SB}(t) + V_{SC}(t)}{3}
$$
  
\n
$$
L.\frac{dI_C(t)}{dt} = V_C(t) + \frac{V_{SA}(t) + V_{SB}(t) - 2.V_{SC}(t)}{3}
$$
\n(3.65)

Representando vetorialmente:

$$
L \frac{d}{dt} \begin{bmatrix} I_A(t) \\ I_B(t) \\ I_C(t) \end{bmatrix} = \begin{bmatrix} V_A(t) \\ V_B(t) \\ V_C(t) \end{bmatrix} + \frac{1}{3} \begin{bmatrix} -2 & 1 & 1 \\ 1 & -2 & 1 \\ 1 & 1 & -2 \end{bmatrix} \begin{bmatrix} V_{SA}(t) \\ V_{SB}(t) \\ V_{SC}(t) \end{bmatrix}
$$
(3.66)

onde

$$
\begin{bmatrix} V_{SA}(t) \\ V_{SB}(t) \\ V_{SC}(t) \end{bmatrix} = \begin{bmatrix} (1 - D_A(t)) V_{CC} \\ (1 - D_B(t)) V_{CC} \\ (1 - D_C(t)) V_{CC} \end{bmatrix}
$$
(3.67)

sendo que  $D_A(t)$ ,  $D_B(t)$  e  $D_C(t)$  são as razões cíclicas das fases *A*, *B* e *C*, respectivamente.

Linearizando o sistema, desconsiderando o efeito das tensões de entrada e aplicando a transformada de Laplace, obtem-se o modelo dinâmico do conversor:

$$
\begin{bmatrix} i_A \\ i_B \\ i_C \end{bmatrix} = \frac{1}{s.3.L} \begin{bmatrix} -2 & 1 & 1 \\ 1 & -2 & 1 \\ 1 & 1 & -2 \end{bmatrix} \cdot \begin{bmatrix} V_{SA}(s) \\ V_{SB}(s) \\ V_{SC}(s) \end{bmatrix}
$$
(3.68)

## **3.8. CONTROLE POR HISTERESE**

A técnica de controle por histerese, empregada no retificador é baseada na mais antiga estratégia de controle: "liga-desliga". Essa estratégia é de fácil implementação, baixo custo e apresenta bom desempenho [31].

A modulação por histerese é realizada de forma independente em cada braço do retificador. Para que isso ocorra, é necessário que se defina uma corrente de referência para cada fase, bem como que se realize o monitoramento da corrente em cada braço do retificador. Assim sendo, estas correntes são comparadas com suas respectivas referências, gerando, assim, os sinais de controle separadamente para cada fase.

A seguir, será descrita de forma simplificada a técnica de controle apenas para o braço A, representada na Figura 3.31 [31].

O valor da corrente instantânea (*iLA*) é monitorada através de um sensor de corrente e sua imagem é transformada em tensão (*ia*), que, por sua vez, é injetada em um comparador por histerese, juntamente com uma tensão senoidal de referência. Este circuito gera um sinal de erro (*ieA=IrefA-ia*), e opera da seguinte forma: se o valor instantâneo da corrente (*ia*) for menor que a corrente de referência (*I<sub>refA</sub>*), onde o erro é positivo (*i<sub>eA</sub>>0*), e estiver evoluindo em direção ao limite inferior da histereses, tocando o ponto *P* da Figura 3.31, então a lógica de controle gerará pulsos de comando de modo a fechar a chave S1.

À medida que a corrente (*ia*) aumenta, o erro positivo vai decrescendo até se anular, atingindo o ponto A  $(i_{eA} = 0)$ . A partir desse ponto, o valor instantâneo da corrente de saída passa a ser maior que a corrente de referência, tornando o sinal de erro negativo  $(i_{eA} < 0)$ . No momento em que o valor instantâneo da corrente (*ia*) atingir o limite superior da histerese, a lógica de controle comanda de forma a bloquear o interruptor  $S_I$  [31].

Pela Figura 3.31, é possível observar que a corrente (*ia*) tem um formato serrilhado, variando entre os limites determinados pelo comparador à histerese. Quanto menor a faixa delimitada pela histerese, mais próxima a corrente resultante será de uma senóide. Entretanto, a freqüência de chaveamento será mais elevada, podendo acarretar maiores perdas durante a comutação das chaves [31].

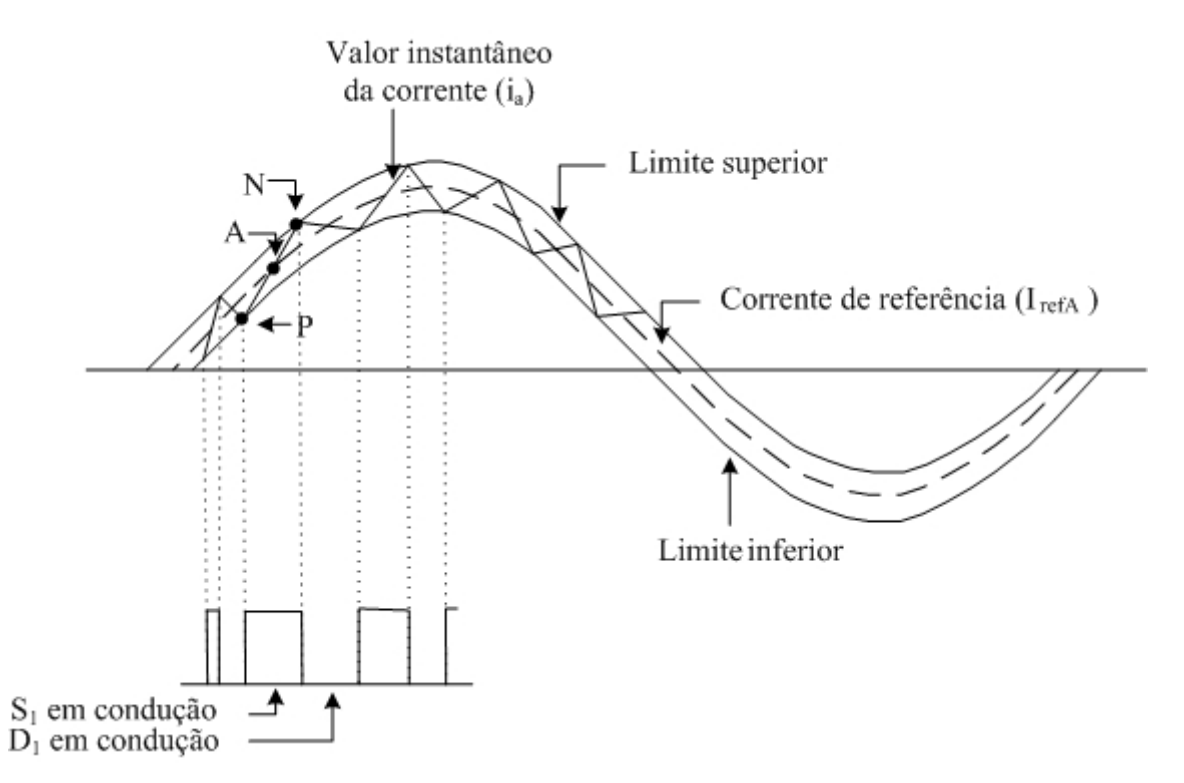

Figura 3.31 – Corrente senoidal de saída gerada por um controle por histerese [31].

O controle por histerese tem como principal desvantagem o chaveamento com freqüência variável, uma vez que este depende da velocidade com que a corrente (*ia*) passa do limite inferior ao superior da histerese. Assim, as extremidades máximas da histerese são determinadas de acordo com a freqüência máxima que os interruptores do conversor podem operar.

Vale ressaltar que a modulação por histereses no retificador trifásico semicontrolado só ocorre no semiciclo positivo de cada fase, pois no semiciclo negativo a corrente passa a circular pelo diodo em antiparalelo ao interruptor.

O controle empregado no retificador é ilustrado na Figura 3.32. A seguir, será descrito o funcionamento de cada bloco que compõe o circuito de controle.

**Sensor de corrente**: este bloco é um transdutor de efeito *Hall*, responsável por coletar o valor da corrente e transformá-la em um sinal de tensão.

**Transformador**: utilizado com o objetivo de obter a forma de onda da tensão e inseri-la no multiplicador.

**Multiplicador**: tem como função realizar a multiplicação da senoide de referência, proveniente do transformador, com o sinal proveniente da saída do MPPT.

**MPPT**: este bloco, através do monitoramento da corrente e da tensão instantânea da saída do retificador, tem como objetivo gerar um sinal cuja amplitude variará, de maneira a obter potência máxima na saída do retificador.

**Comparador a histerese**: tem como objetivo comparar a imagem da corrente de cada fase com suas respectivas referências, gerando, desta forma, os pulsos de comando do interruptor.

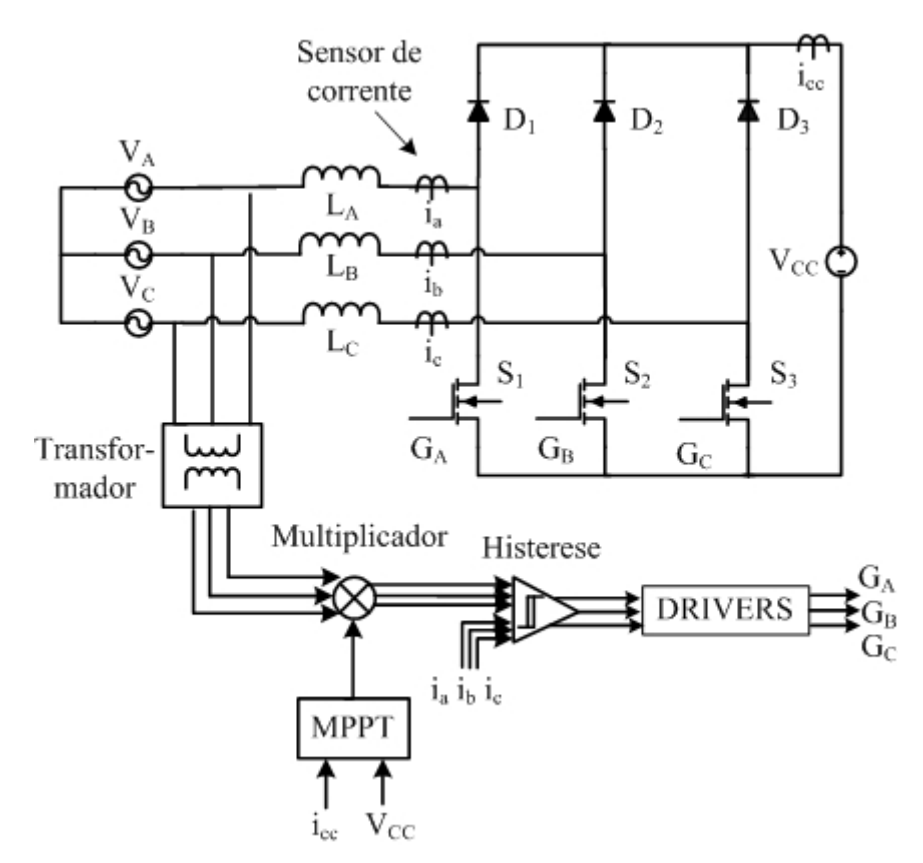

Figura 3.32 – Diagrama de blocos do controle empregada no retificador.

# **3.9. CONCLUSÃO**

O retificador trifásico empregado neste projeto permite reduzir as perdas por condução, pois, ao eliminar a ponte retificadora de entrada, o número de semicondutores no caminho de circulação da corrente é reduzido. O conversor também possibilita a correção do fator de potência utilizando apenas três interruptores na sua topologia, o que permite, se comparado a topologias de retificadores PWM trifásicos mais complexos [8] [9], minimizar o custo de projeto.

A desvantagem da topologia utilizada no sistema deve-se ao fado de o conversor gerar uma forma de onda de corrente com fase assimétrica, além de proporcionar elevada distorção harmônica. Tais inconvenientes, entretanto, não prejudicam o funcionamento do sistema no qual o retificador está inserido.

A técnica de controle por histerese empregada para corrigir o fator de potência do retificador, por sua vez, tem como principais vantagens simplicidade, baixo custo de implementação e desempenho satisfatório. Em contrapartida, tal controle tem a desvantagem de operar com uma freqüência de chaveamento variável. Porém, no retificador em questão, o controle da freqüência de operação não é necessário, pois o inversor realiza a regulação da tensão e freqüência adequadas à rede elétrica.

# **CAPÍTULO 4**

# **ANÁLISES QUALITATIVA E QUANTITATIVA DO INVERSOR MONOFÁSICO**

# **4.1. INTRODUÇÃO**

No capítulo anterior, discutiu-se um dos componentes do sistema que compõe o processador de energia: o retificador e seu sistema de controle. Este capítulo apresenta mais um componente do processador de energia: o inversor, sendo descritos o seu funcionamento e as suas etapas de operação, bem como seu modelo dinâmico. Por fim, é apresentado o sistema de controle responsável pela sincronização da corrente de saída do inversor à tensão da rede.

# **4.2. TOPOLOGIA DO CONVERSOR**

O inversor em ponte completa (*full-bridge*), derivado do conversor abaixador b*uck*, permite a obtenção de uma tensão alternada com valor de pico inferior à tensão de alimentação. Esta topologia pode ser visualizada na Figura 4.1

Inversor

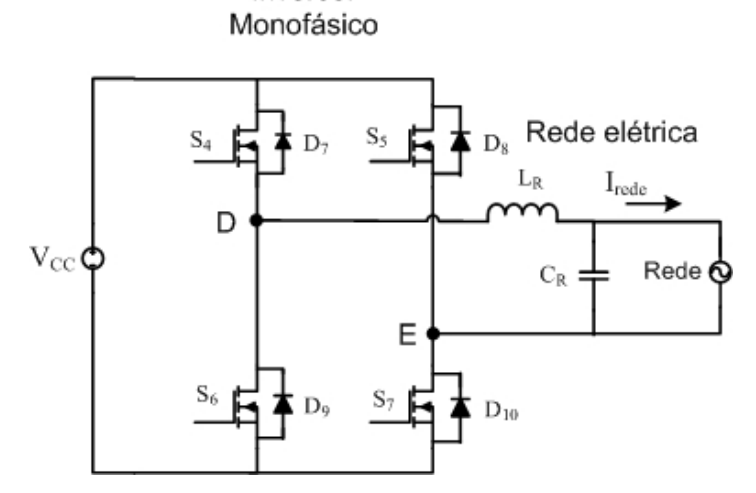

Figura 4.1 – Conversor em ponte completa ou *full-bridge*.

# **4.3. MODULAÇÃO DO INVERSOR**

O inversor empregado neste projeto, com realimentação em corrente, é responsável por controlar a amplitude e a forma de onda da corrente de saída. Tal inversor é alimentado por uma fonte de tensão constante  $(V_{CC})$ , que corresponde à saída do retificador, impondo em sua saída uma corrente senoidal (*Irede*) síncrona a tensão da rede. A corrente alternada de saída é

obtida através de um padrão estabelecido por uma corrente de referência. Essa estratégia exige, portanto, que o valor instantâneo da corrente de saída seja comparado com uma corrente de referência, gerando, assim, um controle em malha fechada. As principais aplicações que utilizam essa técnica são os acionamentos de servomotores, processamento de energia em sistemas fotovoltaicos e filtros ativos [22] [24] .

A fonte de tensão contínua de entrada pode ser originada a partir de um barramento CC ou de um banco de baterias. O monitoramento do valor instantâneo da corrente de saída do inversor ocorre por meio de um circuito sensor de corrente, que gera um sinal de tensão proporcional ao valor instantâneo da corrente de saída. Esse sinal, por sua vez, realimenta a malha de controle, de tal forma que força a corrente de saída a seguir o formato da forma de onda da tensão da rede, tomada como referência. Com isso, a forma de onda da corrente de saída irá seguir o mesmo padrão da forma de onda da tensão adotada como referência.

Existem duas técnicas de controle muito empregadas em inversor em modo corrente: o controle por histerese e o controle PWM senoidal. O inversor utilizado neste projeto é controlado em modo corrente pela técnica de controle por dupla histerese, o qual utiliza dois sinais de referência, um para o semiciclo positivo e outro para o semiciclo negativo, conforme a Figura 4.2. Com isso, gera-se um controle de interruptores de potência em três níveis:  $+V_{cc}$ , zero e –*Vcc*, de forma semelhante à modulação unipolar senoidal, porém com freqüência variável.

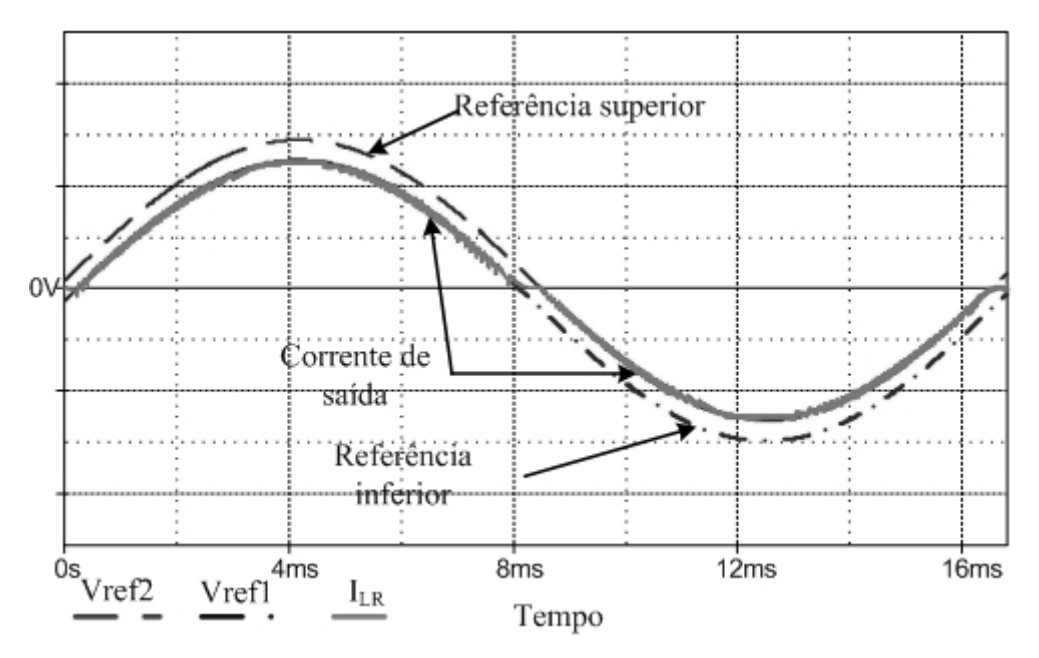

Figura 4.2 – Corrente de saída do inversor e suas referências.

#### **4.4. ANÁLISE QUALITATIVA DO INVERSOR COM MODULAÇÃO UNIFORME ASSIMÉTRICA**

O funcionamento do inversor em ponte completa pode ser dividido em quatro etapas de operação: duas ocorrem no semiciclo positivo da tensão da rede e outras duas no semiciclo negativo.

# *SEMICICLO POSITIVO DA TENSÃO DA REDE*

Em todo semiciclo positivo da tensão da rede, o interruptor *S4* encontra-se em condução e *S6* está bloqueado. Por outro lado, *S5* e *S7* operam em alta freqüência.

#### *Primeira etapa de operação*:

O inversor encontra-se com os interruptores  $S_4$  e  $S_7$  em condução, enquanto  $S_5$  e  $S_6$  estão bloqueados, conforme a Figura 4.3 (a). A tensão  $V_{DE}$  iguala-se a + $V_{CC}$ , e a corrente  $I_{LR}$  flui diretamente pelos interruptores *S4* e *S7*.

# *Segunda etapa de operação*:

Os interruptores *S4* e *S6* são mantidos em condução e bloqueados, respectivamente. O interruptor  $S_7$ , por sua vez, é bloqueado e a corrente passa a circular pelo diodo  $D_8$  em antiparalelo a S<sub>5</sub>, como exibe a Figura 4.3(b). A tensão  $V_{DE}$  zera e o inversor entra no estágio de roda livre.

#### *SEMICICLO NEGATIVO DA TENSÃO DA REDE*

No semiciclo negativo da tensão da rede, ocorre o inverso das etapas anteriores: os interruptores  $S_4$  e  $S_6$  operam em alta frequência, enquanto  $S_5$  permanece conduzindo e  $S_7$ encontra-se bloqueado.

# *Terceira etapa de operação*:

Os interruptores  $S_4$  e  $S_7$  estão bloqueados, enquanto  $S_5$  e  $S_6$  permanecem conduzindo, segundo a Figura 4.3(c). A tensão  $V_{DE}$  iguala-se a - $V_{CC}$ , ao passo que a corrente  $I_{LR}$  circula diretamente através dos interruptores.

# *Quarta etapa de operação*:

Os interruptores  $S_4$  e  $S_7$  permanecem bloqueados, enquanto  $S_5$  continua conduzindo, conforme ilustrado na Figura 4.3 (d). O interruptor *S6*, por sua vez, é bloqueado e a corrente  $I_{LR}$  passa a fluir diretamente por  $S_5$  e pelo diodo  $D_7$  em antiparalelo ao interruptor  $S_4$ .E assim, a tensão  $V_{DE}$  torna-se nula.

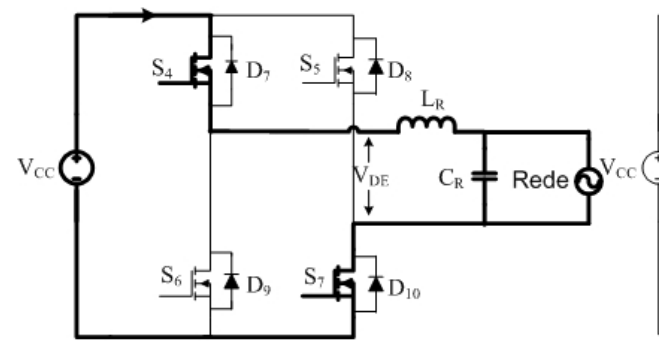

(a) Primeira etapa de opração: Interruptores  $S_4$  e  $S_7$  em condução e  $S_5$  e  $S_6$  bloquedos.

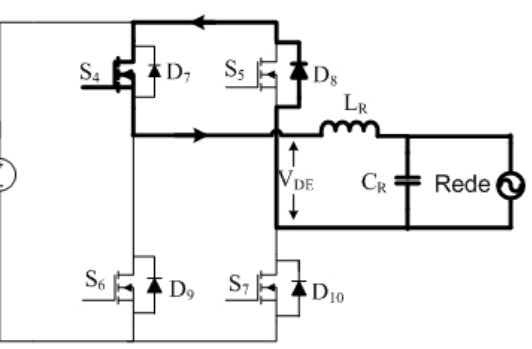

(b) Segunda etapa de operação: Interruptores  $S_4$  e  $S_5$  em condução e  $S_6$  e  $S_7$  bloquedos.

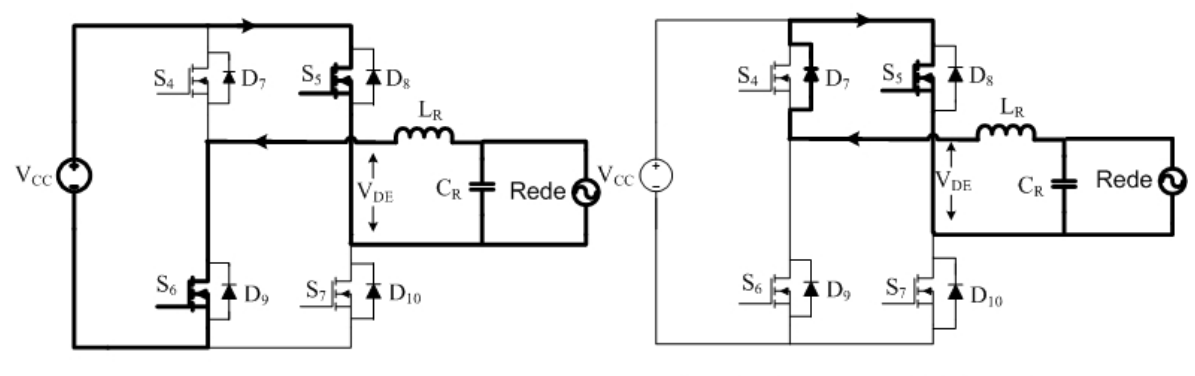

(c) Terceira etapa de operação: Interruptores  $S_5$  e  $S_6$  em condução e  $S_4$  e  $S_7$  bloquedos.

(d) Quarta etapa de operação: Interruptores  $S_4$  e  $S_5$  em condução e  $S_6$  e  $S_7$  bloquedos.

Figura 4.3 – Etapas de operação do inversor em ponte completa.

As principais formas de onda do inversor são representadas na Figura 4.4. Para melhor visualização, tem-se um esboço das formas de onda do inversor operando em baixa freqüência.

Na Figura 4.4 (a) é ilustrada a forma de onda da tensão entre os pontos *D* e *E* do circuito ilustrado na Figura 4.1, no gráfico é possível observar que o controle empregado no inversor opera em três níveis: *+ V<sub>cc</sub>*, zero e *-V<sub>cc</sub>*. A Figura 4.4 (b) ilustra a forma de onda da tensão sobre o interruptor *S4* , na qual pode-se verificar que o interruptor permence conduzindo em todo o semiciclo positivo e comuta no semiciclo negativo, ao contrario do que ocorre no interruptor *S5*, cuja forma de onda é ilustrada na Figura 4.4 (c). Já a Figura 4.4 (d) ilustra a forma de onda da tensão sobre o interruptor *S6* , na qual pode-se verificar que o interruptor permence bloqueado todo o semiciclo positivo e comuta no semiciclo negativo, ao contrario do que ocorre no interruptor *S7*, cuja forma de onda é ilustrada na Figura 4.4 (e).

A forma de onda da corrente do indutor de saída em baixa frequencia é ilustrada Figura 4.4 (f) e sua componente fundamental é apresentada na Figura 4.4 (g).

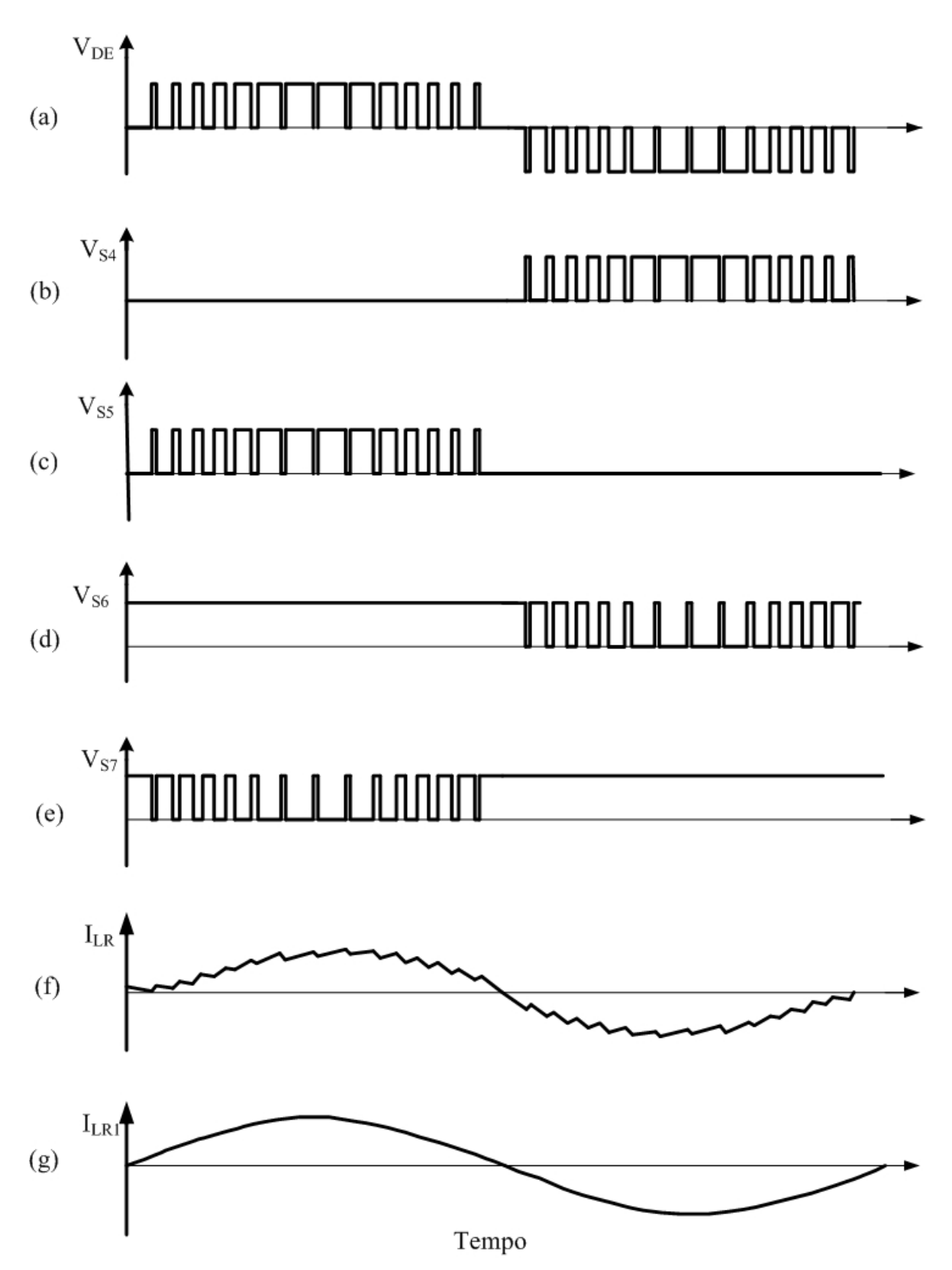

Figura 4.4 – Principais formas de onda do inversor monofásico: (a) tensão instantânea entre os pontos *D* e *E*, (b) tensão instantânea no interruptor *S4*, (c) tensão instantânea no interruptor *S5*, (d) tensão instantânea no interruptor *S6*, (e) tensão instantânea no interruptor *S7*, (f) corrente no indutor de saída em baixa freqüência, (g) componente fundamental da corrente no indutor.

# **4.5. ANÁLISE QUANTITATIVA DO INVERSOR**

Nesta seção, será realizado o equacionamento das tensões e correntes de todos os componentes que integram o estágio de potência. A análise quantitativa do inversor realizada basea-se no método da modulação PWM. Como na modulação PWM a freqüência de operação é constante e na modulação por histereses a freqüência de operação é variável, os cálculos foram realizados considerando um valor máximo para a freqüência de operação do conversor.

# *FILTRO DE SAÍDA LC*

Com o objetivo de reduzir as distorções harmônicas da corrente injetada na rede elétrica, optou-se por inserir um filtro na saída do inversor. A fim de atingir esse objetivo, selecionou-se um filtro LC passa-baixa devido à capacidade de minimizar os reativos (exigência do inversor), simplicidade e baixo custo.

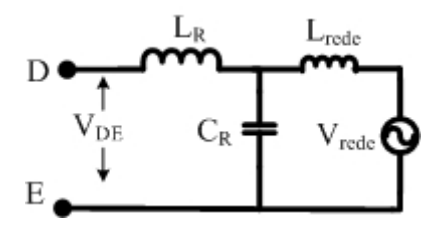

Figura 4.5 – Filtro LC passa-baixa.

#### *4.5.1. CALCULO DA INDUTÂNCIA DE SAÍDA*

Para efeitos de determinação da indutância de saída, considera-se o circuito equivalente aproximado do inversor com o filtro *Lr*, integrado à rede, conforme a Figura 4.6.

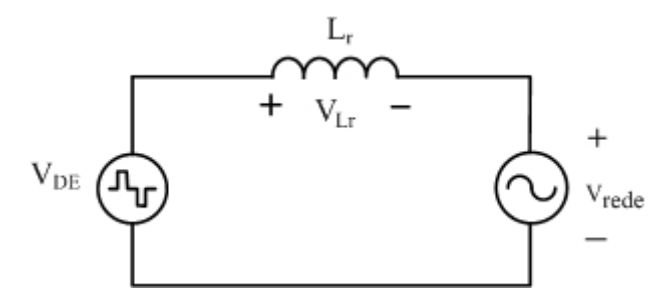

Figura 4.6 – Circuito equivalente RC do filtro de saída [18].

A tensão de saída do inversor é dada por (4.1).

$$
\sqrt{2} \, V_{\text{rede}} \, \text{sen}(wt + \alpha) \tag{4.1}
$$

onde *Vrede* é a tensão eficaz de saída.

A corrente de saída do inversor é dada por (4.2).

$$
\sqrt{2} \cdot I_{\text{rede of}} \cdot \text{sen}(wt + \alpha) \tag{4.2}
$$

onde *Irede ef* é a corrente eficaz de saída.

A tensão no indutor é dada pela equação (4.3).

$$
V_{Lr} = V_{DE} - \sqrt{2} \cdot V_{\text{rede}} \cdot \text{sen}(\text{wt} + \alpha) \tag{4.3}
$$

Entretanto, sabe-se que a tensão no indutor é dada pela expressão (4.4).

$$
V_{Lr} = L_r \cdot \frac{\Delta I}{\Delta t} \tag{4.4}
$$

Considerando um fator de potência unitário, ou seja, *α*=0, a corrente eficaz de saída do inversor é dada por (4.5).

$$
I_{rede\,ef} = \frac{P_o}{V_{rede}}\tag{4.5}
$$

Sabe-se que em uma corrente senoidal o seu valor de pico é dado pela equação (4.6).

$$
I_{\text{rede pico}} = \sqrt{2} \cdot I_{\text{rede ef}} \tag{4.6}
$$

Desta forma, admitindo-se uma ondulação de 10%, a variação de corrente Δ*I Lr* é dada por (4.7).

$$
\Delta I_{Lr} = 0,10.I_{\text{rede pico}} \tag{4.7}
$$

A variação do tempo Δ*t* depende da razão cíclica *D*, bem como do período de chaveamento *Ts i*, conforme define a equação (4.8):

$$
\Delta t = D.T_{si} \tag{4.8}
$$

A tensão pulsada do filtro apresenta a mesma freqüência de chaveamento do filtro. Logo, tem-se:

$$
T_{is} = \frac{I}{f_{si}} \tag{4.9}
$$

onde  $T_{si}$  e  $f_{si}$  são o período e a frequência de comutação do interruptor, respectivamente.

O índice de modulação é calculado segundo a equação (4.10) [27].

$$
M_a = \frac{V_{rede} \sqrt{2}}{V_{CC}}
$$
(4.10)

Substituindo as equações (4.3) e (4.8) em (4.4) obtém-se o valor da indutância, dada pela expressão (4.11).

$$
L_r = \frac{\left(V_{DE} - V_{rede} \cdot \sqrt{2}\right) . D.T_{si}}{\Delta I_{Lr}}
$$
\n(4.11)

# *4.5.2. CÁLCULO DA CAPACITÂNCIA DO CAPACITOR DE SAÍDA*

A corrente que circula no capacitor é dada por:

$$
I_{Cef} = \frac{V_{rede}}{X_C}
$$
\n(4.12)

Onde:

$$
X_C = \frac{1}{2\pi f_{si} C_r} \tag{4.13}
$$

Considerando uma ondulação da corrente que circula pelo capacitor igual a 5% da corrente eficaz da rede, obtém-se a capacitância de saída do inversor.

$$
C_r = \frac{I_{Cef}}{V_{rede}.2.\pi.f_{si}}
$$
\n(4.14)

# *4.5.3. DETERMINAÇÃO DOS ESFORÇOS NOS COMPONENTES DO INVERSOR*

A partir das etapas de operação e das principais formas de onda apresentadas, serão determinados os principais esforços sobre os componentes do circuito.

# *Esforços nos interruptores S4 e S5*

Os esforços de tensão e corrente sobre os interruptores  $S_4$  e  $S_5$  são os mesmos. Assim, serão calculados os esforços apenas para *S4*.

A tensão máxima sobre os interruptores é igual à tensão no barramento *Vcc*.

$$
V_{S4max} = V_{cc} \tag{4.15}
$$

A corrente que atravessa o interruptor no período em que está em condução é a mesma que circula pelo indutor. Desprezando a ondulação da corrente do indutor, seu valor se aproxima da corrente de saída.

A corrente média no interruptor é dada por (4.16):

$$
I_{med_{S4}} = \frac{1}{2\pi} \int_{0}^{\pi} I_{rede pico} . sen(wt) . D_{S4}(wt) d(wt)
$$
 (4.16)

Pela Figura 4.4**,** pode-se observar que a razão cíclica do interruptor *S4* durante o semiciclo positivo da rede é igual a um. Neste caso, a equação (4.16) pode ser reescrita conforme (4.17).

$$
I_{med_{S4}} = \frac{1}{2\pi} \int_{0}^{\pi} I_{rede pico} .sen(wt) d(wt)
$$
 (4.17)

Resolvendo a integral, obtém-se:

$$
I_{med_{S4}} = \frac{I_{rede pico}}{\pi} \tag{4.18}
$$

A corrente eficaz, então, é dada pela equação (4.19).

$$
I_{e f_{S4}} = \sqrt{\frac{1}{2 \pi} \int_{0}^{\pi} \left(I_{rede pico} \cdot \text{sen}(wt)\right)^2 d(wt)}
$$
(4.19)

Resolvendo a integral, obtém-se a equação para a corrente eficaz.

$$
I_{ef_{S4}} = \frac{I_{rede pico}}{2} \tag{4.20}
$$

# *Esforços nos Interruptores S6 e S7*

Os esforços de tensão e corrente sobre os interruptores  $S_6$  e  $S_7$  são os mesmos. Assim, será realizado o cálculo apenas para *S6*.

A tensão máxima sobre as chaves é igual à tensão no barramento *Vcc*, como foi mencionado no item anterior. A corrente instantânea que atravessa o interruptor, no período em que este conduz, tem a mesma amplitude da corrente que circula pelo indutor. A forma de onda da corrente instantânea que circula no interruptor é mostrada na Figura 4.7.

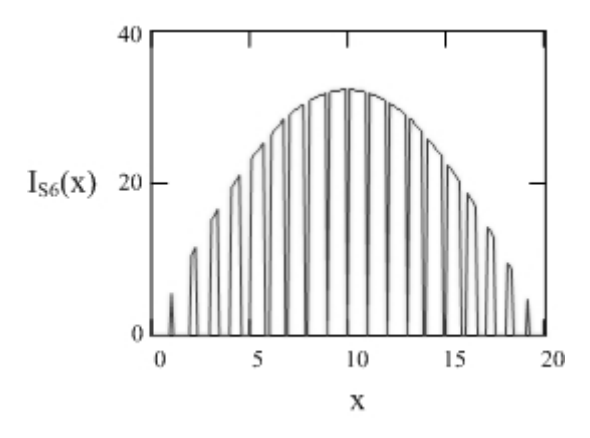

Figura 4.7 – Forma de onda da corrente instantânea no interruptor  $S_6$  e  $S_7$ .

Desprezando a ondulação da corrente do indutor, para cada intervalo de chaveamento do conversor, o valor da corrente média pode ser aproximado segundo a expressão (4.21).

$$
I_{med_{S6}} = \frac{1}{m_{fi}} \sum_{i=0}^{\frac{m_{fi}}{2}} \int_{i}^{\frac{i+gen(i\frac{2\pi}{m_{fi}})}{2}} I_{rede pico} . sen\left[x \left(\frac{2\pi}{m_{fi}}\right)\right] dx
$$
 (4.21)

onde *mf i* é o índice de freqüência do inversor dado em (4.22).

$$
m_{f i} = \frac{f_{\text{rede}}}{f_{\text{si}}}
$$
\n
$$
(4.22)
$$

onde  $[i, i+sen(i. \frac{2\pi}{m_{fi}})]$  representa um intervalo de duração da etapa *x*.

O valor da corrente eficaz pode ser aproximado segundo (4.21).

$$
I_{ef_{S6}} = \sqrt{\frac{1}{m_{fi} \sum_{i=0}^{m_{fi} i + \text{sen}(i \cdot \frac{2 \cdot \pi}{m_{fi}})} \left\{ I_{rede pico} . \text{sen} \left[ x \left( \frac{2 \cdot \pi}{m_{fi}} \right) \right] \right\}^2 dx}
$$
(4.23)

# *Esforços nos diodos em anti-paralelo D7 e D8*

A amplitude da corrente instantânea que atravessa o diodo *D8* é a mesma que circula pelo indutor do inversor. Entretanto, isso ocorre apenas nos instantes em que o interruptor *S7* encontra-se bloqueado. Então, pode-se dizer que a corrente instantânea que flui através do diodo *D8* é igual a corrente de saída (*ILR*) menos a corrente instantânea que circula pela chave *S7*. Sua forma de onda é ilustrada na Figura 4.8.

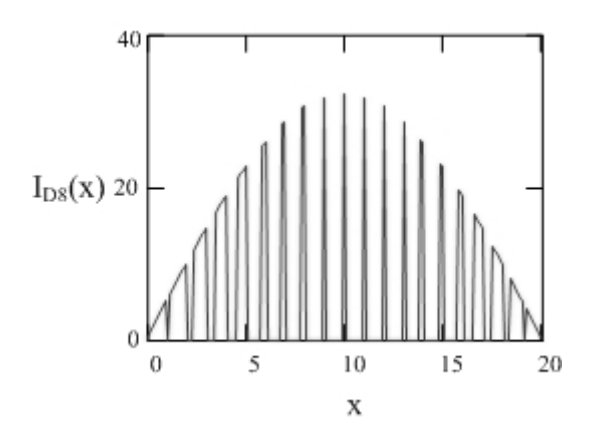

Figura 4.8 – Forma de onda da corrente instantânea no diodo *D8*.

A corrente média que circula através do diodo *D8* pode ser aproximada pela expressão (4.24).

$$
I_{med_{D8}} = \frac{1}{m_{f i}} \sum_{i=0}^{m_{f i}} \int_{t + \text{sen}(i, \frac{2\pi}{m_{f i}})}^{i+1} I_{\text{rede pico}} \text{.sen}\left[x \left(\frac{2\pi}{m_{f i}}\right)\right] dx \tag{4.24}
$$

onde  $[i+sen(i, \frac{2\pi}{m_{fi}}), i+1]$  representa um intervalo de condução do diodo  $D_8$ .

O cálculo da corrente eficaz é obtido pela expressão (4.25).

$$
I_{ef_{DS}} = \sqrt{\frac{1}{m_{fi}} \sum_{i=0}^{\frac{m_{fi}}{2}} \int\limits_{i+sen(i\frac{2\pi}{m_{fi}})}^{i+1} \left\{ I_{rede pico} .sen\left[x \left(\frac{2\pi}{m_{fi}}\right)\right] \right\}^2 dx
$$
 (4.25)

# *4.5.4. CÁLCULO DA CAPACITÂNCIA DO CAPACITOR DE ENTRADA*

O cálculo do capacitor que compõe o barramento de entrada do inversor é realizado considerando pequenos intervalos de comutação durante o semiciclo positivo de operação. A forma de onda da corrente instantânea de entrada do inversor é dada na Figura 4.9.

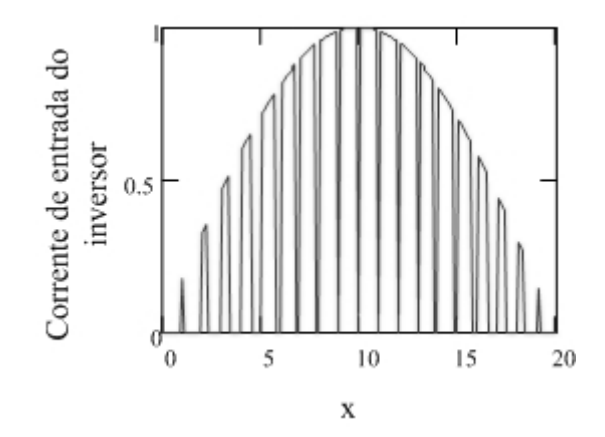

Figura 4.9 – Forma de onda da corrente instantânea de entrada no inversor.

A corrente contínua de entrada do inversor é denominada *I<sub>CC</sub>*. Seu valor médio, para o semiciclo positivo, é calculado segundo equação (4.26), para cada intervalo de chaveamento do conversor.

$$
I_{cc \, med} = \frac{2}{m_{f i}} \sum_{i=0}^{\frac{m_{f i}}{2}} \int_{i}^{\frac{2 \pi}{m_{f i}}} \text{sen}\left[x \left(\frac{2 \pi}{m_{f i}}\right)\right] dx \tag{4.26}
$$

A corrente *I<sub>C</sub>* que flui através do capacitor é igual a corrente de entrada (*I<sub>CC</sub>*) menos seu valor médio (*Icc med*). Logo, encontra-se a expressão (4.27).

$$
I_C = \frac{2}{m_{fi}} \sum_{i=0}^{\frac{m_{fi}}{2}} \left[ \int_{i}^{i+sen(i.\frac{2\pi}{m_{fi}})} sen\left[x.\left(\frac{2\pi}{m_{fi}}\right)\right] dx - I_{c c \text{ med}} \right]
$$
(4.27)

Os valores instantâneos da corrente, para cada intervalo de comutação, calculados na expressão (4.26) e a corrente instantânea do capacitor de entrada parametrizada, são mostrados na Figura 4.10, para meio ciclo de trabalho.

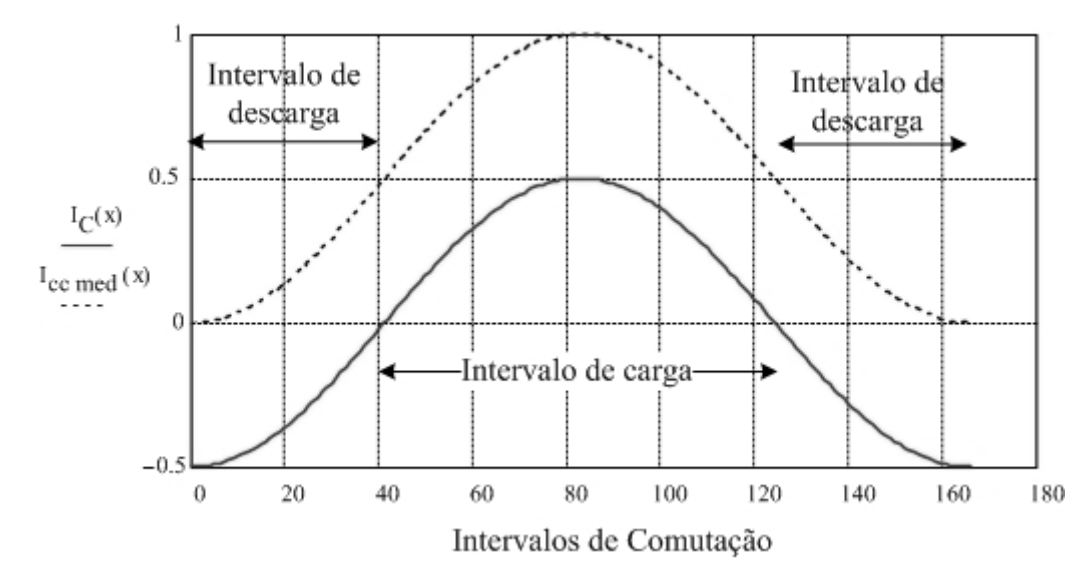

Figura 4.10 – Comportamento da corrente média instantânea e corrente do capacitor de entrada em meio período de trabalho do conversor.

Pela Figura 4.10, observa-se que o intervalo de carga do capacitor se dá de 41º a 124º. Desta forma, para obter o valor da corrente que circula no capacitor do barramento de entrada, calcula-se a expressão (4.27), para  $41 \le i \le 124$ . Obtém-se, então:

$$
I_{Ccarg a} = \frac{2}{m_{f i}} \sum_{i=2l}^{124} \left[ \int_{i}^{i+sen(i \frac{2.\pi}{m_{f i}})} sen\left[ x \left( \frac{2.\pi}{m_{f i}} \right) \right] dx - I_{c c med} \right]
$$
(4.28)

A corrente que circula através do capacitor é dada por:

$$
i_{Ccarg a} = C_{cc} \cdot \frac{\Delta V_{CC}}{\Delta t}
$$
 (4.29)

Logo, pode-se obter o valor da capacitância que compõe o barramento CC de entrada do inversor.

$$
C_{CC} = \frac{i_{Cc \arg a} \cdot \Delta t}{\Delta V_{CC}}
$$
(4.30)

# **4.6. ANÁLISE DINÂMICA DA MALHA DE TENSÃO**

O inversor em ponte completa (*full-bridge*) utilizado é um conversor derivado da topologia *buck*. Portanto, do ponto de vista dinâmico, é análogo ao circuito mostrado na Figura 4.11.

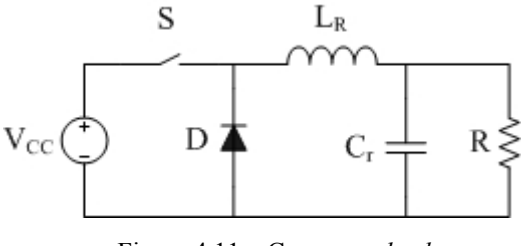

Figura 4.11 – Conversor *buck*.

Como se pretende determinar o comportamento dinâmico da tensão de entrada frente a variações da razão cíclica e frente a variações da corrente no indutor, deve-se considerar a capacitância de entrada *CCC*. Além disso, representa-se a energia advinda do conversor *boost* por uma fonte de corrente. Para fins de simplificação, o circuito de saída è representado por uma fonte de corrente, conforme mostrado na Figura 4.12.

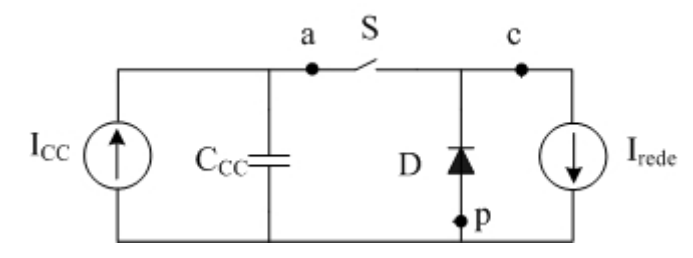

Figura 4.12 – Modelo não linear do circuito inversor.

Para modelagem do circuito resultante, utiliza-se a técnica da chave PWM, proposta por Vorperian [23] [29]. Os terminais '*a*', '*c*' e '*p*' são indicados na Figura 4.12. Substituindo-se o modelo da chave PWM, obtém-se o circuito da Figura 4.13. Na condição de equilíbrio temse que:

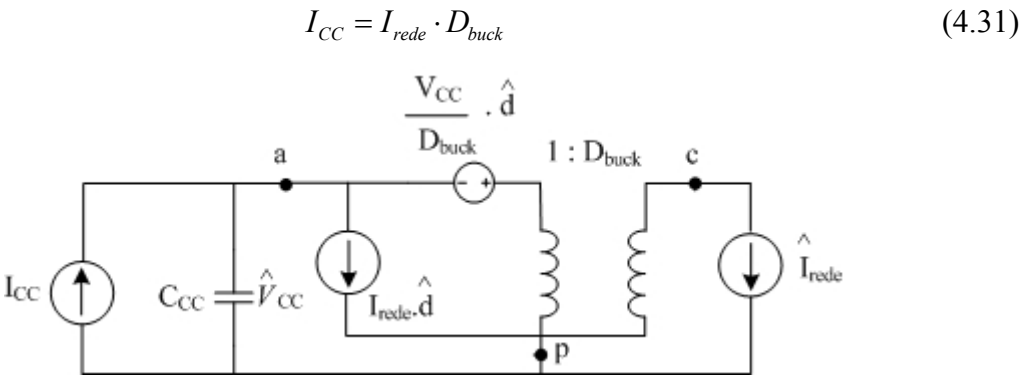

Figura 4.13 – Modelo do circuito inversor usando a chave PWM.

Para determinar a equação que descreve o comportamento dinâmico da tensão sobre o capacitor de entrada *C<sub>CC</sub>*, para variações da corrente de saída, considera-se a razão cíclica constante. O circuito resultante, então, é mostrado na Figura 4.14.

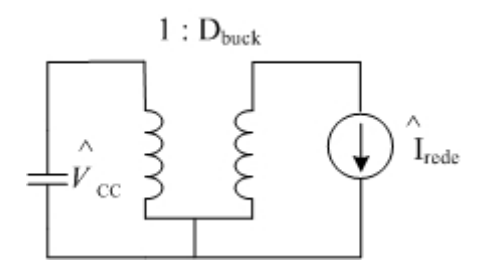

Figura 4.14 – Modelo do circuito do inversor para variação da corrente.

Resolvendo o circuito, encontra-se:

$$
\frac{\hat{V}_{cc}(s)}{\hat{I}_{rede}(s)} = \frac{D_{buck}}{s.C_{cc}}
$$
\n(4.32)

Considerando-se a razão cíclica unitária, obtém-se a função de transferência da equação (4.33).

$$
\frac{\hat{V}_{cc}(s)}{\hat{I}_{rede}(s)} = \frac{1}{s.C_{CC}}
$$
\n(4.33)

# **4.7. ESTRATÉGIA DE CONTROLE**

Para o controle do inversor, foi utilizada uma técnica denominada controle modocorrente. Esta consiste em monitorar instantaneamente a tensão no barramento de entrada e compará-la com uma tensão constante de referência, gerando, assim, uma variável de erro, responsável por manter a tensão de entrada do inversor constante, mesmo que o ciclo de trabalho dos interruptores varie.

A modulação empregada no inversor é denominada modulação por histerese dupla. Tal modulação é gerada pela multiplicação de uma onda moduladora com dois sinais senoidais de referência ligeiramente deslocados, segundo pode ser visualizado na Figura 4.15. A onda moduladora, por sua vez, resulta da multiplicação do erro do compensador (*VC*) com uma tensão senoidal de referência (*Vsen*).

Para obtenção da referência senoidal da rede (V<sub>sen</sub>), utiliza-se um transformador abaixador. Sua entrada é ligada à rede elétrica e sua saída é inserida em um multiplicador, juntamente com o erro gerado pelo compensador.

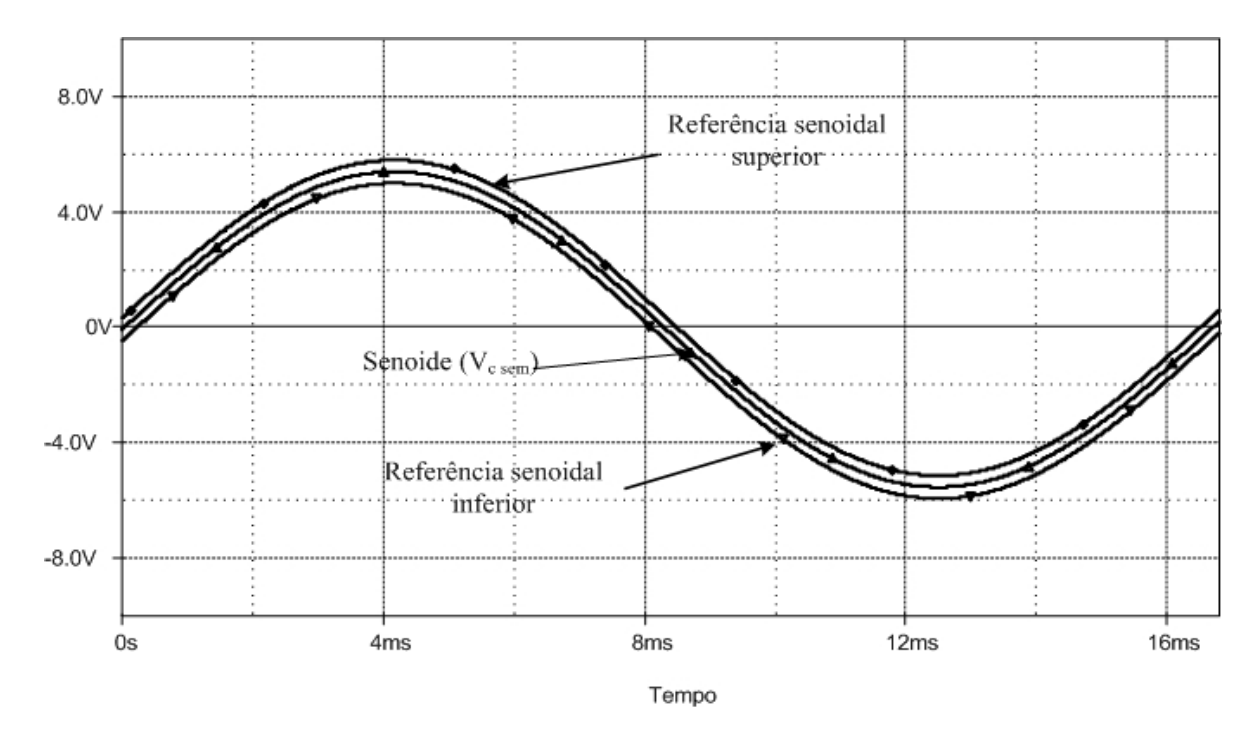

Figura 4.15 – Referência senoidal do controle por histerese.

A corrente inserida no comparador com histerese (*ILR*) é proveniente da amostragem realizada através de um sensor de corrente contido no inversor. Cada bloco do sistema de controle da Figura 4.16 é comentado a seguir.

Inversor Monofásico

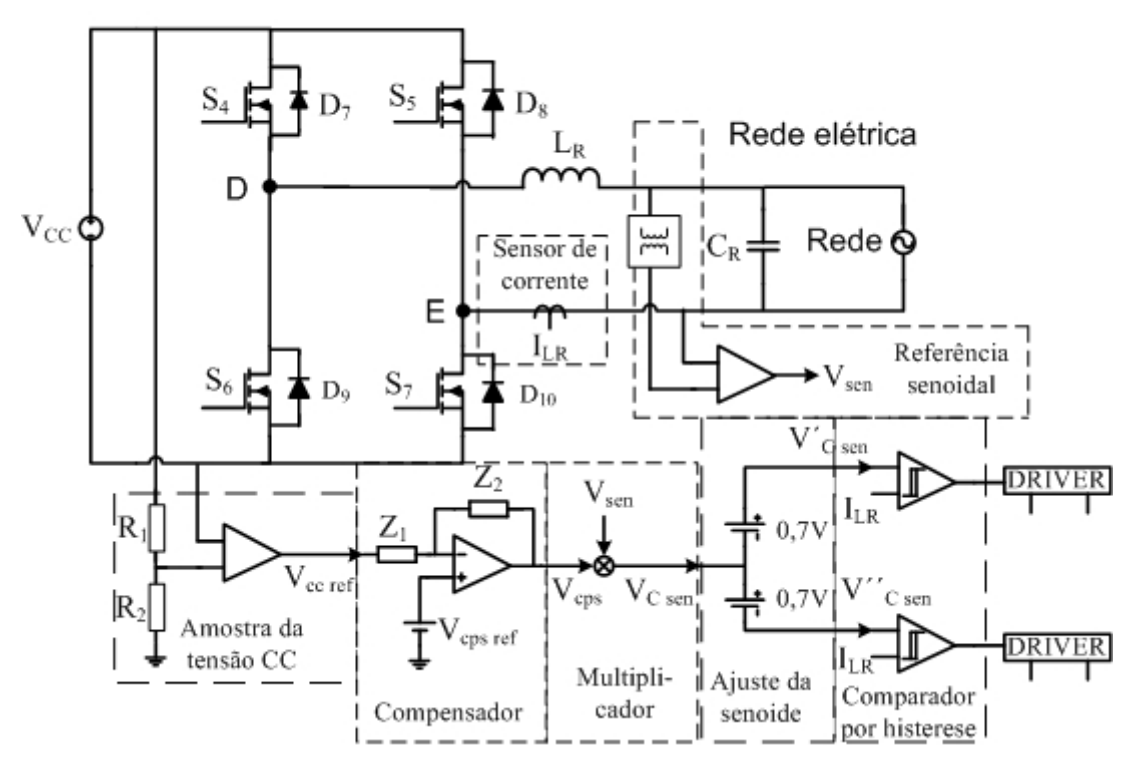

Figura 4.16 – Estratégia de controle para o inversor.

**Sensor de corrente**: Esse bloco é constituído por um transdutor de efeito *Hall* responsável por coletar o valor da corrente na saída do inversor e transformar em um sinal de tensão.

**Compensador**: para que exista uma regulação na tensão de entrada do inversor, é utilizado um compensador proporcional integral. Este compara uma tensão de referência da tensão de entrada (*Vcc ref*) com a uma tensão CC (*Vcps ref*), gerando um sinal de controle (Vcps).

**Multiplicador**: possui como função realizar a multiplicação da senóide de referência (*Vsen*) pelo sinal proveniente da saída do compensador (*Vcps*).

**Referência senoidal**: obtida através do uso de um transformador abaixador ligado na rede, tem como objetivo injetar no multiplicador uma tensão senoidal em sincronismo com a rede elétrica.

**Ajuste da senoide:** o bloco é responsável pelo deslocamento da amplitude da senóide  $(V_{C \, sen})$  a ser inserida no comparador em  $\pm 0.4$  V.

**Comparador de histerese**: compara a corrente de referência (*ILR*) proveniente do sensor de corrente com o sinal resultante do multiplicador, que de acordo com o erro obtido, gera pulsos de controle.

*Driver*: esse bloco tem o papel de adequar o sinal de saída do circuito de histerese que é entregue ao gatilho de cada interruptor.

# **4.8. CONCLUSÃO**

Visando-se à obtenção de um sistema simples, robusto e de baixo custo, optou-se pela utilização do controle por histerese, que apenas pode ser aplicado diretamente utilizando-se a modulação de dois níveis. A fim de reduzir o tamanho do filtro de saída e as perdas por chaveamento, optou-se pela modulação em três níveis, que pode ser implementada utilizandose a histerese dupla. [22] Esta técnica simples, de baixo custo e capaz de promover o correto sincronismo da corrente de saída do inversor a rede elétrica.

# **CAPÍTULO 5**

# **PROJETO DO RETIFICADOR E INVERSOR**

# **5.1. INTRODUÇÃO**

Este capítulo trata dos projetos do retificador trifásico semicontrolado em alta freqüência e do inversor *full-bridge*. No decorrer do texto, são descritos os procedimentos de projeto dos dois conversores, tanto para o estágio de potência como para o circuito de controle.

# **5.2. ESPECIFICAÇÕES E DEFINIÇÕES**

A fim de validar o desenvolvimento teórico realizado nos capítulos anteriores, o retificador e o inversor foram implementados. A seguir, são descritas as especificações utilizadas no projeto.

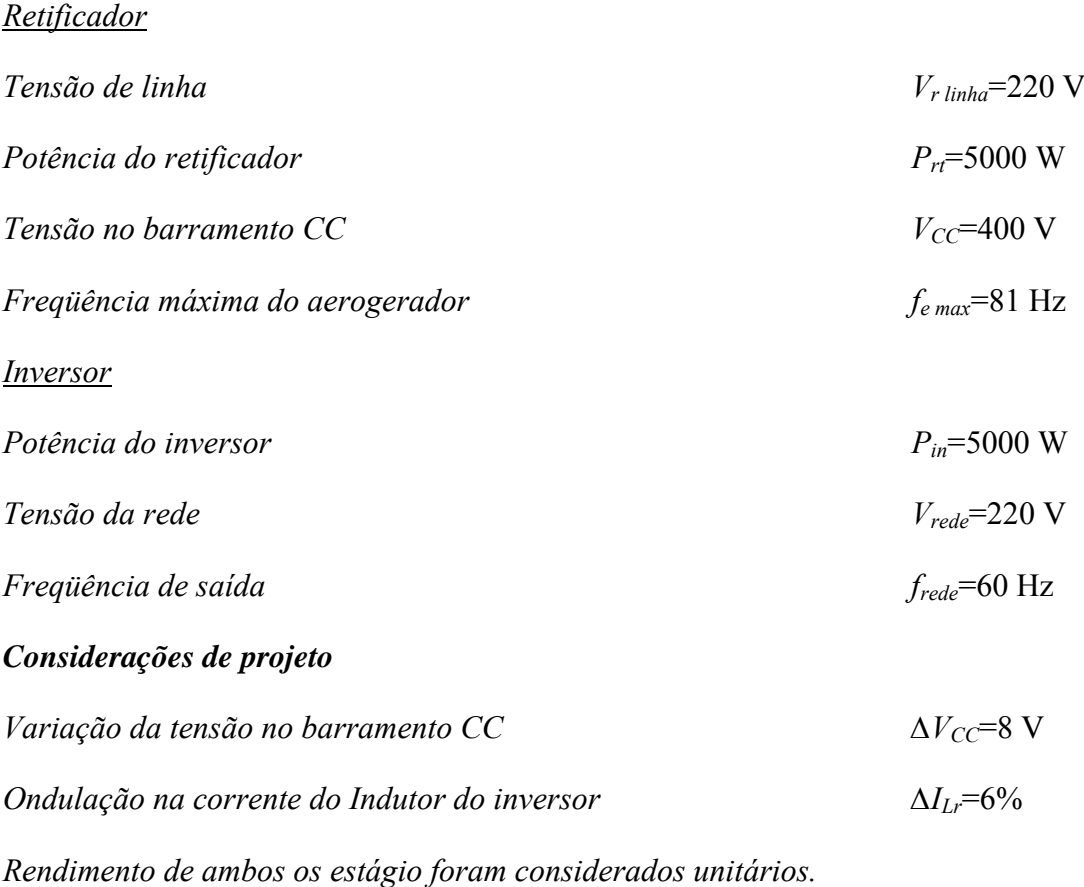

# *Especificações*

# **5.3. ESTÁGIO DE POTÊNCIA DO RETIFICADOR**

Nesta seção, são dimensionados todos os elementos que compõem o estágio de potência do retificador trifásico semicontrolado, considerando as especificações descritas na seção 5.2.

A tensão de pico fase-neutro é calculada por:

$$
V_{r \text{ pico}} = \sqrt{2.127} = 180 \text{ V}
$$
 (5.1)

No projeto, definiu-se que o sistema entrega uma potência de 5kW a uma rede monofásica. Então, a corrente no barramento é calculada segundo equação (3.8).

$$
I_{cc} = \frac{5000}{400} = 12,5 \text{ A}
$$
 (5.2)

A corrente de pico na entrada do retificador é dada por:

$$
I_{r \text{ pico}} = \sqrt{2} \cdot \frac{5000}{\sqrt{3.220}} = 18,56 \text{ A}
$$
 (5.3)

# *5.3.1. CÁLCULO DO INDUTOR DE ENTRADA DO RETIFICADOR*

A fim de calcular o valor da indutância de entrada do retificador, optou-se por um valor de *β* muito pequeno, minimizando, assim, as perdas nos indutores do retificador. Desta forma, admitiu-se *β*=0,027. Assim, segundo a expressão (3.41), obteve-se o valor da indutância de entrada *L*.

$$
L = L_A = L_B = L_{C=} \frac{0.027 \cdot 400}{18.56 \cdot 508.93} = 1.14 \text{ mH}
$$
 (5.4)

Para a confecção do indutor adotou-se a indutância de 1mH, seu projeto é apresentado a seguir.

Inicialmente, escolheu-se o núcleo a ser utilizado segundo equação (5.5).

$$
A_e.A_w = \frac{L.I_{r \text{ pico}}.I_{r \text{ ef}}.10^4}{B_{\text{max}}.J_{\text{max}}.Kw}
$$
(5.5)

onde:

A<sub>e</sub>.A<sub>w</sub> – produto das áreas do núcleo e da janela;

*Kw=*0,7 – fator de utilização da janela;

*J<sub>max</sub>*=450 A/cm<sup>2</sup> – máxima densidade de corrente;

*Bmax=*0,35 T – máxima densidade de fluxo magnético.

$$
A_e.A_w = \frac{1.10^{-3} \cdot 18,56 \cdot \frac{18,56 + 18,56 \cdot 0,02}{\sqrt{2}}.10^4}{0,35 \cdot 450.0,7} = 22,53 \text{ cm}^4 \tag{5.6}
$$

O núcleo de ferrite escolhido é do tipo NEE 65/33/26/IP12R do fabricante Thornton, cujas características são:  $A_e = 5,21$  cm<sup>2</sup>;  $A_w = 5,48$  cm<sup>2</sup>;  $l_t = 15,86$  cm;  $V_e = 50,04$  V.

O número de espiras é obtido através da expressão (5.7).

$$
N_{L1} = \frac{L}{A_e} \cdot \frac{I_{r \text{ pico}}}{B_{\text{max}}} \cdot 10^4 = 102 \text{ espiras}
$$
 (5.7)

A determinação do entreferro é realizada através da equação (5.8), levando-se em consideração que a permeabilidade ( $\mu_0$ ) é igual a  $4\pi$ .  $10^{-1}$  *H* / *m*.

$$
l_g = \frac{\mu_0 \cdot N_{L1}^2 \cdot A_e}{L} \cdot 10^{-2} = 0,678 \, \text{cm} \tag{5.8}
$$

Para a confecção do indutor, utilizou-se o condutor 22 AWG, que possui área sem isolamento *S<sub>f</sub>*=0,003255 mm<sup>2</sup> e área isolada, *S<sub>fiso</sub>*=0,004013 mm<sup>2</sup>.

O número de fios em paralelo é calculado por (5.9).

$$
n_L = \frac{S_f}{S_{fiso}} = 9{,}14
$$
\n(5.9)

Para o indutor, então, utilizou-se nove condutores 22 AWG entrelaçados. O fator de utilização é encontrado por (5.10).

$$
k_{u} = \frac{n_{L} \cdot N_{L1} \cdot S_{fiso}}{A_{w}} = 0,67
$$
\n(5.10)

Uma vez que o valor calculado é menor que o valor assumido (0,7), o indutor pode ser confeccionado.

#### *CÁLCULOS DOS ESFORÇOS NOS SEMICONDUTORES*

A seguir, será apresentado o cálculo dos semicondutores empregados no retificador, de acordo com as expressões obtidas no item 3.6.

# *Diodos*

A tensão máxima sobre os diodos é igual à tensão no barramento *Vcc*.

$$
V_{D1\,\text{max}} = 400\,V\tag{5.11}
$$

A corrente média no diodo é calculada a partir da expressão (3.58).

$$
I_{D1 \text{ med}} = 4,16 \text{ A} \tag{5.12}
$$

A corrente eficaz é obtida pela equação (3.59).

$$
I_{D4\,ef} = 7,74 \text{ A} \tag{5.13}
$$

# *Interruptores*

A tensão máxima sobre as chaves é igual à tensão no barramento*.*

$$
V_{\text{SI max}} = 400 \text{ V} \tag{5.14}
$$

A corrente média no interruptor é calculada a partir de (3.50).

$$
I_{S1 \, med} = 1,96 \, A \tag{5.15}
$$

A corrente eficaz é obtida através da equação( 3.51).

$$
I_{S1ef} = 5,32 \text{ A} \tag{5.16}
$$

# *Diodos em antiparalelo aos interruptores*

A tensão máxima sobre os diodos em antiparalelo as chaves é igual à tensão no barramento, logo, tem-se:

$$
V_{D4\,\text{max}} = 400\,\text{V}.\tag{5.17}
$$

A corrente média é calculada a partir de (3.54).

$$
I_{D4 \text{ med}} = 5.91 \text{ A}
$$
 (5.18)

A corrente eficaz é obtida através da equação (4.55).

$$
I_{D4\,ef} = 10,24\ \text{A}\tag{5.19}
$$

# *CÁLCULOS DAS PERDAS NOS SEMICONDUTORES*

A corrente que circula em um semicondutor de potência produz calor tanto na condução quanto na comutação, o qual deve ser transferido para o ambiente. Caso contrário, a temperatura da junção se elevará acima dos limites máximos permitidos, provocando a inutilização do componente.

# *Diodos*

O diodo empregado no retificador foi o HFA25PB60, cujas características são apresentadas na Tabela 5.1.

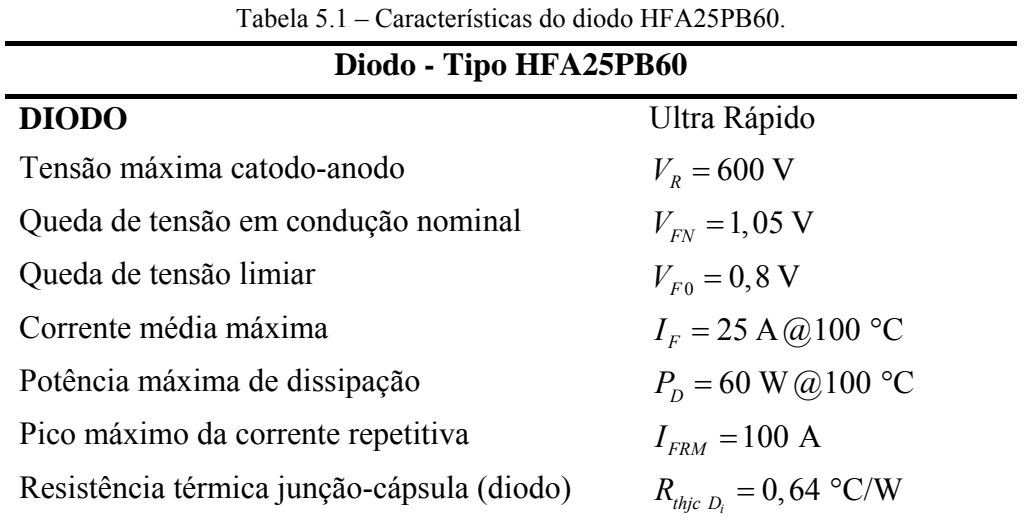

O modelo do diodo para determinação das perdas por condução é mostrado na Figura 5.1.

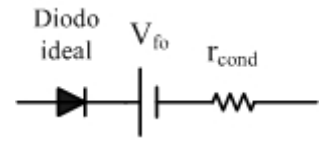

Figura 5.1 Modelo do diodo.

onde:

*VF0* – queda de tensão limiar;

*rcond* – resistência de condução;

A resistência de condução do diodo é dada pela equação (5.20).

$$
r_{cond} = \frac{V_{FN} - V_{F0}}{I_{D1med}} = 0,06 \Omega
$$
\n(5.20)

A perda por condução é determinada pela seguinte equação(5.21):

$$
P_{D1cond} = I_{D1ef}^{2} \cdot r_{cond} + I_{D1med} \cdot V_{F0}
$$
\n
$$
(5.21)
$$

$$
P_{D1cond} = 7,74^2.0,06+4,16.0,8=6,93 W
$$
 (5.22)

O valor das perdas por comutação no diodo é calculado segundo equação (5.23). Considerando-se um valor máximo da taxa de recuperação reversa de 1000 A/*μ*s , obteve-se na folha de dados do componente, para uma corrente de 10 A a 125 ºC, o valor da carga total da capacitância (*Qrr*) igual a 650 nC.

$$
P_{D\text{1comm}} = Q_r \cdot V_{CC} \cdot f_r \tag{5.23}
$$

Considerando uma freqüência de chaveamento em torno de 20 kHz, tem-se:

$$
P_{D1comut} = 650.10^{-9} .350.20.10^{3} = 4,55 W
$$
 (5.24)

Determinadas as perdas nos interruptores, calcula-se a temperatura do dissipador para cada semicondutor, conforme a equação (5.25).

$$
T_{S_{D1}} = T_{j\max} - P_{S_{D1}} (R_{JC_{D1}} + R_{CS_{D1}})
$$
\n(5.25)

onde:

 $T_{S_{\text{eq}}}$  – temperatura do dissipador para de cada diodo;

 $P_{S_{\text{av}}}$  – perda total no diodo;

*Tjmax* – temperatura máxima de junção, neste caso igual a 100 ºC;

 $T_a$  – temperatura ambiente, igual a 40<sup>o</sup>.

A temperatura dos diodos do retificador é obtida em.

$$
T_{S_{D1}} = T_{S_{D2}} = T_{S_{D3}} = 120 - 11,48 \cdot (0,83 + 0,25) = 87,60 \text{ °C}
$$
 (5.26)

A potência máxima dissipada vale 11,97 W. Assim, para uma temperatura ambiente de 40ºC, a resistência térmica do dissipador com o ambiente (Rsa) é dada por (5.33):

$$
R_{sa_{D1}} = \frac{(Ts_{\text{max}} - T_a)}{P_{s_{S1}}} \tag{5.27}
$$

$$
R_{sa_{D1}} = \frac{(87,60 - 40)}{11,48} = 4,15 \text{ °C/W}
$$
 (5.28)

#### *Interruptores*

O interruptor adotado foi o IGBT IRGP50B60PD e suas características são apresentadas na Tabela 5.2

Para o dimensionamento do dissipador de calor, é necessário realizar o cálculo das perdas térmicas nos semicondutores. A partir dos parâmetros apresentados na Tabela 5.2, pode-se calcular as perdas por condução no IGBT segundo a expressão (5.29). Vale ressaltar que as perdas nos semicondutores *S1*, *S2* e *S3* são as mesmas, por tanto, os cálculos serão realizados apenas para *S1*.

$$
P_{\text{cond S1}} = I_{\text{med}_{S1}} V_{\text{CE (on)}} = 3{,}92 \text{ W}
$$
 (5.29)

As perdas por comutação nos interruptores são aproximadas através do gráfico da Figura 5.2. Sendo a corrente média nos interruptores do retificador igual 1,96 A, pode-se estimar, a partir do, a energia dissipada em forma de calor no processo de abertura (*Eon*) e fechamento do interruptor (*E<sub>off</sub>*). Assim, obtém-se  $E_{on} = 35 \mu J e E_{off} = 220 \mu J$ .

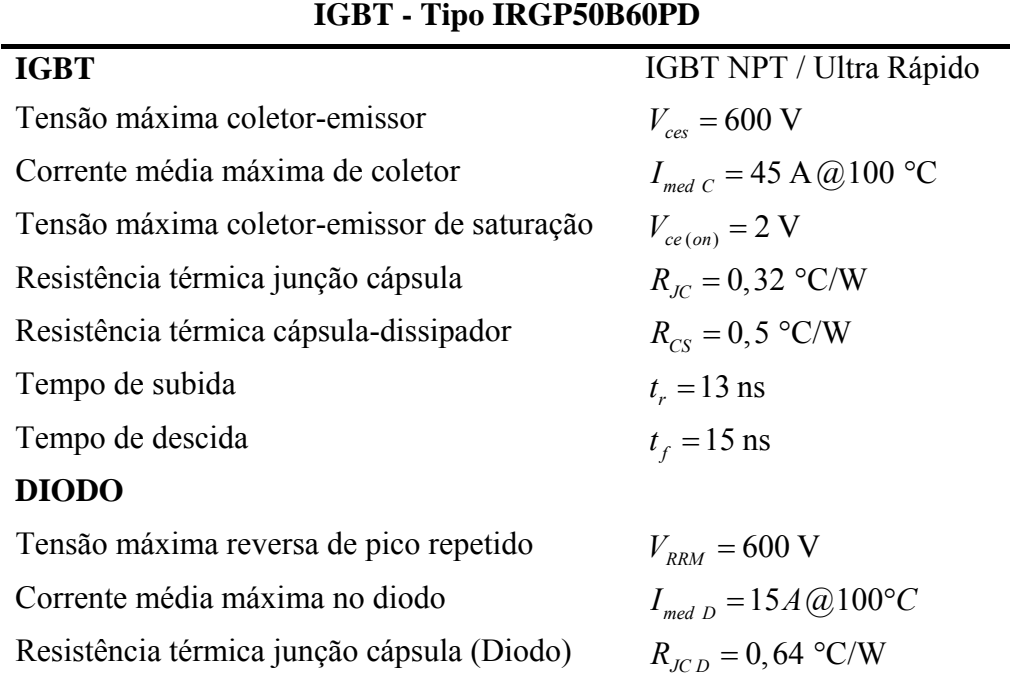

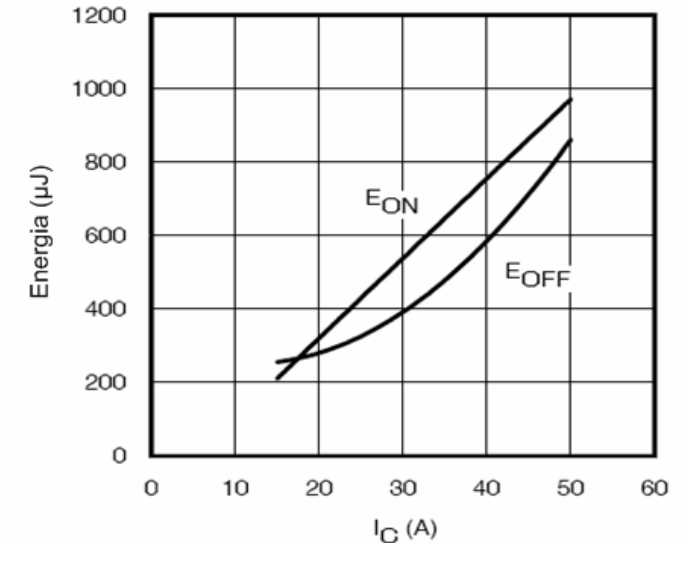

Figura 5.2 – Perda de energia versus corrente média.

Admitindo-se uma freqüência máxima de chaveamento de 20 kHz, calculam-se as perdas por comutação pela expressão (5.30).

$$
P_{\text{cum } S1} = (220\mu + 35\mu).20.10^3 = 5.1 \text{ W} \tag{5.30}
$$

Determinadas as perdas nos interruptores, calcula-se a temperatura do dissipador para cada semicondutor, conforme a equação (5.25).

$$
T_{S\ S1} = T_{j\max} - P_{S_{S1}} (R_{JC_{S1}} + R_{CS_{S1}})
$$
\n(5.31)

onde:

 $P_{S_{\text{S1}}}$  – perda total no interruptor;

Desta forma, calcula-se a temperatura dos interruptores  $S_1$ ,  $S_2$  e  $S_3$ .

$$
T_{S S1} = T_{S S2} = T_{S S3} = 100 - 9,02 \cdot (0,32 + 0,5) = 92,60 \text{ °C}
$$
 (5.32)

A potência máxima dissipada vale 5W. Assim, para uma temperatura ambiente de 40ºC, a resistência térmica do dissipador com o ambiente (*Rsa*) é dada por (5.33):

$$
R_{sa} = \frac{(Ts_{\text{max}} - T_a)}{P_{S_{s1}}} \tag{5.33}
$$

$$
R_{sa} = \frac{(92,60-40)}{9,02} = 5,83 \text{ °C/W}
$$
 (5.34)

# *Diodos em antiparalelo aos interruptores*

A resistência de condução do diodo é obtida pela equação (5.20).

$$
r_{cond_{D4}} = \frac{V_{FN_{D4}} - V_{F0_{D4}}}{I_{D4med}}
$$
\n(5.35)

onde  $V_{FN_{D4}}$  é a queda de tensão limiar no diodo em anti-paralelo ao interruptor  $S_I$ ; e  $r_{cond}$  é a resistência de condução do diodo *D4*. A partir de valores obtidor na folha de dados do semicondutor, calcula-se o valor da resistência de condução segundo equação (5.36).

$$
r_{cond_{D4}} = \frac{1,35 - 0,96}{6,87} = 0,057 \,\Omega\tag{5.36}
$$

A perda por condução é determinada pela equação(5.21):

$$
P_{D4cond} = I_{D4ef}^{2} \cdot r_{cond_{D4}} + I_{D4med} \cdot V_{F0_{D4}} \tag{5.37}
$$

$$
P_{D4cond} = 11,03^{2}.0,057+6,87.0,96 = 13,52 W
$$
 (5.38)

O valor das perdas por comutação no diodo *D4* é calculado segundo (5.39). Considerando-se um valor máximo da taxa de recuperação reversa de 1000 A/*μ*s , obteve-se na folha de dados do componente, para uma corrente de 15 A a 125 ºC, o valor da carga total da capacitância (*Qrr*) igual a 500 nC.

$$
P_{D4comut} = Q_{rrD4} V_{CC} f_r \tag{5.39}
$$

Considerando uma freqüência de chaveamento em torno de 20 kHz, tem-se:

$$
P_{D4comm} = 500.10^{-9} .350.20.10^{3} = 3.5 W
$$
 (5.40)

Determinadas as perdas nos interruptores, calcula-se a temperatura do dissipador para cada semicondutor, conforme a equação (5.25).

$$
T_{S\,D4} = T_{j\,\text{max}} - P_{S_{D4}}(R_{JC_{D4}} + R_{CS_{D4}}) \tag{5.41}
$$

onde:

 $T_{SD4}$  – temperatura do dissipador para de cada diodo em antiparalelo aos interruptores;

 $P_{S_{24}}$  – perda total no diodo *D<sub>4</sub>*;

*Tjmax* – temperatura máxima de junção, neste caso igual a 100 ºC;

$$
T_{S\,D4} = T_{S\,D5} = T_{S\,D6} = 120 - 17,02 \,.\,(1,7+0,5) = 82,56 \,^\circ\text{C}
$$
\n(5.42)

A potência total dissipada vale 17,02 W. Assim, para uma temperatura ambiente de 40°C, a resistência térmica do dissipador com o ambiente ( $Rsa<sub>D4</sub>$ ) é dada por (5.43):

$$
R_{sa_{D4}} = \frac{(Ts_{\text{max}} - T_a)}{P_{s_{D4}}} \tag{5.43}
$$

$$
R_{sa_{D4}} = \frac{(82,56-40)}{17,02} = 2,5 \text{ °C/W}
$$
 (5.44)

O dissipador a ser utilizado deve ter resistência térmica inferior ao menor valor de *Rsa* calculado. Assim, escolheu-se o dissipador HS 14376 do fabricante HS dissipadores, com comprimento de 200 mm e resistência térmica de 0,92º/W a 40ºC.

| Grandezas de corrente nos<br>semicondutores do<br>retificador |       | Valor teórico [A] Valor simulado [A] |
|---------------------------------------------------------------|-------|--------------------------------------|
| $I_{\text{efS1}}$                                             | 1,960 | 1,78                                 |
| $I_{med\;S1}$                                                 | 5,32  | 4,95                                 |
| $I_{efD1}$                                                    | 4,16  | 4,3                                  |
| $I_{med\,D1}$                                                 | 7,74  | 7,8                                  |
| $I_{efD4}$                                                    | 5,91  | 5,7                                  |
| $I_{med\,D4}$                                                 | 10,24 | 9,65                                 |

Tabela 5.3 Esforços de corrente nos semicondutores do retificador.

Para fins de validação do equacionamento apresentado no capítulo 3, a Tabela 5.3 apresenta um comparativo entre os valores dos esforços de corrente nos semicondutores calculados e simulados.

# **5.4. ESTÁGIO DE CONTROLE DO RETIFICADOR**

A seguir, serão apresentados os cálculos do controle por histerese, bem como de todas as malhas auxiliares que permitem realizar a correção do fator de potência.

#### *MALHA DA REFERÊNCIA DE CORRENTE*

O circuito que compõe a malha de corrente da fase A é ilustrado na Figura 5.3. Os circuitos das demais fases são análogos. Na entrada do circuito foi inserido um filtro passabaixa, com freqüência de corte dez vezes maior que a freqüência máxima do aerogerador.

Para uma resistência de 1,8 kΩ, tem-se:

$$
C_{\text{filter of A}} = \frac{1}{1, 8.10^3.81.2 \cdot \pi .10} = 109 \text{ nF}
$$
 (5.45)

Após o filtro, é inserido um *buffer*, e sua saída é conectada ao multiplicador (AD633), que tem a finalidade de multiplicar um sinal de referência, gerado pelo circuito MPPT, com a referência de corrente (*irefA*), obtida do aerogerador pelo uso de transformadores. Entretanto, o multiplicador gera um sinal de saída dez vezes menor do que o valor resultante da multiplicação, sendo necessário inserir um amplificador operacional, na saída do multiplicador, com um ganho igual a dez.

O ganho do amplificador operacional é calculado segundo expressão (5.46).

$$
G_{amp\,op} = \left( I + \frac{R_{IMULT}}{R_{2MULT}} \right) \tag{5.46}
$$

Fazendo  $R_{2MULT}$ =1 kΩ, tem-se:

$$
10 = \left(1 + \frac{R_{IMULT}}{Ik}\right) \tag{5.47}
$$

$$
R_{IMULT} = 9k \Omega \tag{5.48}
$$

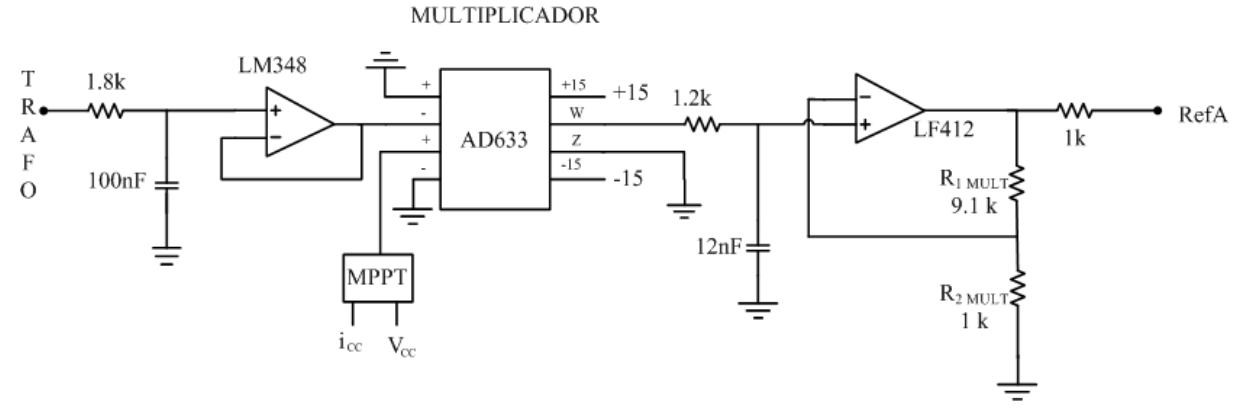

Figura 5.3 – Malha de referência de corrente.

Mesmo com a inserção do filtro passa-baixa na entrada da malha de referência de corrente, o circuito apresentou sensibilidade a interferências. Então, optou-se por inserir um novo filtro entre a saída do multiplicador e a entrada do amplificador operacional, cujo valor foi ajustado em bancada.

# *MALHA DE CONTROLE DE CORRENTE*

O circuito que compõe a malha de controle de corrente da fase *A* é apresentado na Figura 5.4. Os circuitos para as demais fases são análogos.

A corrente de referência de cada fase é obtida través de um sensor de efeito *Hall*, cuja relação de transformação é de 1/1000. A fim de obter uma referência com amplitude de 5 V, é inserido um resistor em série com o sinal do sensor *Hall*, conforme a Figura 5.4.

Sendo a resistência interna do sensor *Hall* (*Rhall*) igual a 320 Ω, calcula-se o valor ajustado do potenciômetro, para obter uma referência de corrente de 5 V.

$$
R_{\text{garho}} = \frac{320}{18,56/1000} = 321,2 \Omega \tag{5.49}
$$

Em seguida, o sinal passa por um *buffer* e o sinal resultante é inserido no comparador por histerese. Este, por sua vez, realiza a histerese dos sinais provenientes da amostragem do sensor *Hall* com a referência oriunda da malha de referência da corrente do aerogerador. Os valores empregados no comparador por histerese foram ajustados em bancada. O sinal obtido pela histerese é, então, levado ao gatilho do interruptor através do circuito *drive*r.

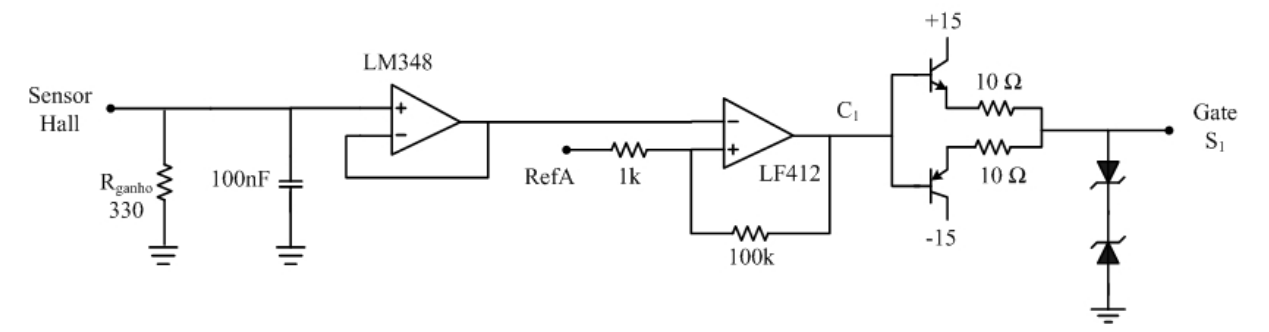

Figura 5.4 – Malha de controle de corrente do retificador.

# *CIRCUITO DO MPPT*

No projeto da placa de controle, foi prevista a implementação do seguidor de máxima potência, o qual coleta amostras da tensão e corrente no barramento CC, através de um divisor de tensão e um sensor de corrente alocado na saída do retificador. Tais valores instantâneos são inseridos no PIC16F876, cuja saída da porta PWM é transformada numa tensão de referência constante e seu valor é introduzido no multiplicador. O circuito do MPPT implementado na placa de controle do retificador é mostrado na Figura 5.5. Entretanto, o algoritmo será implementado em trabalhos futuros e, para efeito de testes, utilizou-se a referência oriunda do PIC igual a um.

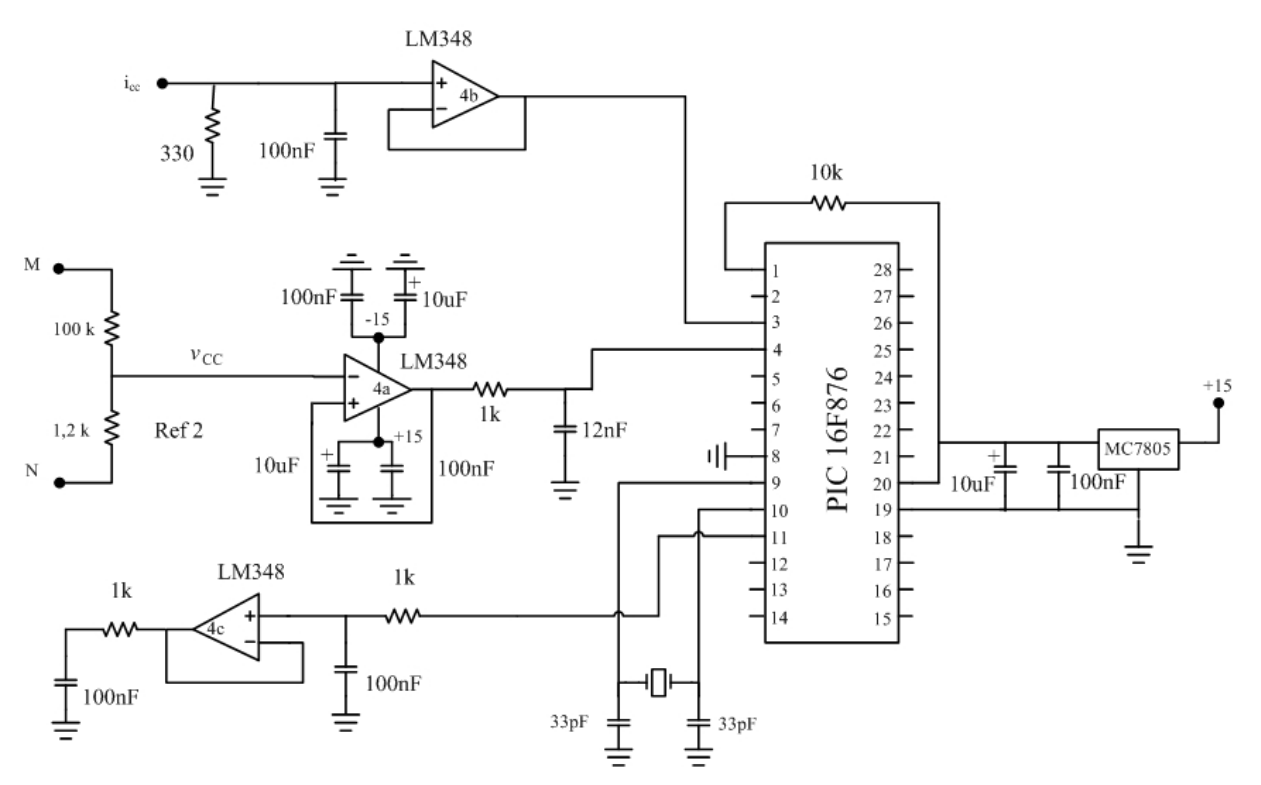

Figura 5.5 – Circuito do MPPT.

# **5.5. ESTÁGIO DE POTÊNCIA DO INVERSOR**

O projeto do inversor, desenvolvido neste trabalho, foi idealizado para a potência de 5 kW. A seguir, serão dimensionados os componentes do circuito de potência do inversor.

# 5.5.1. CALCULO DA INDUTÂNCIA DE SAÍDA

No projeto do inversor, a corrente eficaz na saída do inversor é obtida segundo (4.7).

$$
I_{\text{rede}\,\text{ef}} = \frac{5000}{220} = 22{,}72 \text{ A} \tag{5.50}
$$

A corrente de pico de saída é dada pela expressão (4.8).

$$
I_{\text{rede pico}} = \sqrt{2} \cdot 22,72 = 32,14 \text{ A}
$$
 (5.51)

Conforme definições de projeto, a variação da corrente de saída do inversor equivale a 6% da corrente de pico.

$$
\Delta I_{Lr} = 1,93 \text{ A} \tag{5.52}
$$

A tensão máxima aplicada sobre os pontos *D e E*, segundo a Figura 4.5, é igual à tensão do barramento de entrada. Logo, tem-se:

$$
V_{DE} = 400 \text{ V} \tag{5.53}
$$

O índice de modulação em amplitude é calculado através da equação (4.13).

$$
M_a = \frac{220.\sqrt{2}}{400} = 0,778\tag{5.54}
$$

O valor da indutância do filtro de saída é calculado conforme expressão (4.15).

$$
L_r = \frac{(400 - 220 \cdot \sqrt{2}) \cdot 0,778}{0,06.32,14.20000} = 1,79 \text{ mH}
$$
 (5.55)

Para a confecção do indutor adotou-se a indutância de 1,6 mH , sendo o projeto deste apresentado a seguir.

A escolha do núcleo utilizado é dada pela equação (5.56).

$$
A_e.A_w = \frac{L_r.I_{\text{rede pico}}.I_{\text{rede ef}}.10^4}{B_{\text{max}}.J_{\text{max}}.Kw}
$$
(5.56)

onde:

 $A_e.A_w$  – produto das áreas do núcleo e janela;
*Kw=*0,7 – fator de utilização da janela;

*Jmax=*450 A/cm2 – máxima densidade de corrente;

*Bmax =* 0,35 T – máxima densidade de fluxo magnético.

$$
A_e.A_w = \frac{1,6.10^{-3}.32,14.22,72.10^4}{0,35.450.0,7} = 106,1
$$
\n(5.57)

O núcleo utilizado na confecção do indutor é de ferro-silicio cujas características são: *Ae.Aw*=306 cm2 *; Ae*=17, *Aw*=18.

O número de espiras é obtido através de (5.7).

$$
N_{L1} = \frac{L_r \cdot I_{rede pico}}{A_e \cdot B_{\text{max}}} .10^4 = 86 \text{ espiras}
$$
 (5.58)

A determinação do entreferro é realizada através de (5.8), levando-se em consideração que a permeabilidade é igual a  $4.\pi$ .10<sup>-7</sup> H/m.

$$
l_g = \frac{\mu_0 \cdot N_{L1}^2 \cdot A_e}{L_r} \cdot 10^{-2} = 0,99 \, \text{cm} \tag{5.59}
$$

Para confecção do indutor, utilizou-se o condutor 16 AWG/180 ºC, o qual possui uma área sem isolamento *S<sub>f</sub>*=0,013088 mm<sup>2</sup>, e uma área isolada *S<sub>fiso</sub>*=0,015207 mm<sup>2</sup>.

O número de fios em paralelo é calculado por (5.60).

$$
n_L = \frac{S_f}{S_{fiso}} = 2,96\tag{5.60}
$$

Para a montagem do indutor, utilizou-se 3 fios 16 AWG entrelaçados.

O fator de utilização é encontrado por (5.61).

$$
k_u = \frac{n_L \cdot N_{L1} \cdot S_{fiso}}{A_w} = 0.22
$$
 (5.61)

O valor calculado é menor que o valor assumido, isto é, 0,7. Portanto, o indutor pode ser confeccionado.

### *CAPACITÂNCIA DE SAÍDA*

Como não é conhecida a impedância da rede, o valor do capacitor foi ajustado em bancada. No projeto utilizou-se um capacitor de poliéster de 100nF.

#### *DIMENSIONAMENTO DOS SEMICONDUTORES*

A seguir, será realizado o dimensionamento dos semicondutores empregados no inversor, de acordo com os esforços de tensão e corrente sob os mesmos, calculados no item 4.5.3.

## *Esforços nos interruptores S4 e S5*

A tensão máxima sobre as chaves é dada pela expressão (4.15)*.*

$$
V_{S4\,\text{max}} = 400\,\text{V} \tag{5.62}
$$

A corrente média no interruptor é calculada a partir de (4.18).

$$
I_{med_{S4}} = \frac{1}{\pi}.32,14 = 10,23 \text{ A}
$$
 (5.63)

A corrente eficaz é obtida através da equação (4.20).

$$
I_{e f_{s4}} = \frac{32,14}{2} = 16,07 \text{ A}
$$
 (5.64)

## *Esforços nos interruptoes*  $S_6 e S_7$

A tensão máxima sobre as chaves é a mesma que em *S4* e *S5.*

$$
V_{S6\,\text{max}} = 400\,\text{V} \tag{5.65}
$$

A corrente média no interruptor é calculada a partir de (4.21).

$$
I_{med_{56}} = 6{,}25 \text{ A} \tag{5.66}
$$

A corrente eficaz é obtida através da equação (4.23).

$$
I_{e f_{\rm ss}} = 13,06 \, \text{A} \tag{5.67}
$$

#### *Esforços nos diodos em antiparalelo D7 e D8*

A tensão máxima sobre os diodos é igual à tensão no barramento *Vcc*.

$$
V_{D7\,\text{max}} = 400\,\text{V} \tag{5.68}
$$

A corrente média no diodo é calculada a partir da expressão (4.24).

$$
I_{med_{D7}} = 3,98A \tag{5.69}
$$

A corrente eficaz é obtida pela equação (4.25).

$$
I_{ef_{D7}} = 9,37 \text{ A} \tag{5.70}
$$

#### *CÁLCULO DA CAPACITÂNCIA DO CAPACITOR DE ENTRADA*

O cálculo dos capacitores que compõem o barramento de entrada do inversor foi realizado para a potência de 5 kW. O dimensionamento daqueles é realizado a seguir.

A corrente média na entrada do inversor em um semiciclo é calculada segundo a equação (4.26).

$$
I_{CC \text{med}} = 0.5 \text{ A} \tag{5.71}
$$

A corrente que circula pelo capacitor é obtida pela expressão (4.27).

$$
I_c = 3,012 \text{ A} \tag{5.72}
$$

Recalculando o valor da corrente no capacitor do barramento CC, para seu intervalo de carga, chega-se ao valor dado em (5.73).

$$
I_{Ccarg} = 0,159A \tag{5.73}
$$

O valor do índice de freqüência é calculado conforme a equação (5.74).

$$
m_f = \frac{20000}{60} = 332\tag{5.74}
$$

Sendo *∆t* calculado segundo (5.75), obtem-se o valor da capacitância em (4.30).

$$
\Delta t = \frac{124 - 41}{332} \cdot \frac{1}{60} = 7,83 \text{ ms}
$$
 (5.75)

$$
C_{CC} = \frac{32,14.0,159}{8.7,83.10^{-3}} = 5 \text{ mF}
$$
 (5.76)

Na montagem experimental, foram utilizados dez capacitores em paralelo de 470 μF/400 V.

#### *5.5.2.* C*ÁLCULO DAS PERDAS NOS SEMICONDUTORES DO INVERSOR*

Considerando-se a disponibilidade em laboratório, o interruptor adotado foi o IGBT IRGP50B60PD1, sendo suas características apresentadas na Tabela 5.2.

O cálculo das perdas por condução no IGBT *S4* é obtido através da expressão (5.77).

$$
P_{\text{cond S4}} = I_{\text{med}_{\text{S4}}} V_{\text{CE (on)}} = 20,46 \text{ W}
$$
 (5.77)

Sendo o valor da corrente média que circula pelo interruptor *S5* igual ao de *S4*, concluise que as perdas são as mesmas.

As perdas por condução nos IGBTs *S6* e *S7* são calculadas segundo (5.78).

$$
P_{cond\ S6} = I_{med_{S6}} V_{CE\ (on)} = 26,12\ W
$$
\n(5.78)

Os valores aproximados das perdas por comutação nos interruptores *S*<sup>4</sup> e *S5* são obtidas de forma análoga ao cálculo realizado para as os interruptores do retificador. Sendo a freqüência de chaveamento destas chaves igual a 60 Hz, obtém-se o valor das perdas por comutação pela expressão (5.79).

$$
P_{comm\,S4} = (90\mu + 240\mu) .60 = 0,0198 \text{ W} \tag{5.79}
$$

Os cálculos para os interruptores *S6* e *S7* são semelhantes, entretanto, a freqüência de chaveamento envolvida é em torno de 20 kHz.

$$
P_{comm\,56} = (50\mu + 230\mu) .20.10^3 = 5,6 \text{ W} \tag{5.80}
$$

Com o valor das perdas nas chaves determinadas, realiza-se o dimensionamento do dissipador térmico. Primeiramente, calcula-se a temperatura do dissipador para cada semicondutor conforme (5.81).

$$
T_s = T_{j\text{max}} - P_s (R_{jC} + R_{cs})
$$
\n(5.81)

Em seguida, calcula-se a temperatura dos interruptores *S4*, *S5*, *S6* e *S7*.

$$
T_{S\,S4} = T_{S\,S5} = 120 - 19,68 \cdot (0,32 + 0,5) = 103,86 \,^{\circ}\text{C}
$$
 (5.82)

$$
T_{S\,S6} = T_{S\,S7} = 120 - 31,92 \,.\,(0,32 + 0,5) = 93,82 \,^\circ\text{C} \tag{5.83}
$$

A potência máxima dissipada vale 31,8 W. Assim, para uma temperatura ambiente de 40ºC, a resistência térmica do dissipador com o ambiente (Rsa) é dada por (5.84):

$$
R_{sa} = \frac{(Ts_{\text{max}} - T_a)}{P_{d\text{max}}} \tag{5.84}
$$

$$
R_{sa} = \frac{(103,86 - 40)}{31,92} = 2,00 \text{ °C/W}
$$
 (5.85)

O dissipador a ser utilizado deve ter resistência térmica inferior ao valor de *Rsa* calculado. Assim, escolheu-se o dissipador HS 14376 do fabricante HS dissipadores, de acordo com a disponibilidade em laboratório.

Para fins de validação das equações apresentadas no capítulo 4, na Tabela 5.4 é ilustrada uma tabela comparativa dos esforços nos semicondutores do inversor e os valores obtidos na simulação.

| Grandezas de corrente nos<br>semicondutores do inversor |       | Valor teórico [A] Valor simulado [A] |
|---------------------------------------------------------|-------|--------------------------------------|
| $I_{efS4}$                                              | 16,07 | 16,5                                 |
| $I_{med\,S4}$                                           | 10,23 | 9,83                                 |
| $I_{\text{efS6}}$                                       | 14,8  | 14,4                                 |
| $I_{med\,S6}$                                           | 8,02  | 7,2                                  |
| $I_{efD7}$                                              | 6,25  | 6,41                                 |
| med D7                                                  | 2,19  | 2,25                                 |

Tabela 5.4 Esforços de corrente nos semicondutores do inversor.

#### **5.6. ESTÁGIO DE CONTROLE**

A seguir, serão desenvolvidos os cálculos das malhas para o compensador de tensão, controle por dupla histerese, bem como todas as malhas auxiliares que permitem realizar a sincronia da corrente de saída do inversor com a tensão da rede.

#### *ELEMENTOS DAS MALHAS AUXILIARES*

#### *Fonte de alimentação*

Para a implementação da fonte de alimentação, foi utilizado um transformador 220/16/16 de 500 mA. A tensão alternada é, então, convertida em tensão CC, através do uso de uma ponte retificadora a diodos, com valor igual a 32 V.

O capacitor de filtro da fonte de alimentação é calculado segundo expressão (5.86).

$$
C_{\text{fonte}} = \frac{i_{\text{trap}}}{V_{\text{fonte}} \cdot f_{\text{rede}}}
$$
 (5.86)

$$
C_{\text{font}} = \frac{0.5}{16.60} = 1,04 \text{ mF}
$$
 (5.87)

No projeto, foram utilizados dois capacitores de 1 mF na saída do retificador. Para limitar a tensão de alimentação, foram utilizados dois reguladores: um LM7815 e um LM 7915, escolhidos de acordo com a disponibilidade em laboratório. Com o intuito de reduzir interferências, também foram inseridos dois capacitores eletrolíticos de 100 μF na saída dos reguladores de tensão, entre os pontos de alimentação e o terra do circuito.

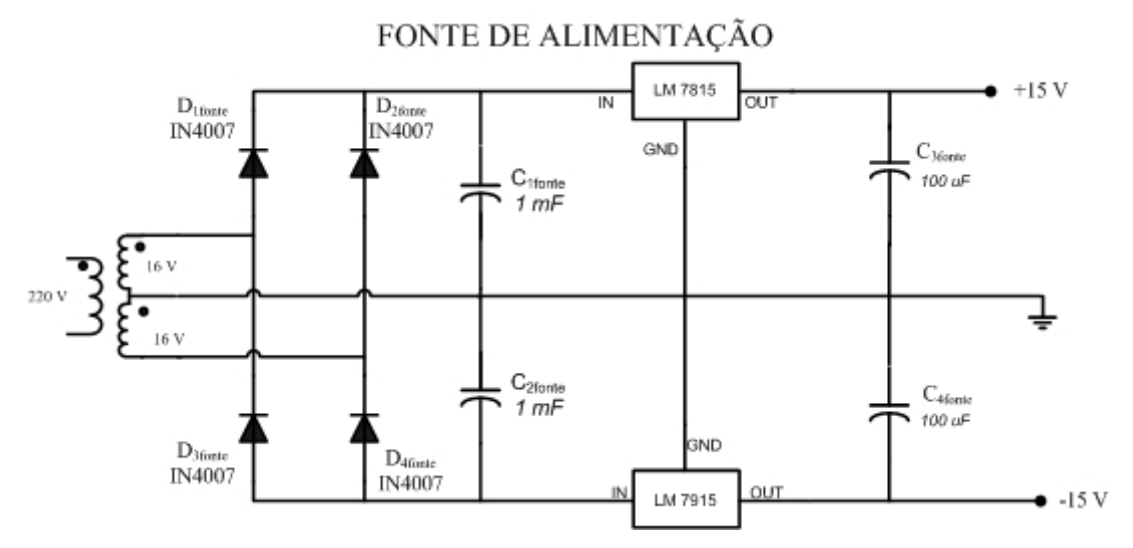

Figura 5.6 – Fonte de alimentação da placa de controle do inversor.

#### *Circuito de Amostragem de tensão da rede*

Este bloco tem como objetivo obter amostras da tensão da rede, proveniente do transformador, e reduzir o nível de tensão de 22 V de pico para 5 V. Então, calcula-se um divisor de tensão, admitindo-se que *R2ATR* é *10 k*Ω.

$$
R_{1ATR} = \left(\frac{22}{5} - 1\right) .10k = 34 k\Omega
$$
 (5.88)

O valor comercial do resistor mais próximo ao valor calculado é 33 kΩ.

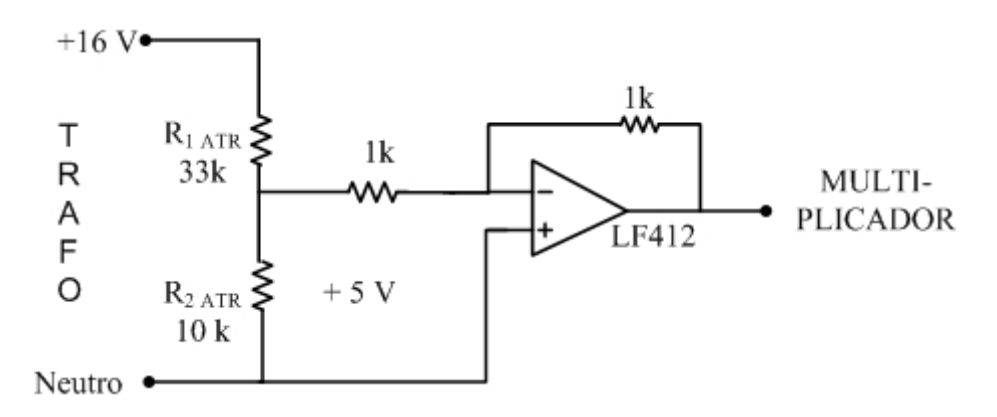

Figura 5.7 – Circuito de amostragem de tensão.

Os resistores associados ao amplificador operacional LM412 são de 1 kΩ, a fim de manter o ganho igual à unidade.

#### *Multiplicador*

Este bloco tem como função multiplicar o sinal oriundo do compensador com a referência de tensão da rede. O sinal resultante, por sua vez, é inserido em um amplificador operacional com ganho igual a dez.

O ganho do amplificador operacional é calculado segundo expressão (5.89).

$$
G = \left(1 + \frac{R_{IMULT}}{R_{2MULT}}\right) \tag{5.89}
$$

Fazendo *R2 MULT*=1 kΩ, tem-se:

$$
10 = \left(1 + \frac{R_{IMULT}}{Ik}\right) \tag{5.90}
$$

$$
R_{1MULT} = 9 \text{ k}\Omega \tag{5.91}
$$

Para a realização da histerese dupla, utilizam-se duas referências deslocadas em  $\pm 0.7$  V da tensão oriunda do multiplicador (*Vref*). Por isso, foram utilizados dois diodos 1N4148, responsáveis por gerar a queda de tensão desejada.

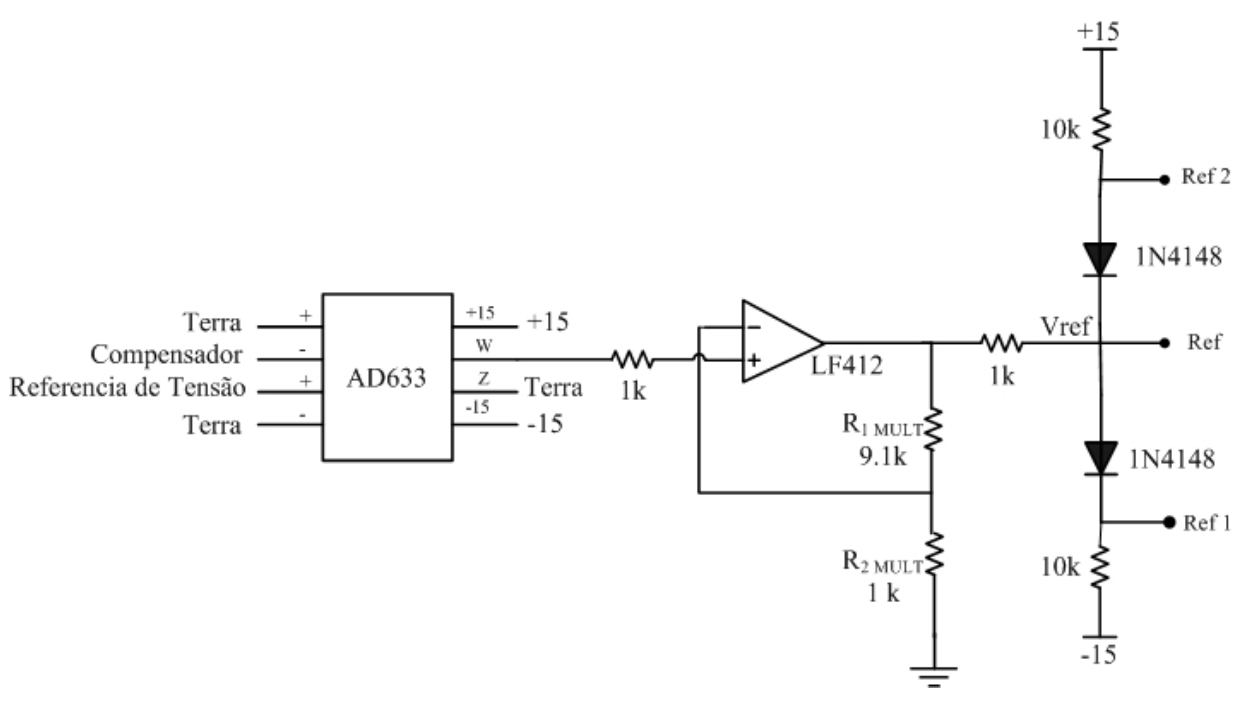

Figura 5.8 – Multiplicador do inversor.

*Sensor de corrente* 

O sensor de corrente, LA 25NP do fabricante LEM componentes, foi inserido no circuito de potência, com o intuito de coletar amostras de corrente para o controle. A relação de transformação *H* do sensor é de 1/1000.

$$
H = \frac{1}{1000}
$$
\n
$$
\tag{5.92}
$$

A corrente máxima no secundário do sensor é dada por:

$$
I_{\text{Hall(max)}} = H.I_{\text{r pico}} \tag{5.93}
$$

$$
I_{\text{Hall(max)}} = \frac{32,14}{1000} = 32 \text{ mA}
$$
 (5.94)

Como a relação de transformação do sensor *Hall* é de 1/1000, foi inserido um potenciômetro conforme a Figura 5.9, a fim de permitir o ajuste do ganho de tensão.

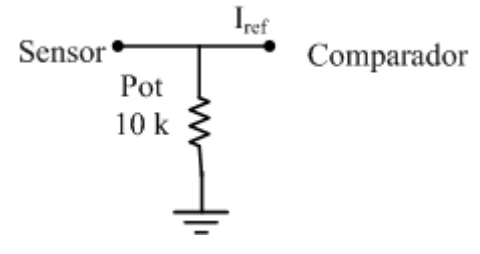

Figura 5.9 – Ajuste do ganho de tensão.

Sendo a resistência interna do sensor *Hall* (*Rhall*) igual a 320 Ω, calcula-se o valor ajustado do potenciômetro, para obter uma referência de corrente de 5 V.

$$
R_{pot} = \frac{320}{4,82/1000} = 320,3 \Omega
$$
 (5.95)

#### *Comparador de baixa freqüência*

Este bloco realiza a histerese em baixa freqüência dos sinais provenientes da referência vinda do sensor de corrente com a referência oriunda do multiplicador. Os valores empregados no comparador por histerese em baixa freqüência foram ajustados em bancada, sendo mostrados na Figura 5.10.

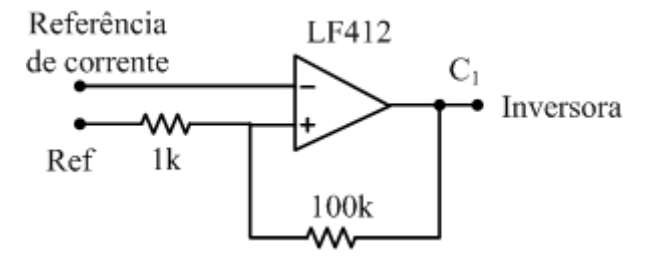

Figura 5.10 – Comparador em baixa freqüência.

#### *Comparador em alta freqüência*

O comparador por histerese dupla fornece uma saída em nível alto quando o sinal estiver dentro de uma faixa de valores que é conhecida através de duas referências, ou seja, superior e inferior. Se o sinal estiver fora da faixa, o comparador fornece uma saída nula. O circuito do comparador por histerese dupla pode ser visualizado na Figura 5.11.

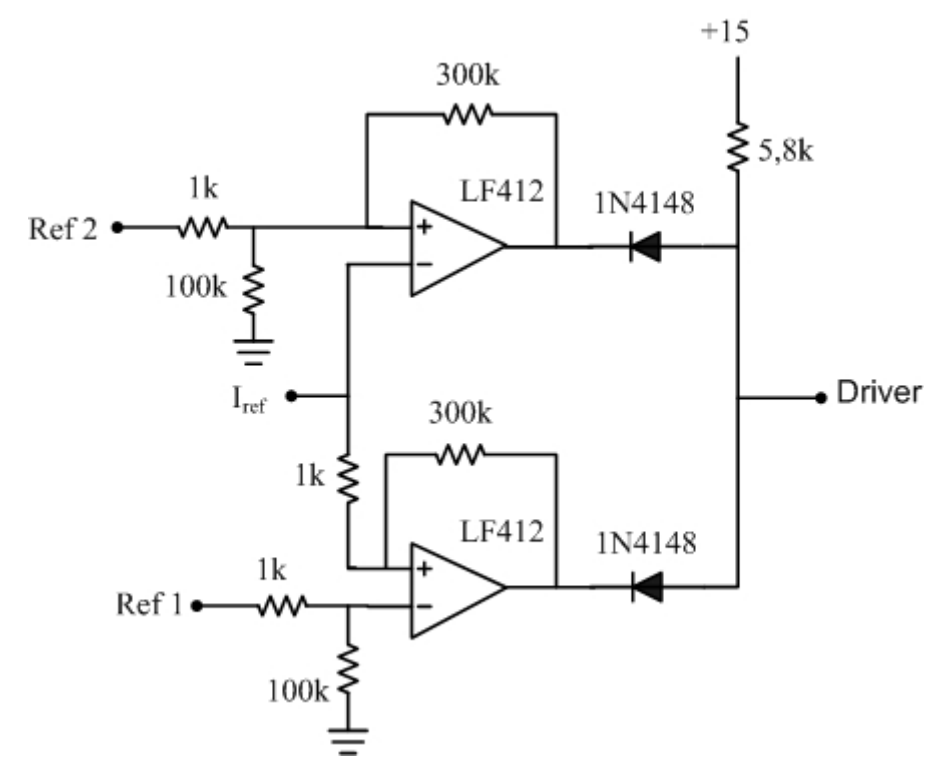

Figura 5.11 – Comparador em alta freqüência.

#### *Compensador*

Para controlar a tensão no barramento CC, é necessário o uso de um compensador de tensão no sistema cuja resposta seja lenta, a fim de não causar deformação na corrente de saída do inversor.

A função de transferência é expressa em termos de (4.35), obtida no capitulo 4 pelo modelo de pequenos sinais.

O sinal de saída do compensador de tensão compõe a forma de onda da corrente de referência, utilizada no controle da corrente por histerese dupla, pela ação do multiplicador. Portanto, o sinal resultante do compensador não deve conter uma ondulação significativa, capaz de distorcer o sinal de referência do controle de corrente.

Um regulador muito utilizado é o tipo proporcional integral, com um pólo na origem e um zero localizado no pólo da planta. Sua função de transferência é expressa por (5.96).

$$
C_V(s) = \frac{R_1}{R_2} \cdot \frac{j.s + \frac{1}{R_1.C_1}}{j.s}
$$
\n(5.96)

O compensador é representado na Figura 5.12.

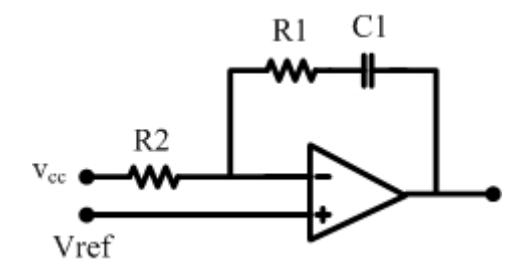

Figura 5.12 – Compensador proporcional integral.

Para uma amostra tensão do barramento (*vcc*) igual a 4 V, tem-se que o ganho do elemento de medida é dado por (5.97).

$$
H_V(s) = \frac{v_{cc}}{V_{CC}} = 0,01
$$
\n(5.97)

Os gráficos da Figura 5.13 mostram o diagrama de Bode do conversor.

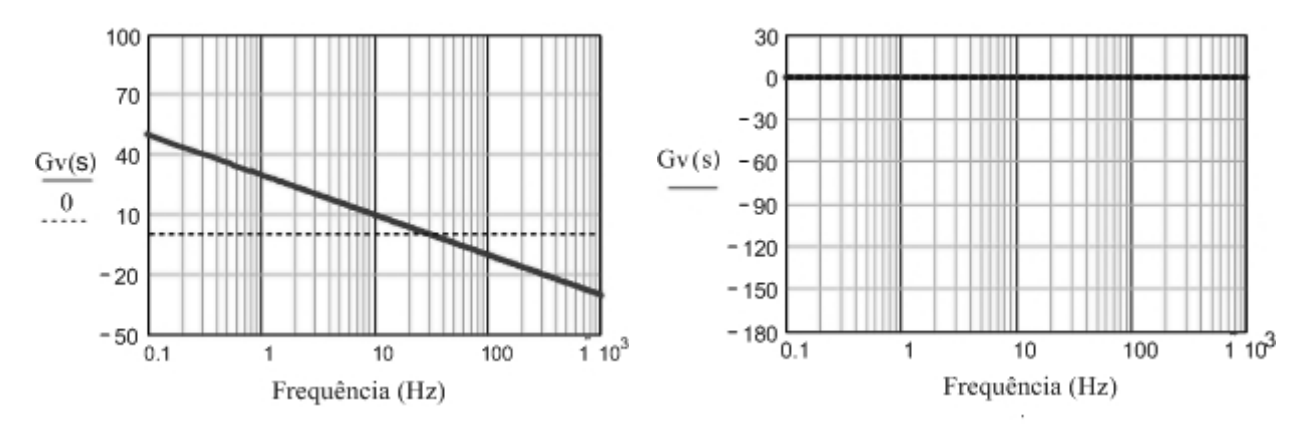

Figura 5.13 – Diagrama de Bode para o conversor *buck*.

Os critérios para alocação do pólo e do zero da malha de tensão do inversor são os seguintes:

- A freqüência de cruzamento de laço aberto é ajustada em uma freqüência 50 vezes menor que a da freqüência da rede, a fim de garantir uma resposta lenta e, assim, não deformar a corrente de saída do inversor;
- O pólo é alocado na origem para minimizar erro estático;

• O zero é alocado cerca de uma década abaixo da freqüência de cruzamento, de forma a garantir a inclinação de -20 db/década da função de transferência na passagem do zero.

$$
f_c = 1, 2 \text{ Hz} \tag{5.98}
$$

Sendo *Kv* expresso por (5.99), obtém-se os valores dos componentes do compensador PI.

$$
K_{\nu} = \frac{R_1}{R_2} \tag{5.99}
$$

Assumindo  $R_2$ =100 kΩ, determina-se o valor o valor de  $R_1$ .

$$
R_1 = K_v \cdot R_2 = 377 \text{ k}\Omega \tag{5.100}
$$

Entretanto adota-se o valor da resistência igual a 390kΩ e obtem-se o valor da capacitância em (5.101).

$$
C_1 = \frac{1}{2 \cdot \pi \cdot f_z \cdot R_1} = 3{,}32 \text{ }\mu\text{F}
$$
 (5.101)

A função de transferência em malha aberta, dada por (5.102), é mostrada na Figura 5.14.

$$
FTLA(s) = H_{\nu}(s) \cdot G_{\nu}(s) \cdot C_{\nu}(s)
$$
\n(5.102)

onde  $G(x)$  é a função de transferência da planta.

A Figura 5.14 apresenta o diagrama de Bode para a função de laço aberto com o controlador, no qual se observa que a freqüência de cruzamento obtida está próxima do valor estipulado. Entretanto, a margem de fase não alcançou o valor desejado. Em simulações, porém, o sistema do compensador respondeu satisfatoriamente a variações de carga.

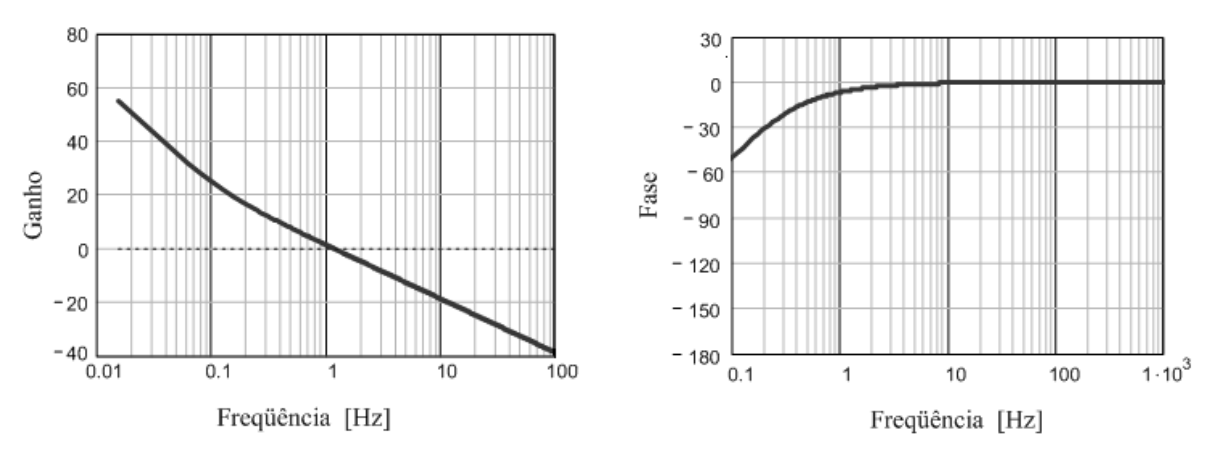

Figura 5.14 – Diagrama de Bode para a FTLA com controle.

#### **5.7. CONCLUSÃO**

Neste capítulo, foram aplicadas as metodologias dos capítulos 3 e 4 para o retificador de e o inversor operando com 5kW. Além disso, foram especificados os componentes que compõem o sistema, de acordo com os esforços de tensão e corrente calculados. Os resultados dos esforços calculados nos semicondutores foram comparados com as simulações realizadas, as quais permitiram validar o equacionamento apresentado nos capítulos 3 e 4.

Realizou-se, também, o projeto do sistema de correção de fator de potência do retificador e sistema de sincronia da saída do inversor com a tensão da rede, assim como foi dimensionado o compensador de tensão do inversor, o qual deve fornecer uma resposta lenta a fim de não distorcer a corrente injetada na rede.

# **CAPÍTULO 6**

## **RESULTADOS DE SIMULAÇÃO E EXPERIMENTAIS**

#### **6.1. INTRODUÇÃO**

Com o objetivo de verificar a operação do sistema e a análise teórica realizada, a seguir são apresentados alguns resultados de simulação. Em seguida são apresentados os resultados experimentais obtidos referentes a um protótipo do retificador de 5 kW e um inversor de 1,5kW.

O sistema projetado é especificado na Tabela 6.1.

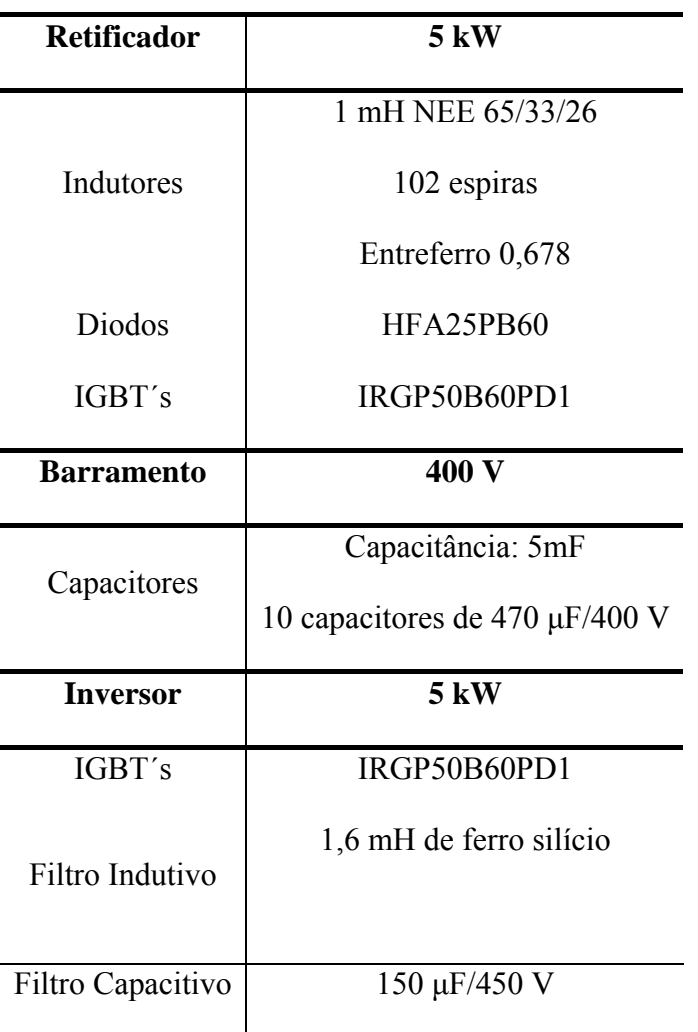

Tabela 6.1 – Especificação do sistema de potência.

#### **6.2. RESULTADOS DE SIMULAÇÃO**

As formas de onda das correntes no retificador são ilustradas na Figura 6.1. Nota-se que as correntes encontram-se defasadas em 120º e seu formato é semelhante à forma de onda teórica do retificador.

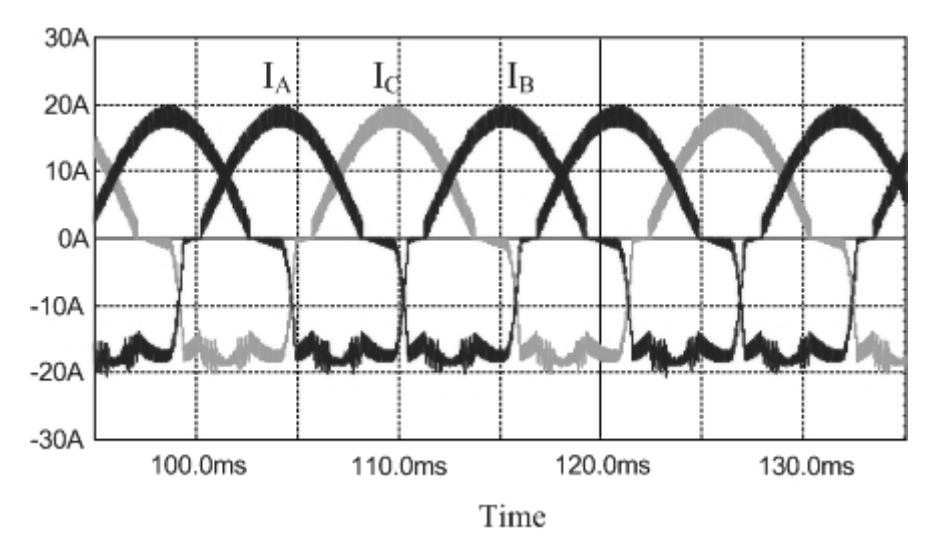

Figura 6.1 – Forma de onda das correntes de entrada do retificador (10 A/div).

A Figura 6.2 mostra a forma de onda da corrente e tensão de fase do braço *A* do retificador, as quais estão em fase, comprovando a eficiência do controle por histerese empregado neste conversor.

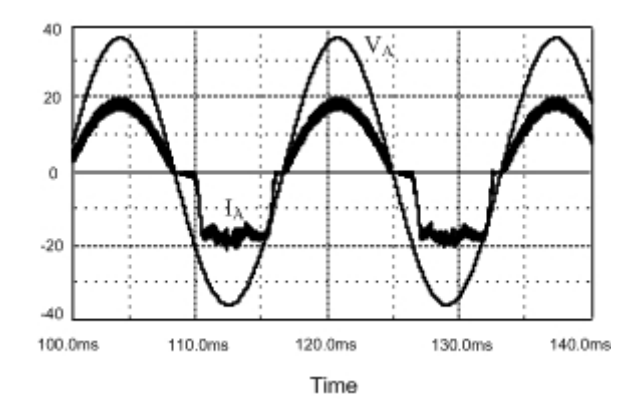

Figura 6.2 – Tensão (100 V/div) e corrente da fase *A* (10 A/div) do retificador.

A técnica de controle por histerese empregada no retificador é vista na Figura 6.3, onde *iA* é a amostra da corrente *IA*, que é comparada com a corrente de referência (*IrefA*), resultando no sinal de controle (*VGA*) que comanda o interruptor *S1*. Na figura, o valor da tensão *VGA* está dividido por 10.

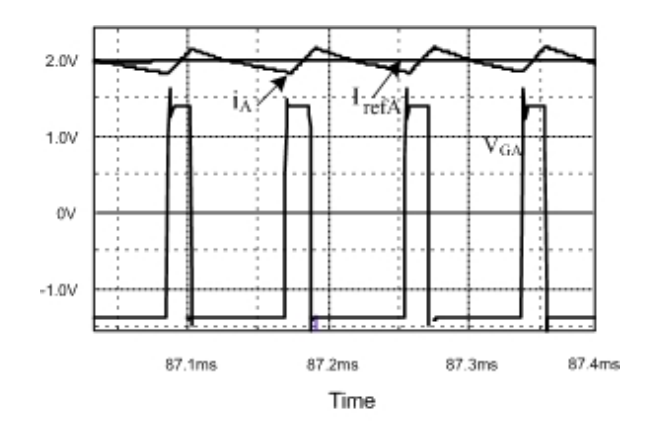

Figura 6.3 – Sinal da amostra de corrente da fase *A* ( $i_A$  – 0,5 V/div)), corrente de referência da fase *A* ( $I_{refA}$  – 0,5 V/div)) e sinal de gatilho de  $S_I$  ( $V_{GA}$  – 5 V/div).

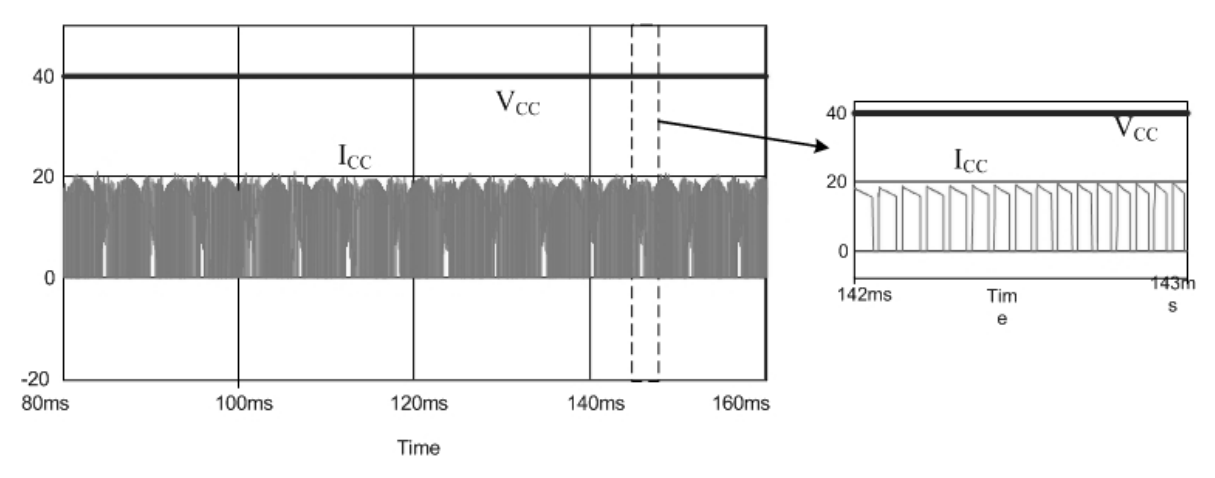

A corrente e tensão no barramento CC são mostradas na Figura 6.4.

Figura 6.4 – Tensão (200 V/div) e corrente (20 A/div) no barramento CC.

A forma de onda da corrente (*Irede*) injetada na rede e a tensão (*Vrede*) podem ser vistas na Figura 6.5. Verifica-se através do gráfico que as formas de onda da corrente e tensão na saída do inversor encontram-se em fase, o que comprova a eficácia do controle por dupla histerese.

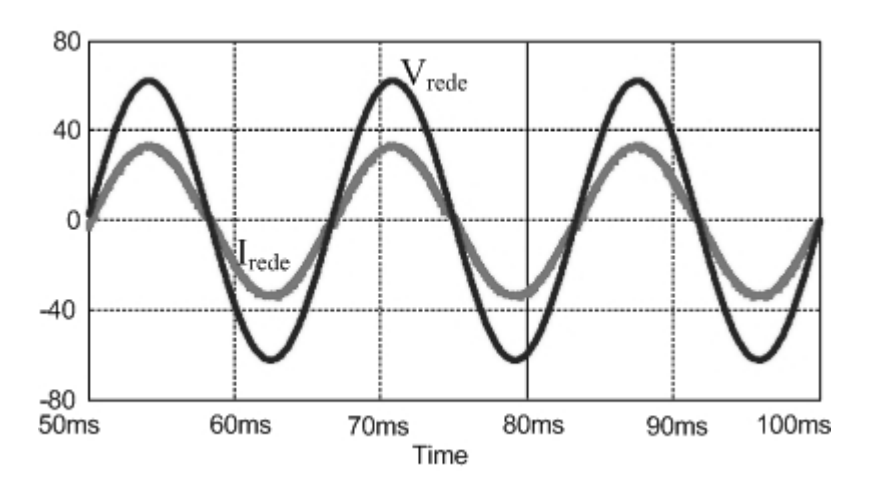

Figura 6.5 – Tensão (50 V/div) e corrente (10 A/div) na saída do inversor.

A Figura 6.6 apresenta as correntes de referência empregadas no controle por histerese dupla e a amostra de corrente da rede elétrica, onde é possível observar que a corrente da rede segue as correntes de referência, conforme desejado.

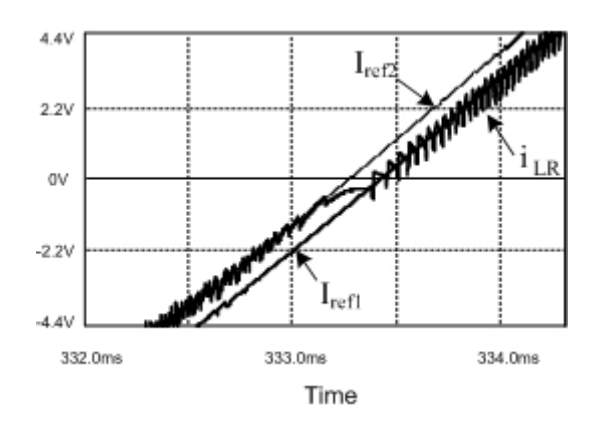

Figura 6.6 – Forma de onda das correntes do controle por histerese.

A resposta do controle de tensão com a variação da corrente na entrada do inversor é ilustrada na Figura 6.7. Pelo gráfico, verifica-se que o controle consegue manter a tensão de entrada no inversor no nível de tensão desejado.

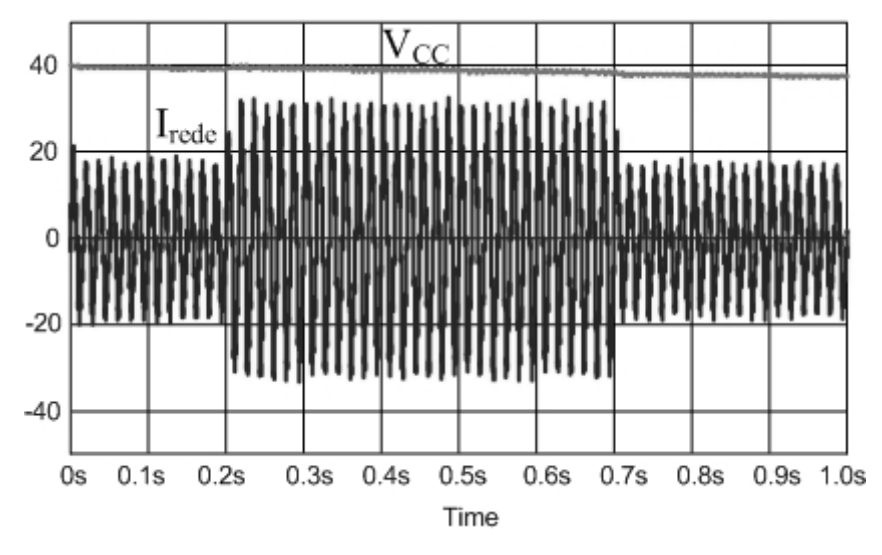

Figura 6.7 Resposta do controle de tensão (20 V/div) com a variação da corrente (20 A/div).

A Figura 6.8 mostra o comportamento da tensão no barramento, tensão e corrente na saída do inversor com a variação da amplitude e da freqüência da corrente de entrada, considerando-se um degrau na rotação mecânica de um gerador de ímã permanente.

Através da simulação do retificador, constatou-se que a distorção harmônica total da corrente de entrada é aproximadamente 18%, enquanto para a corrente injetada na rede este valor encontra-se em torno de 4,4%.

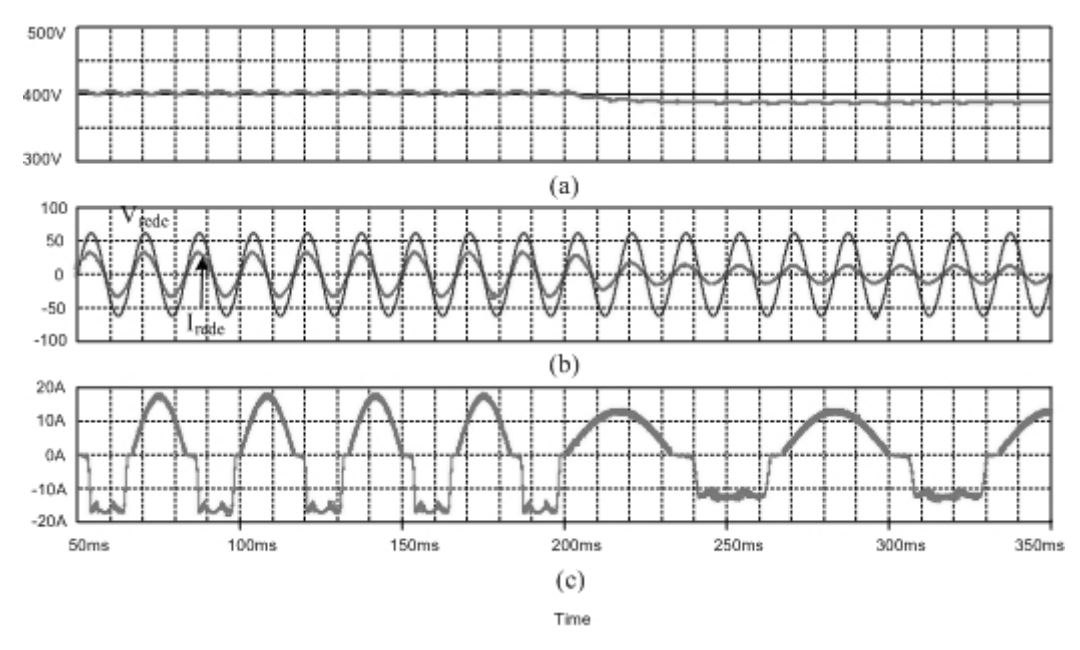

Figura 6.8 – (a) Tensão no barramento CC , (b) tensão (250V/div) e corrente na saída do inversor (50 A/div), para um degrau na rotação mecânica no eixo do gerador, (c) correntes na entrada do retificador.

#### **6.3. RESULTADOS EXPERIMENTAIS**

A Figura 6.9 apresenta as formas de onda das correntes de entrada no retificador defasadas em 120º, para uma tensão de linha de entrada de 220 V.

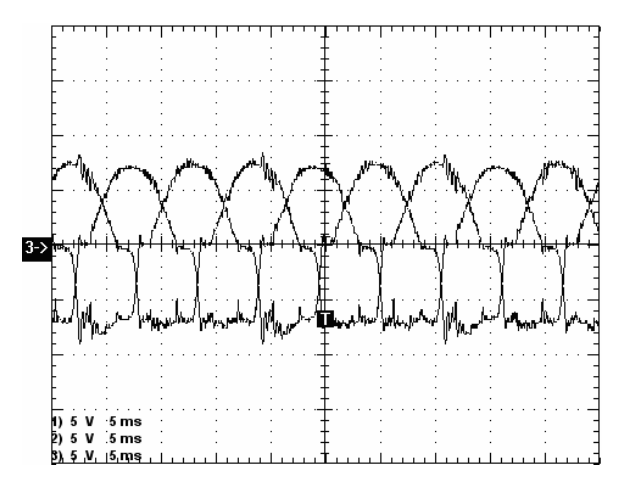

Figura 6.9 Forma de onda da corrente do retificador (5 A/div, 5 ms/div).

As formas de onda da corrente e da tensão na entrada do retificador são dadas na Figura 6.10. O fator de potência obtido é igual a 0,957, sendo considerado satisfatório.

A análise do espectro harmônico da corrente de entrada do retificador é apresentada na Figura 6.11, sendo a distorção harmônica total aproximadamente igual a 16%.

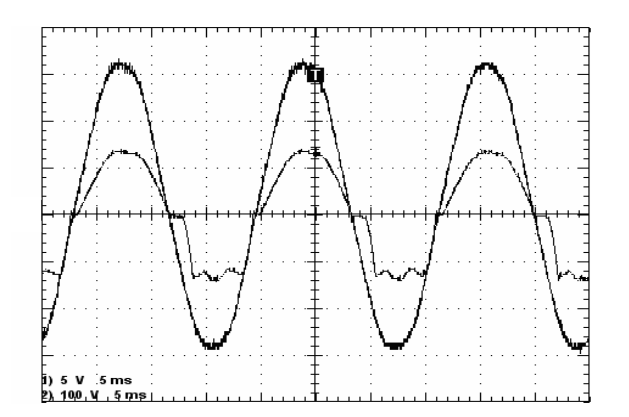

Figura 6.10 Corrente de entrada na fase *A* (5 A/div, 5 ms/div), tensão de entrada na fase *A* (100 V/div, 5 ms/div).

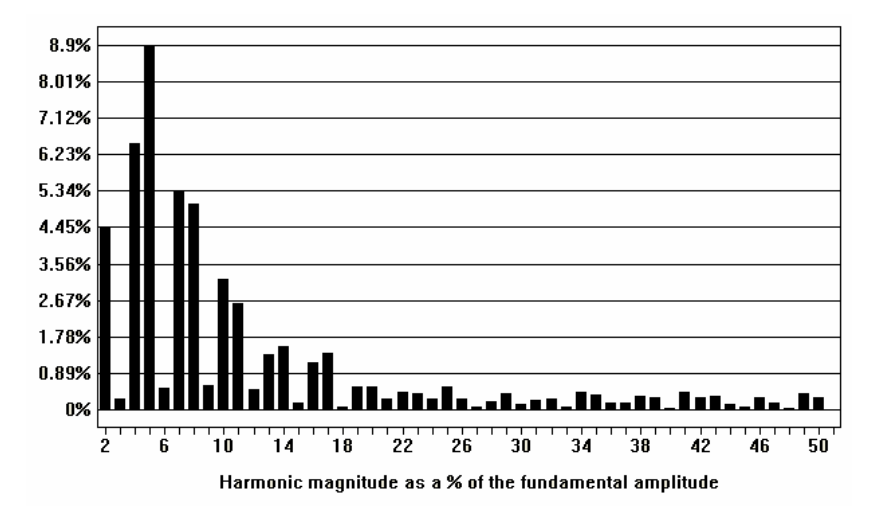

Figura 6.11 – Taxa de distorção harmônica da corrente de entrada do retificador.

As formas de onda da tensão e corrente no indutor do inversor são mostradas na Figura 6.12.

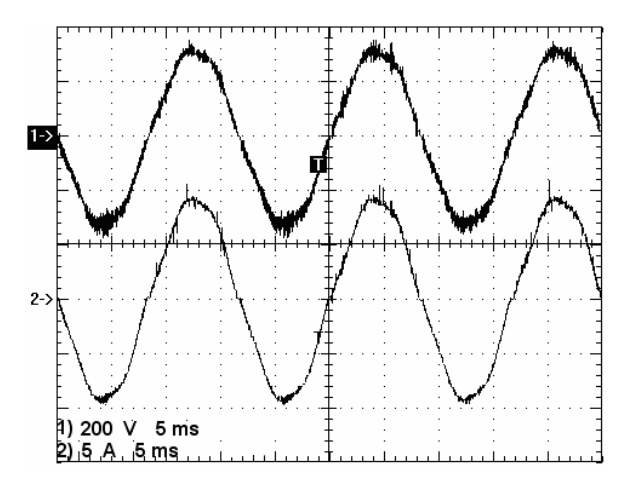

Figura 6.12 –1) Tensão no indutor do inversor (200 V/div, 5 ms/div), 2) Corrente no indutor do inversor (5 A/div, 5 ms/div).

As formas de onda da corrente e tensão injetada pelo inversor na rede, para uma tensão de entrada de 400 V, são exibidas na Figura 6.13, sendo o fator de potência igual a 0,995 e a distorção da corrente igual a 4,81%. O respectivo espectro harmônico é apresentado na Figura 6.14.

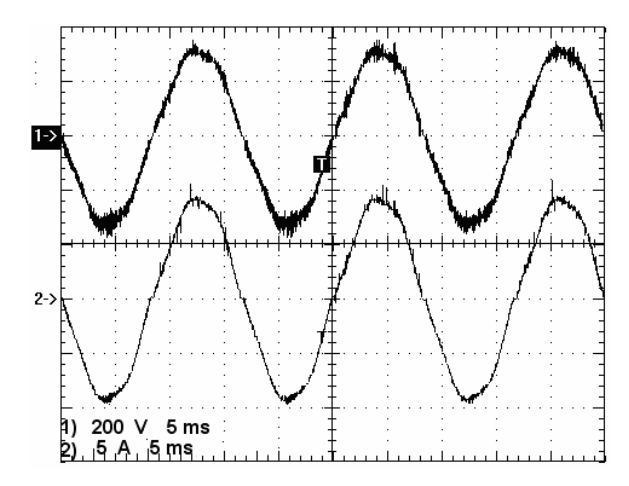

Figura 6.13 – 1) Tensão na rede (200 V/div, 5 ms/div), 2) corrente injetada na rede (5 A/div, 5 ms/div).

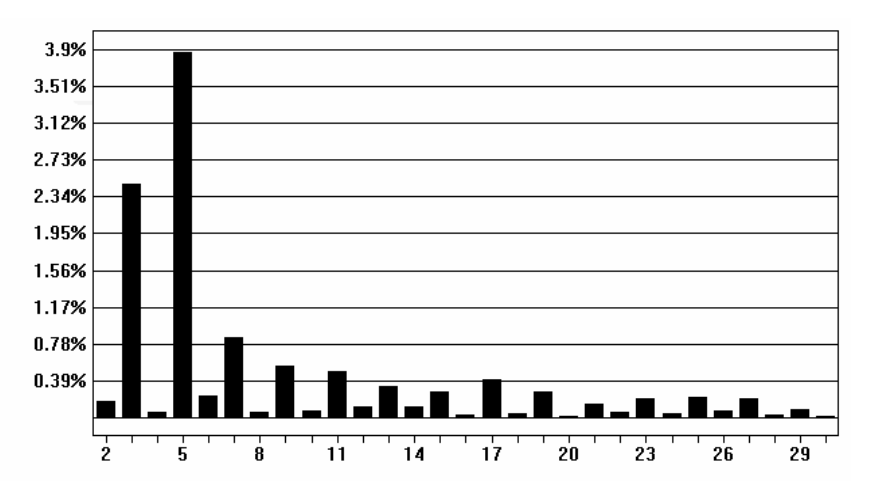

Figura 6.14 – Espectro harmônico da forma de onda corrente injetada na rede.

O sistema completo foi testado para uma potência de 1,6 kW. Para efeito de validação do controle da tensão no barramento empregado, foi inserido um degrau na referência da corrente de entrada do retificador, sendo o resultado apresentado na Figura 6.15.

O retificador implementado foi testado até a potência nominal de 5 kW, enquanto o sistema retificador-inversor foi testado até 1,6 kW. O rendimento destes são descritos em termos das curvas da Figura 6.16 e da Figura 6.17, respectivamente. Nota-se que o rendimento do sistema completo variou de 90% a 97% com o aumento da potência, sendo tais valores considerados satisfatórios.

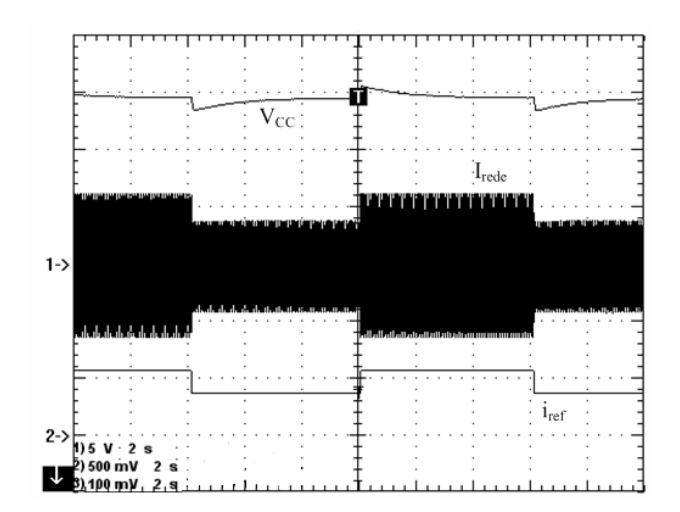

Figura 6.15 Tensão no barramento (*Vcc*) (5 V/div, 2 s/div), corrente injetada na rede (*Irede*) (500 mA/div, 2 s/div) e ganho da tensão de referência de controle do retificador (5 V/div, 2 s/div).

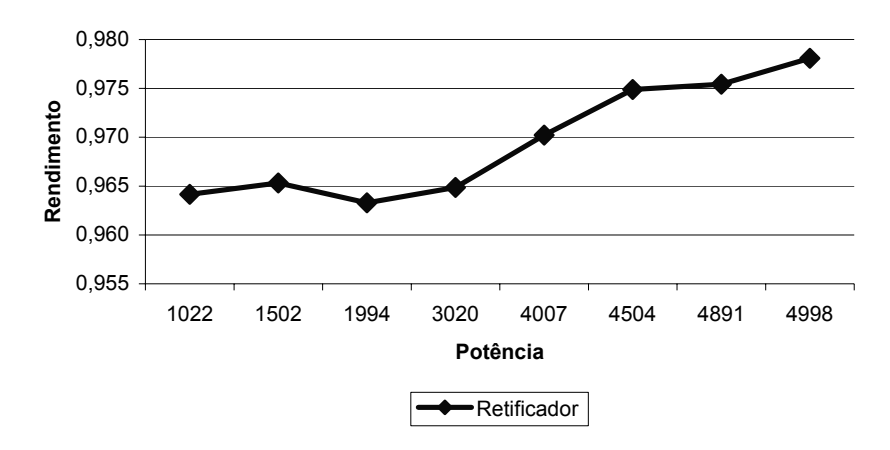

Figura 6.16 Rendimento do retificador.

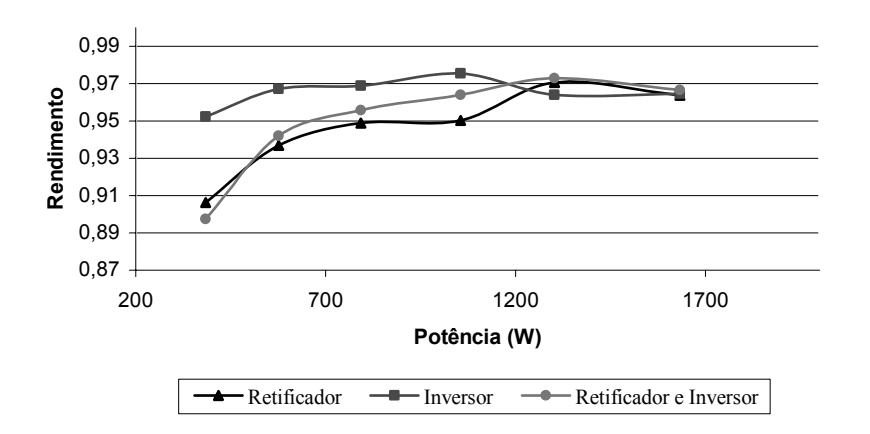

Figura 6.17 Rendimento do sistema de conversão de energia eólica.

#### **6.4. CONCLUSÃO**

As simulações e ensaios do retificador foram realizados para a potência nominal de 5 kW, entretanto, por limitações de projeto e infra-estrutura, os ensaios do sistema retificadorinversor e do inversor operando independente foram realizados para 1,5 kW.

Os resultados mostraram que o sistema operou conforme projetado e o controle de tensão e correção do fator de potência atuaram satisfatoriamente. Obteve-se um rendimento elevado, assim como aceitáveis níveis de distorção harmônica nas correntes do gerador e da corrente injetada na rede.

## **CAPITULO VI**

# **CONCLUSÃO GERAL**

O sistema eólico estudado neste trabalho é destinado ao atendimento de consumidores de energia elétrica, através da interligação do sistema à rede elétrica. Para isso, optou-se pelo desenvolvimento de um sistema de conversão de energia robusto, de simples implementação e baixo custo.

O aerogerador que compõe o sistema eólico encontra-se em desenvolvimento pela Enersud Indústria e Soluções Energéticas. O gerador eólico em questão é de ímã permanente, com potência de 5 kW, e suas principais características são: robustez, pequeno volume, aproveitamento de energia em baixas velocidades de vento e baixo custo. O uso desse tipo de gerador, tendo em vista suas propriedades, é, então, apropriado a sistemas eólicos de baixa potência.

Para a escolha adequada do sistema eletrônico do sistema eólico proposto nesse trabalho, foram estudadas algumas topologias mais usuais, entretanto, optou-se por implementar aquela fundamentada no retificador trifásico semicontrolado, associado a um inversor monofásico através de um barramento CC. A escolha justifica-se visto que tal topologia é do tipo unidirecional, a qual impossibilita a ocorrência de um curto-circuito entre braços do conversor, tornando, assim, o sistema mais robusto. Outra vantagem desta é a ausência do uso de conversores associados ao barramento CC, a qual permite redução das perdas por possuir menor número de estágios de potência.

A topologia do retificador trifásico, o qual compõe o sistema de processamento de energia, permite a redução das perdas por comutação, tendo em vista que é composto por apenas três IGBTs. Esta configuração também permite a redução de custo quando comparado a outros retificadores PWM. O conversor, por sua vez, possibilita a correção do fator de potência. A forma de onda da corrente, por outro lado, ocasiona alta distorção harmônica.

Associado ao retificador, utilizou-se um inversor PWM monofásico. O controle implementado é do tipo histerese dupla, visto que era desejada uma modulação a três níveis a fim de reduzir do tamanho do indutor e os níveis de distorção harmônica.

O sistema eólico foi projetado e testado por simulações, o qual forneceu resultados satisfatórios. O controle por histerese tanto do retificador como do inversor proporcionou um fator de potência próximo de uma unidade. A taxa de distorção harmônica produzida pela corrente de entrada do retificador foi da ordem de 18%, e no inversor este parâmetro assumiu valores da ordem de 6,9%. Isto se deve à modulação do inversor escolhida, a qual conseguiu injetar na rede uma corrente com nível de distorção harmônica de 4,8%. O compensador de tensão do projeto obteve uma resposta satisfatória com relação à variação da amplitude da corrente de entrada no retificador, bem como a uma variação na freqüência da tensão e corrente de entrada do retificador.

O processador de energia foi validado através de ensaios experimentais, nos quais se alcançou a potência de 5 kW no retificador e 1,5 kW no sistema retificador-inversor. O controle por histerese empregado, em ambos os conversores, mostrou-se sensível a ruídos. Entretanto, obteve-se um fator de potência de 0,957 no retificador e 0,995 na saída do inversor. A distorção harmônica medida nos ensaios foi de 16% e 4,8% no retificador e inversor, respectivamente. Os valores obtidos foram inferiores ao da simulação, que já eram considerados aceitáveis. A resposta do compensador de tensão também foi testada, obtendo-se uma resposta lenta e eficaz, conforme projetado.

Sugerem-se, para efeitos de melhoria do trabalho, algumas implementações futuras, a saber:

- Implementação do algoritmo do MPPT;
- Incorporar ao sistema mecanismos de proteção;
- Fazer um estudo comparativo do sistema implementado com outros métodos de correção de fator de potência.

# REFERÊNCIAS BIBLIOGRÁFICAS

- [1] N. F. S. Fidelis, et al, "The Utilization of Wind Energy in Brasilian Electric Sector´s expansion", Renewable and Sustainable Energy Rewiews, vol 9, jun. 2005, pp 289-309.
- [2] Ministério de Minas de Energia, Atlas Eólico Brasileiro, Brasília, 2001. www.mme.gov.br.
- [3] Secretaria de Infra-Estrutura do Estado do Ceará, Mapa Eólico do Ceará, Ceará, 2001. www.seinfra.ce.gov.br.
- [4] Agência Nacional de Energia Elétrica, Universalização, Brasília. www.aneel.gov.br.
- [5] P. Carvalho, "Geração Eólica. Fortaleza", Imprensa Universitária, 2003.
- [6] M. M. Reis, D. S. Oliveira Jr., P. Carvalho, "Estudo de Viabilidade Econômica de Geradores Eólicos de Pequeno Porte no Modo Autônomo", Simpósio Brasileiro de Sistemas de Energia Elétrica, Campina Grande, 2006.
- [7] F. G. R. de Campos, "Geração de Energia a Partir de Fonte Eólica com Gerador Assíncrono Conectado a Conversor Estático Duplo". 2004. Dissertação de mestrado – Programa de Pós-Graduação da Escola Politécnica da Universidade de São Paulo, São Paulo.
- [8] A. B. Raju, B. G. Fernandes, K. Chatterjee, "A UPS Power Conditioner with Maximum Power Point Tracker for Grid Connected Variable Speed Wind Energy Conversion System", IEE Power Electronics Systems and Applications, 2004. pp. 107-112, November 2004.
- [9] I. Schiemenz, M. Stiebler, "Control of A Permanent Magnet Synchronous Generator Used in A Variable Speed Wind Energy System", Electric Machines and Drives Conference, 2001. IEEE International 2001 pp. 872-877.
- [10] I. Barbi, "Teoria Fundamental do Motor de Indução", http://www.ivobarbi.com/livros.php, acesso em agosto 2007.
- [11] A. B. Raju, B. G. Fernandes, K. Chatterjee, "A Simple Maximum Power Point Tracker for Grid Connected Variable Speed Wind Energy Conversion System With Reduced Switch Count Power Converters", Power Electronics Specialist Conference, 2003. PESC 03. IEEE 34th Annual, Vol. 2, pp. 748-753, June 2003.
- [12] Seung-Ho Song; Shin-il Kang; Nyeon-kun Hahm; "Implementation and Control Of Grid Connected AC-CC-AC Power Converter for Variable Speed Wind Energy Conversion System", Applied Power Electronics Conference and Exposition, 2003. APEC '03. Eighteenth Annual IEEE, Vol 1, pp. 154-158, February 2003.
- [13] X. Xin, L. Hui, "Research on Multiple Boost Converter Based on MW-Level Wind Energy Conversion System", Electrical Machines and Systems, 2005. ICEMS 2005. Proceedings of the Eighth International Conference on, Vol. 2, pp. 1056-1049, September 2005.
- [14] F. K. A. Lima, "Retificador Monofásico de Reduzidas Perdas De Condução e Alto Fator de Potência Empregando Snubber Passivo Não Dissipativo". 2003. Dissertação (Mestrado em Engenharia Elétrica) – Programa de Pós-Graduação em Engenharia Elétrica, Universidade Federal do Ceará.
- [15] A. F. Souza, "Retificadores Monofásicos de Alto Fator de Potência com Reduzidas Perdas de Condução e Comutação Suave". 1998. 181f. Tese (Doutorado em Engenharia Elétrica) – Programa de Pós-Graduação em Engenharia Elétrica, Universidade Federal de Santa Catarina, Florianópolis.
- [16] H. M. Mashaly, A. M. Sharaf, A. A. El- Sattar, M. Mansour, "A Fuzzy Logic Controller for Wind Energy Utilization", Third IEEE Conference on Control Aplications, agosto de 1994, vol. 1, pp 221-226.
- [17] S. Li, D. C. Wuncsch, E. A. O'Hair, M. G Giesselmann, "Using Neural Networks to Estimate Wind Turbine Power Generation", IEEE Transactions on Energy Conversion, setembro de 2001, vol. 16, nº 3.
- [18] E. Spooner, B. J. Spooner, "TORUS: A Slotless, Toroidal-Stator, Permanent Magnectic Generator", Electric Power Applications, IEE Proceedings, vol 139, No. 6, pp. 345-351, November. 1992.
- [19] A. Grauers, "Design of Direct Driven Permanent Magnet Generator for Wind Turbines". Thesis (School of Electrical and Computer Engineering), Chalmers University of Technology, Goteborg, Suecia, Outubro 1996.
- [20] I. R. Machado, "Sistema Eólico para Carregamento de Bateria", Março de 2007. Dissertação de Mestrado, Programa de Pós-Graduação em Engenharia Elétrica, Universidade Federal do Ceará.
- [21] I. R. Machado, D. S. Oliveira Jr., L. H. C. Barreto, T. A. Bernardes, "Avaliação do Aproveitamento da Energia Elétrica Gerada por Um Sistema Eólica para Carregamento de Baterias.", Simpósio Brasileiro de Sistemas de Energia Elétrica, Campina Grande, 2006.
- [22] I. Barbi; D. C. Martins, "Introdução ao Estudo dos Conversores CC-CA". Florianópolis. Edição dos Autores, 2005.
- [23] Mello, Luiz Fernando Pereira, "Análise e Projeto de Fontes Chaveadas", Editora Érica, 1996..
- [24] R. S. Lai, K. D. T. Ngo, "PWM Method for Reduction of Switching Losses in a Full-Bridge Inverter". IEEE Transactions on Power Electronics, vol. 10, N° 3, pp 326-332. May. 1995.
- [25] D. S. C. Oliveira Jr, C. A Bissochi Jr, F. Vincenzi, J. B. Vieira Jr, V. J. Farias, L. C. de Freitas, "Proposal of a New Radio Amplifier", IEEE International Power Eletronics Congress, Acapulco, México, 2000.
- [26] P. P. Praça, "Projeto, Implementação e Comparação de Controladores Digitais Aplicado a um Inversor de Três Níveis", Março de 2006. Dissertação de Mestrado, Programa de Pós-Graduação em Engenharia Elétrica, Universidade Federal do Ceará.
- [27] L. M. Menezes, "Projeto Inversol Desenvolvimento de Uma Fonte Ininterrupta de Energia com Possibilidade de Uso em Sistemas Fotovoltaicos". Julho de 2007. Dissertação de Mestrado, Programa de Pós-Graduação em Engenharia Elétrica, Universidade Federal do Ceará.
- [28] H. A. da Oliveira, "Sistema Ininterrupto de Energia de Dupla Conversão Isolado de 6kVA". Julho de 2007. Dissertação de mestrado, Programa de Pós-Graduação em Engenharia Elétrica, Universidade Federal do Ceará.
- [29] V. Vorpérian, "Simplified Analysis of PWM Converters Using Model of PWM Switch – Part I: Continuous Conduction Mode", in IEEE Transactions on Aerospace and Electronic Systems, Vol. 26, No. 3, May 1990.
- [30] D. Borgonovo, "Análise, Modelagem e Controle de Retificadores PWM Trifásicos". 2005. Tese (Doutorado em Engenharia Elétrica) – Programa de Pós-Graduação em Engenharia Elétrica, Universidade Federal de Santa Catarina, Florianópolis.
- [31] I. Barbi; D. C. Martins, "Introdução ao Estudo dos Conversores CC-CA". Florianópolis. Edição dos Autores, 2005.

**APÊNDICE A** 

**ESQUEMÁTICO COMPLETO** 

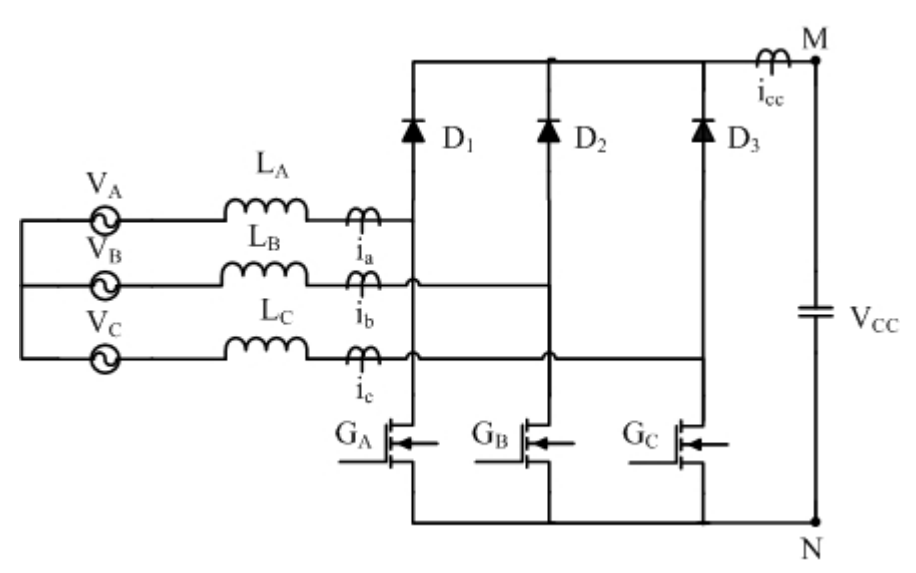

Figura A.1 – Esquemático do circuito de potência do retificador.

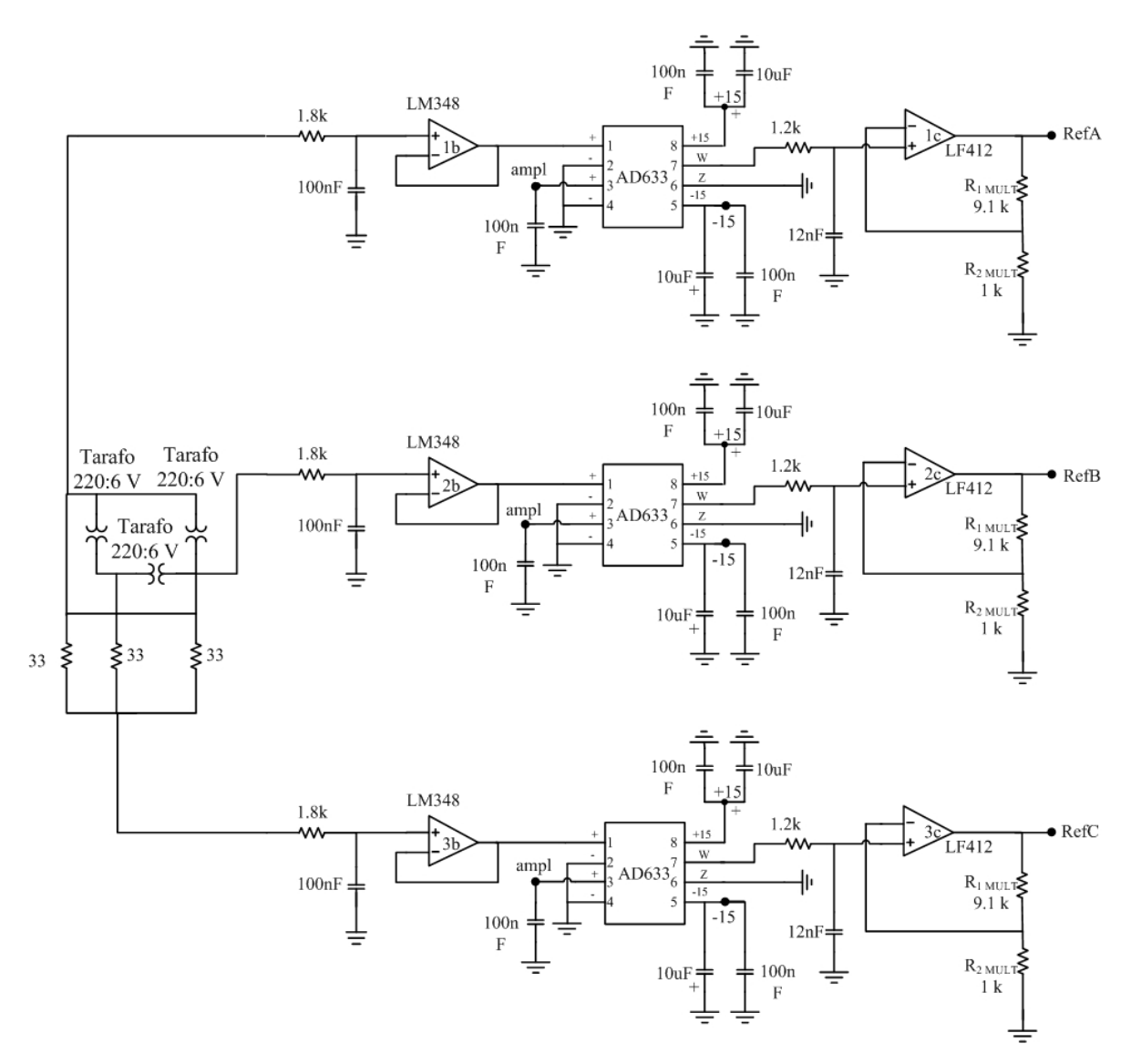

Figura A.2 – Esquemático do controle do retificador (circuito de referência do aerogerador).

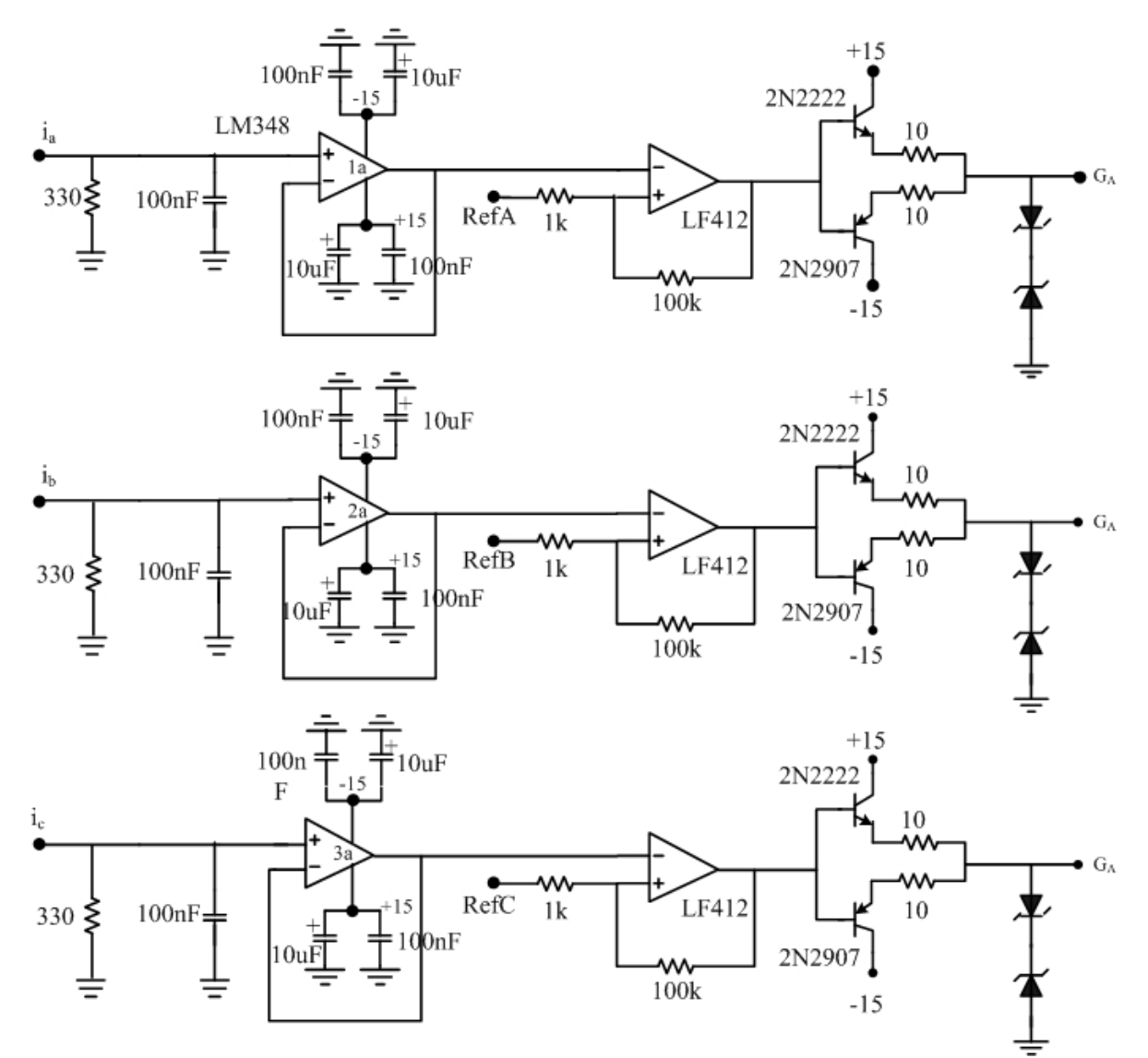

Figura A.3 – Esquemático do controle do retificador (malha de histerese).

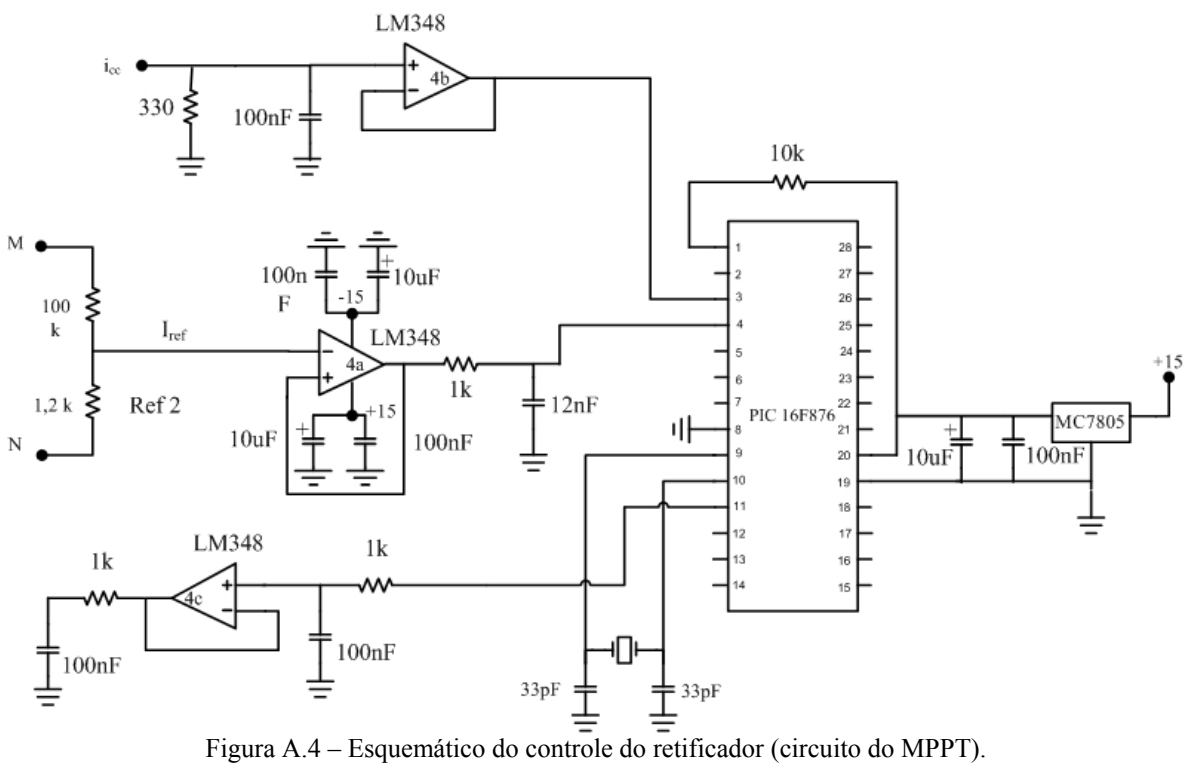

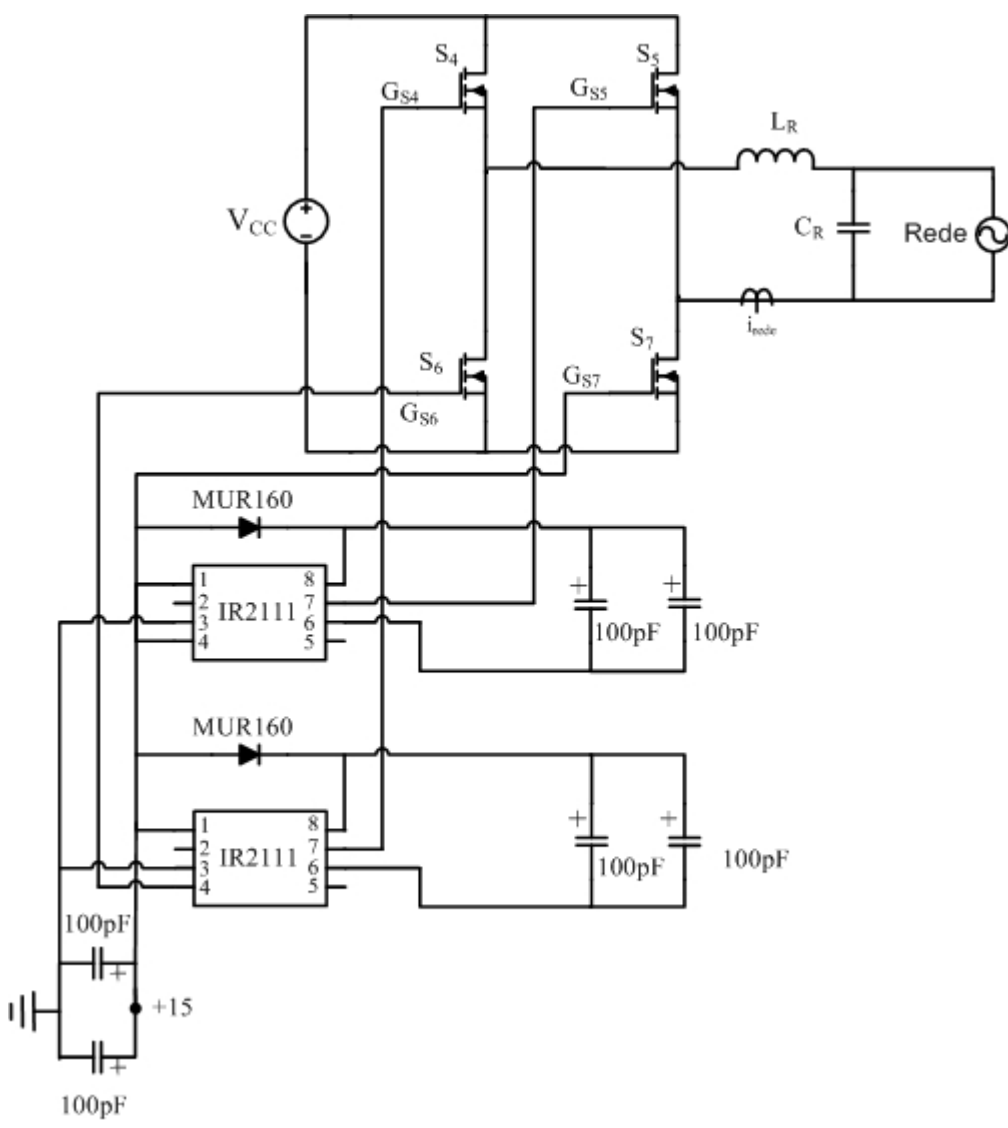

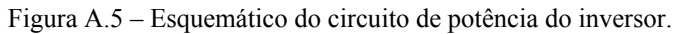

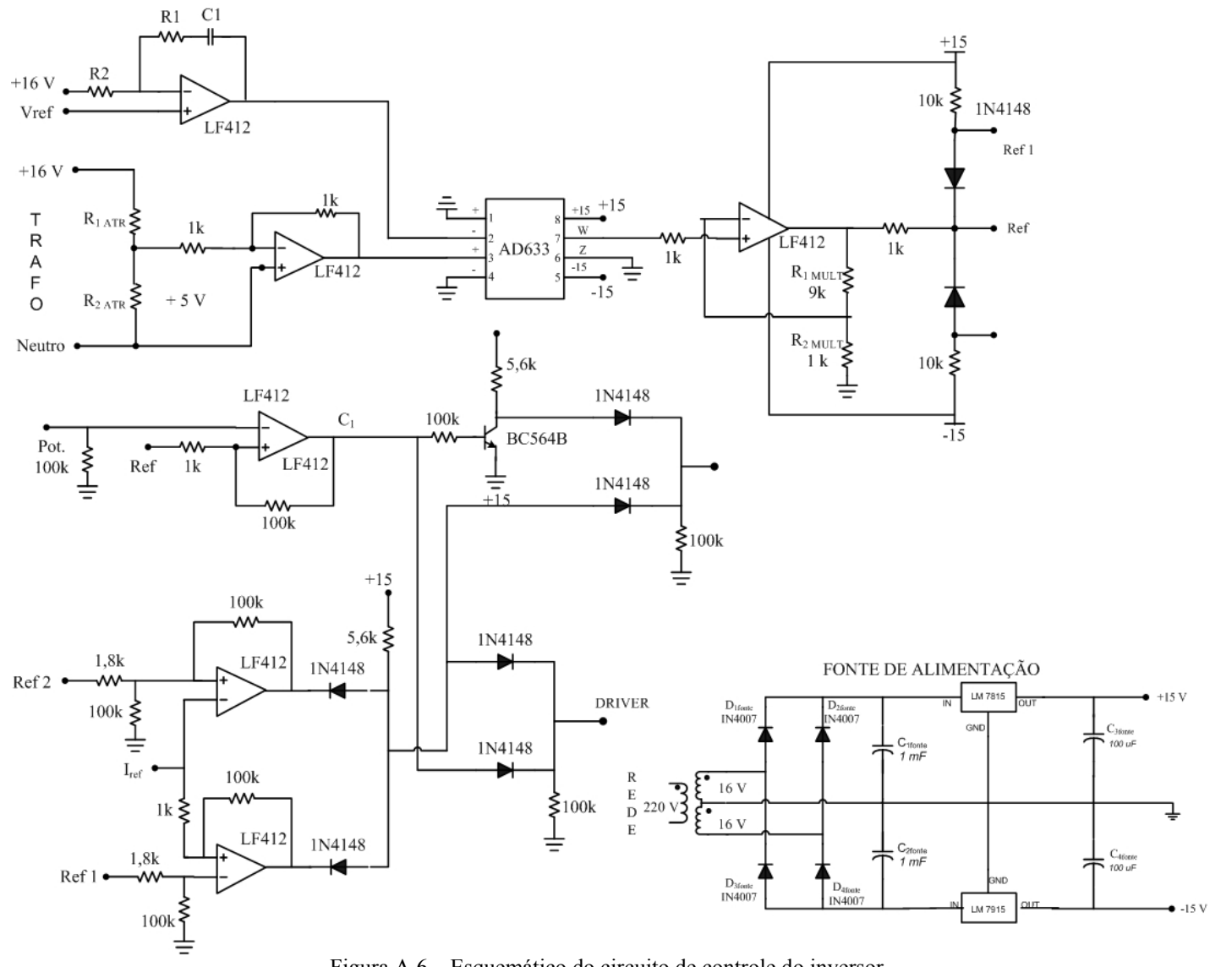

Figura A.6 – Esquemático do circuito de controle do inversor.

# **Livros Grátis**

( <http://www.livrosgratis.com.br> )

Milhares de Livros para Download:

[Baixar](http://www.livrosgratis.com.br/cat_1/administracao/1) [livros](http://www.livrosgratis.com.br/cat_1/administracao/1) [de](http://www.livrosgratis.com.br/cat_1/administracao/1) [Administração](http://www.livrosgratis.com.br/cat_1/administracao/1) [Baixar](http://www.livrosgratis.com.br/cat_2/agronomia/1) [livros](http://www.livrosgratis.com.br/cat_2/agronomia/1) [de](http://www.livrosgratis.com.br/cat_2/agronomia/1) [Agronomia](http://www.livrosgratis.com.br/cat_2/agronomia/1) [Baixar](http://www.livrosgratis.com.br/cat_3/arquitetura/1) [livros](http://www.livrosgratis.com.br/cat_3/arquitetura/1) [de](http://www.livrosgratis.com.br/cat_3/arquitetura/1) [Arquitetura](http://www.livrosgratis.com.br/cat_3/arquitetura/1) [Baixar](http://www.livrosgratis.com.br/cat_4/artes/1) [livros](http://www.livrosgratis.com.br/cat_4/artes/1) [de](http://www.livrosgratis.com.br/cat_4/artes/1) [Artes](http://www.livrosgratis.com.br/cat_4/artes/1) [Baixar](http://www.livrosgratis.com.br/cat_5/astronomia/1) [livros](http://www.livrosgratis.com.br/cat_5/astronomia/1) [de](http://www.livrosgratis.com.br/cat_5/astronomia/1) [Astronomia](http://www.livrosgratis.com.br/cat_5/astronomia/1) [Baixar](http://www.livrosgratis.com.br/cat_6/biologia_geral/1) [livros](http://www.livrosgratis.com.br/cat_6/biologia_geral/1) [de](http://www.livrosgratis.com.br/cat_6/biologia_geral/1) [Biologia](http://www.livrosgratis.com.br/cat_6/biologia_geral/1) [Geral](http://www.livrosgratis.com.br/cat_6/biologia_geral/1) [Baixar](http://www.livrosgratis.com.br/cat_8/ciencia_da_computacao/1) [livros](http://www.livrosgratis.com.br/cat_8/ciencia_da_computacao/1) [de](http://www.livrosgratis.com.br/cat_8/ciencia_da_computacao/1) [Ciência](http://www.livrosgratis.com.br/cat_8/ciencia_da_computacao/1) [da](http://www.livrosgratis.com.br/cat_8/ciencia_da_computacao/1) [Computação](http://www.livrosgratis.com.br/cat_8/ciencia_da_computacao/1) [Baixar](http://www.livrosgratis.com.br/cat_9/ciencia_da_informacao/1) [livros](http://www.livrosgratis.com.br/cat_9/ciencia_da_informacao/1) [de](http://www.livrosgratis.com.br/cat_9/ciencia_da_informacao/1) [Ciência](http://www.livrosgratis.com.br/cat_9/ciencia_da_informacao/1) [da](http://www.livrosgratis.com.br/cat_9/ciencia_da_informacao/1) [Informação](http://www.livrosgratis.com.br/cat_9/ciencia_da_informacao/1) [Baixar](http://www.livrosgratis.com.br/cat_7/ciencia_politica/1) [livros](http://www.livrosgratis.com.br/cat_7/ciencia_politica/1) [de](http://www.livrosgratis.com.br/cat_7/ciencia_politica/1) [Ciência](http://www.livrosgratis.com.br/cat_7/ciencia_politica/1) [Política](http://www.livrosgratis.com.br/cat_7/ciencia_politica/1) [Baixar](http://www.livrosgratis.com.br/cat_10/ciencias_da_saude/1) [livros](http://www.livrosgratis.com.br/cat_10/ciencias_da_saude/1) [de](http://www.livrosgratis.com.br/cat_10/ciencias_da_saude/1) [Ciências](http://www.livrosgratis.com.br/cat_10/ciencias_da_saude/1) [da](http://www.livrosgratis.com.br/cat_10/ciencias_da_saude/1) [Saúde](http://www.livrosgratis.com.br/cat_10/ciencias_da_saude/1) [Baixar](http://www.livrosgratis.com.br/cat_11/comunicacao/1) [livros](http://www.livrosgratis.com.br/cat_11/comunicacao/1) [de](http://www.livrosgratis.com.br/cat_11/comunicacao/1) [Comunicação](http://www.livrosgratis.com.br/cat_11/comunicacao/1) [Baixar](http://www.livrosgratis.com.br/cat_12/conselho_nacional_de_educacao_-_cne/1) [livros](http://www.livrosgratis.com.br/cat_12/conselho_nacional_de_educacao_-_cne/1) [do](http://www.livrosgratis.com.br/cat_12/conselho_nacional_de_educacao_-_cne/1) [Conselho](http://www.livrosgratis.com.br/cat_12/conselho_nacional_de_educacao_-_cne/1) [Nacional](http://www.livrosgratis.com.br/cat_12/conselho_nacional_de_educacao_-_cne/1) [de](http://www.livrosgratis.com.br/cat_12/conselho_nacional_de_educacao_-_cne/1) [Educação - CNE](http://www.livrosgratis.com.br/cat_12/conselho_nacional_de_educacao_-_cne/1) [Baixar](http://www.livrosgratis.com.br/cat_13/defesa_civil/1) [livros](http://www.livrosgratis.com.br/cat_13/defesa_civil/1) [de](http://www.livrosgratis.com.br/cat_13/defesa_civil/1) [Defesa](http://www.livrosgratis.com.br/cat_13/defesa_civil/1) [civil](http://www.livrosgratis.com.br/cat_13/defesa_civil/1) [Baixar](http://www.livrosgratis.com.br/cat_14/direito/1) [livros](http://www.livrosgratis.com.br/cat_14/direito/1) [de](http://www.livrosgratis.com.br/cat_14/direito/1) [Direito](http://www.livrosgratis.com.br/cat_14/direito/1) [Baixar](http://www.livrosgratis.com.br/cat_15/direitos_humanos/1) [livros](http://www.livrosgratis.com.br/cat_15/direitos_humanos/1) [de](http://www.livrosgratis.com.br/cat_15/direitos_humanos/1) [Direitos](http://www.livrosgratis.com.br/cat_15/direitos_humanos/1) [humanos](http://www.livrosgratis.com.br/cat_15/direitos_humanos/1) [Baixar](http://www.livrosgratis.com.br/cat_16/economia/1) [livros](http://www.livrosgratis.com.br/cat_16/economia/1) [de](http://www.livrosgratis.com.br/cat_16/economia/1) [Economia](http://www.livrosgratis.com.br/cat_16/economia/1) [Baixar](http://www.livrosgratis.com.br/cat_17/economia_domestica/1) [livros](http://www.livrosgratis.com.br/cat_17/economia_domestica/1) [de](http://www.livrosgratis.com.br/cat_17/economia_domestica/1) [Economia](http://www.livrosgratis.com.br/cat_17/economia_domestica/1) [Doméstica](http://www.livrosgratis.com.br/cat_17/economia_domestica/1) [Baixar](http://www.livrosgratis.com.br/cat_18/educacao/1) [livros](http://www.livrosgratis.com.br/cat_18/educacao/1) [de](http://www.livrosgratis.com.br/cat_18/educacao/1) [Educação](http://www.livrosgratis.com.br/cat_18/educacao/1) [Baixar](http://www.livrosgratis.com.br/cat_19/educacao_-_transito/1) [livros](http://www.livrosgratis.com.br/cat_19/educacao_-_transito/1) [de](http://www.livrosgratis.com.br/cat_19/educacao_-_transito/1) [Educação - Trânsito](http://www.livrosgratis.com.br/cat_19/educacao_-_transito/1) [Baixar](http://www.livrosgratis.com.br/cat_20/educacao_fisica/1) [livros](http://www.livrosgratis.com.br/cat_20/educacao_fisica/1) [de](http://www.livrosgratis.com.br/cat_20/educacao_fisica/1) [Educação](http://www.livrosgratis.com.br/cat_20/educacao_fisica/1) [Física](http://www.livrosgratis.com.br/cat_20/educacao_fisica/1) [Baixar](http://www.livrosgratis.com.br/cat_21/engenharia_aeroespacial/1) [livros](http://www.livrosgratis.com.br/cat_21/engenharia_aeroespacial/1) [de](http://www.livrosgratis.com.br/cat_21/engenharia_aeroespacial/1) [Engenharia](http://www.livrosgratis.com.br/cat_21/engenharia_aeroespacial/1) [Aeroespacial](http://www.livrosgratis.com.br/cat_21/engenharia_aeroespacial/1) [Baixar](http://www.livrosgratis.com.br/cat_22/farmacia/1) [livros](http://www.livrosgratis.com.br/cat_22/farmacia/1) [de](http://www.livrosgratis.com.br/cat_22/farmacia/1) [Farmácia](http://www.livrosgratis.com.br/cat_22/farmacia/1) [Baixar](http://www.livrosgratis.com.br/cat_23/filosofia/1) [livros](http://www.livrosgratis.com.br/cat_23/filosofia/1) [de](http://www.livrosgratis.com.br/cat_23/filosofia/1) [Filosofia](http://www.livrosgratis.com.br/cat_23/filosofia/1) [Baixar](http://www.livrosgratis.com.br/cat_24/fisica/1) [livros](http://www.livrosgratis.com.br/cat_24/fisica/1) [de](http://www.livrosgratis.com.br/cat_24/fisica/1) [Física](http://www.livrosgratis.com.br/cat_24/fisica/1) [Baixar](http://www.livrosgratis.com.br/cat_25/geociencias/1) [livros](http://www.livrosgratis.com.br/cat_25/geociencias/1) [de](http://www.livrosgratis.com.br/cat_25/geociencias/1) [Geociências](http://www.livrosgratis.com.br/cat_25/geociencias/1) [Baixar](http://www.livrosgratis.com.br/cat_26/geografia/1) [livros](http://www.livrosgratis.com.br/cat_26/geografia/1) [de](http://www.livrosgratis.com.br/cat_26/geografia/1) [Geografia](http://www.livrosgratis.com.br/cat_26/geografia/1) [Baixar](http://www.livrosgratis.com.br/cat_27/historia/1) [livros](http://www.livrosgratis.com.br/cat_27/historia/1) [de](http://www.livrosgratis.com.br/cat_27/historia/1) [História](http://www.livrosgratis.com.br/cat_27/historia/1) [Baixar](http://www.livrosgratis.com.br/cat_31/linguas/1) [livros](http://www.livrosgratis.com.br/cat_31/linguas/1) [de](http://www.livrosgratis.com.br/cat_31/linguas/1) [Línguas](http://www.livrosgratis.com.br/cat_31/linguas/1)

[Baixar](http://www.livrosgratis.com.br/cat_28/literatura/1) [livros](http://www.livrosgratis.com.br/cat_28/literatura/1) [de](http://www.livrosgratis.com.br/cat_28/literatura/1) [Literatura](http://www.livrosgratis.com.br/cat_28/literatura/1) [Baixar](http://www.livrosgratis.com.br/cat_30/literatura_de_cordel/1) [livros](http://www.livrosgratis.com.br/cat_30/literatura_de_cordel/1) [de](http://www.livrosgratis.com.br/cat_30/literatura_de_cordel/1) [Literatura](http://www.livrosgratis.com.br/cat_30/literatura_de_cordel/1) [de](http://www.livrosgratis.com.br/cat_30/literatura_de_cordel/1) [Cordel](http://www.livrosgratis.com.br/cat_30/literatura_de_cordel/1) [Baixar](http://www.livrosgratis.com.br/cat_29/literatura_infantil/1) [livros](http://www.livrosgratis.com.br/cat_29/literatura_infantil/1) [de](http://www.livrosgratis.com.br/cat_29/literatura_infantil/1) [Literatura](http://www.livrosgratis.com.br/cat_29/literatura_infantil/1) [Infantil](http://www.livrosgratis.com.br/cat_29/literatura_infantil/1) [Baixar](http://www.livrosgratis.com.br/cat_32/matematica/1) [livros](http://www.livrosgratis.com.br/cat_32/matematica/1) [de](http://www.livrosgratis.com.br/cat_32/matematica/1) [Matemática](http://www.livrosgratis.com.br/cat_32/matematica/1) [Baixar](http://www.livrosgratis.com.br/cat_33/medicina/1) [livros](http://www.livrosgratis.com.br/cat_33/medicina/1) [de](http://www.livrosgratis.com.br/cat_33/medicina/1) [Medicina](http://www.livrosgratis.com.br/cat_33/medicina/1) [Baixar](http://www.livrosgratis.com.br/cat_34/medicina_veterinaria/1) [livros](http://www.livrosgratis.com.br/cat_34/medicina_veterinaria/1) [de](http://www.livrosgratis.com.br/cat_34/medicina_veterinaria/1) [Medicina](http://www.livrosgratis.com.br/cat_34/medicina_veterinaria/1) [Veterinária](http://www.livrosgratis.com.br/cat_34/medicina_veterinaria/1) [Baixar](http://www.livrosgratis.com.br/cat_35/meio_ambiente/1) [livros](http://www.livrosgratis.com.br/cat_35/meio_ambiente/1) [de](http://www.livrosgratis.com.br/cat_35/meio_ambiente/1) [Meio](http://www.livrosgratis.com.br/cat_35/meio_ambiente/1) [Ambiente](http://www.livrosgratis.com.br/cat_35/meio_ambiente/1) [Baixar](http://www.livrosgratis.com.br/cat_36/meteorologia/1) [livros](http://www.livrosgratis.com.br/cat_36/meteorologia/1) [de](http://www.livrosgratis.com.br/cat_36/meteorologia/1) [Meteorologia](http://www.livrosgratis.com.br/cat_36/meteorologia/1) [Baixar](http://www.livrosgratis.com.br/cat_45/monografias_e_tcc/1) [Monografias](http://www.livrosgratis.com.br/cat_45/monografias_e_tcc/1) [e](http://www.livrosgratis.com.br/cat_45/monografias_e_tcc/1) [TCC](http://www.livrosgratis.com.br/cat_45/monografias_e_tcc/1) [Baixar](http://www.livrosgratis.com.br/cat_37/multidisciplinar/1) [livros](http://www.livrosgratis.com.br/cat_37/multidisciplinar/1) [Multidisciplinar](http://www.livrosgratis.com.br/cat_37/multidisciplinar/1) [Baixar](http://www.livrosgratis.com.br/cat_38/musica/1) [livros](http://www.livrosgratis.com.br/cat_38/musica/1) [de](http://www.livrosgratis.com.br/cat_38/musica/1) [Música](http://www.livrosgratis.com.br/cat_38/musica/1) [Baixar](http://www.livrosgratis.com.br/cat_39/psicologia/1) [livros](http://www.livrosgratis.com.br/cat_39/psicologia/1) [de](http://www.livrosgratis.com.br/cat_39/psicologia/1) [Psicologia](http://www.livrosgratis.com.br/cat_39/psicologia/1) [Baixar](http://www.livrosgratis.com.br/cat_40/quimica/1) [livros](http://www.livrosgratis.com.br/cat_40/quimica/1) [de](http://www.livrosgratis.com.br/cat_40/quimica/1) [Química](http://www.livrosgratis.com.br/cat_40/quimica/1) [Baixar](http://www.livrosgratis.com.br/cat_41/saude_coletiva/1) [livros](http://www.livrosgratis.com.br/cat_41/saude_coletiva/1) [de](http://www.livrosgratis.com.br/cat_41/saude_coletiva/1) [Saúde](http://www.livrosgratis.com.br/cat_41/saude_coletiva/1) [Coletiva](http://www.livrosgratis.com.br/cat_41/saude_coletiva/1) [Baixar](http://www.livrosgratis.com.br/cat_42/servico_social/1) [livros](http://www.livrosgratis.com.br/cat_42/servico_social/1) [de](http://www.livrosgratis.com.br/cat_42/servico_social/1) [Serviço](http://www.livrosgratis.com.br/cat_42/servico_social/1) [Social](http://www.livrosgratis.com.br/cat_42/servico_social/1) [Baixar](http://www.livrosgratis.com.br/cat_43/sociologia/1) [livros](http://www.livrosgratis.com.br/cat_43/sociologia/1) [de](http://www.livrosgratis.com.br/cat_43/sociologia/1) [Sociologia](http://www.livrosgratis.com.br/cat_43/sociologia/1) [Baixar](http://www.livrosgratis.com.br/cat_44/teologia/1) [livros](http://www.livrosgratis.com.br/cat_44/teologia/1) [de](http://www.livrosgratis.com.br/cat_44/teologia/1) [Teologia](http://www.livrosgratis.com.br/cat_44/teologia/1) [Baixar](http://www.livrosgratis.com.br/cat_46/trabalho/1) [livros](http://www.livrosgratis.com.br/cat_46/trabalho/1) [de](http://www.livrosgratis.com.br/cat_46/trabalho/1) [Trabalho](http://www.livrosgratis.com.br/cat_46/trabalho/1) [Baixar](http://www.livrosgratis.com.br/cat_47/turismo/1) [livros](http://www.livrosgratis.com.br/cat_47/turismo/1) [de](http://www.livrosgratis.com.br/cat_47/turismo/1) [Turismo](http://www.livrosgratis.com.br/cat_47/turismo/1)